### **MANUAL TÉCNICO**

## **DEMOGRAFÍA ZOOTÉCNICA APLICADA A LOS CAMÉLIDOS SUDAMERICANOS DOMÉSTICOS**

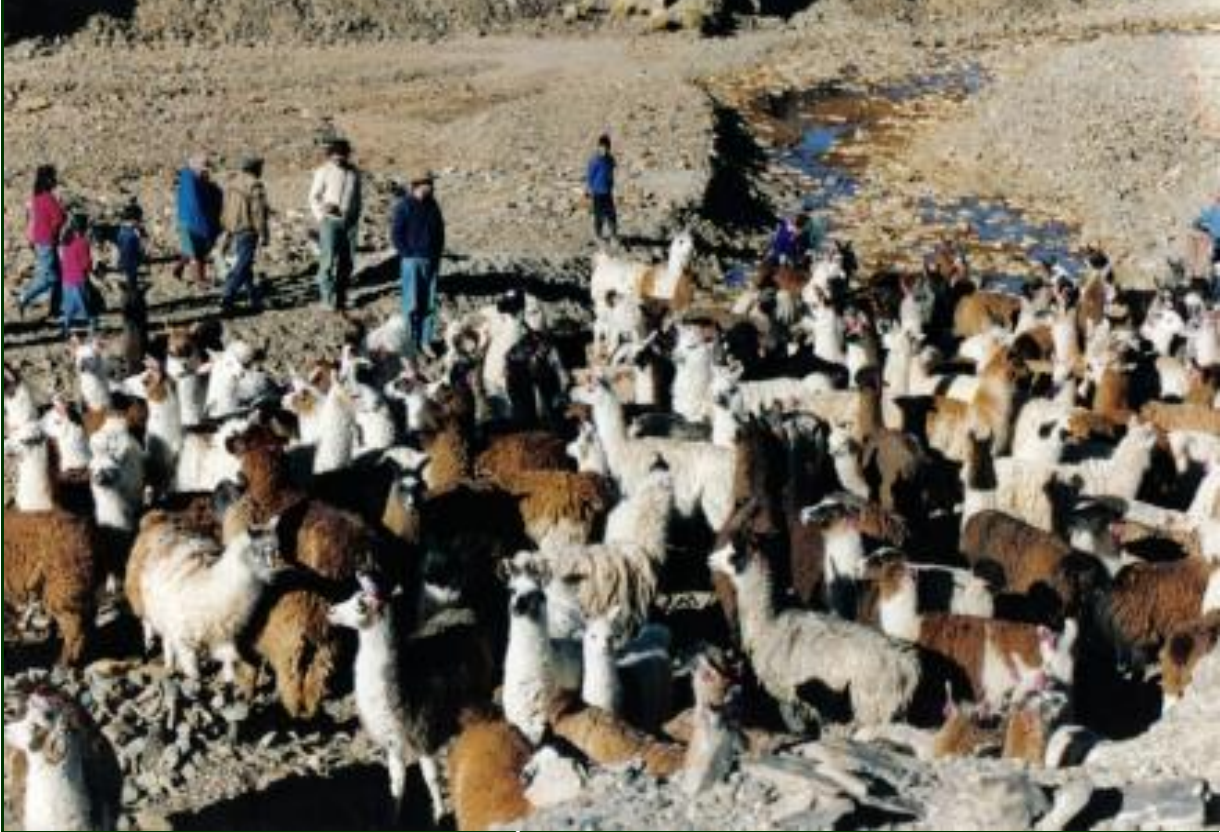

### **MICHEL VÍCTOR HUBERT HICK EDUARDO NARCISO FRANK RUBÉN HERBERHT MAMANI CATO**

<sup>1</sup> Instituto de Investigaciones en Recursos Naturales y Sustentabilidad José Sánchez Labrador S.J. Unidad Ejecutora CONICET - Universidad Católica de Córdoba, Argentina. <sup>2</sup> Sede Chamical, Universidad Nacional de La Rioja, Argentina. <sup>3</sup> Instituto Nacional de Innovación Agraria, Anexo Experimental Quimsachata, Puno, Perú.

\* Av. Armada Argentina 3555, Ciudad de Córdoba, Argentina. E-mail: [michelhick.agro@ucc.edu.ar](mailto:michelhick.agro@ucc.edu.ar) ¥ Av. Armada Argentina 3555, Ciudad de Córdoba, Argentina. E-mail: [frank.agro@ucc.edu.ar](mailto:frank.agro@ucc.edu.ar) # Carretera Puno-Juliaca, Km 22, Illpa, Perú. E-mail: [rmamani@inia.gob.pe](mailto:rmamani@inia.gob.pe)

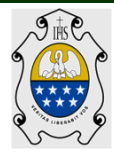

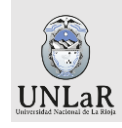

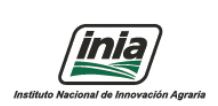

# ÍNDICE

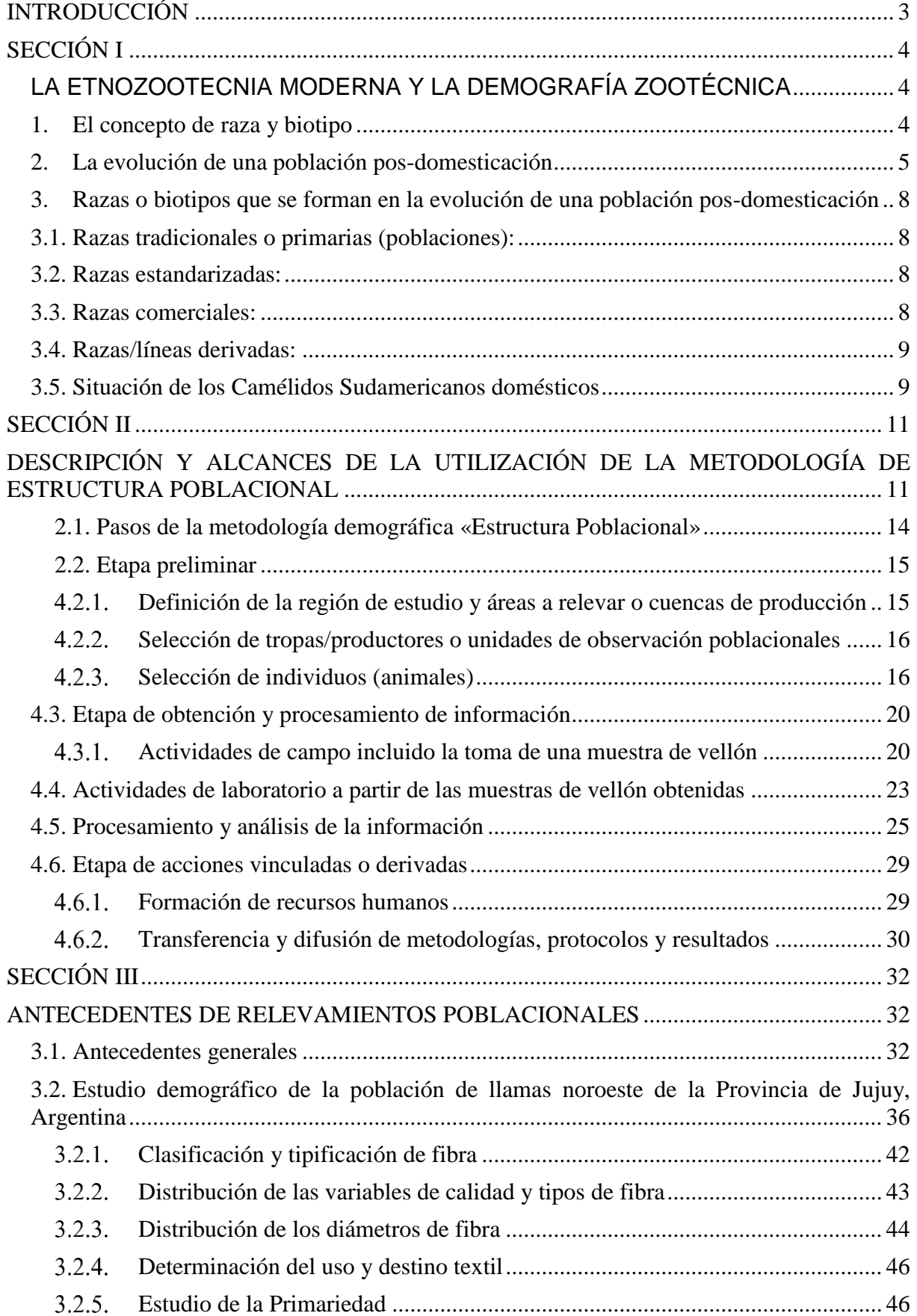

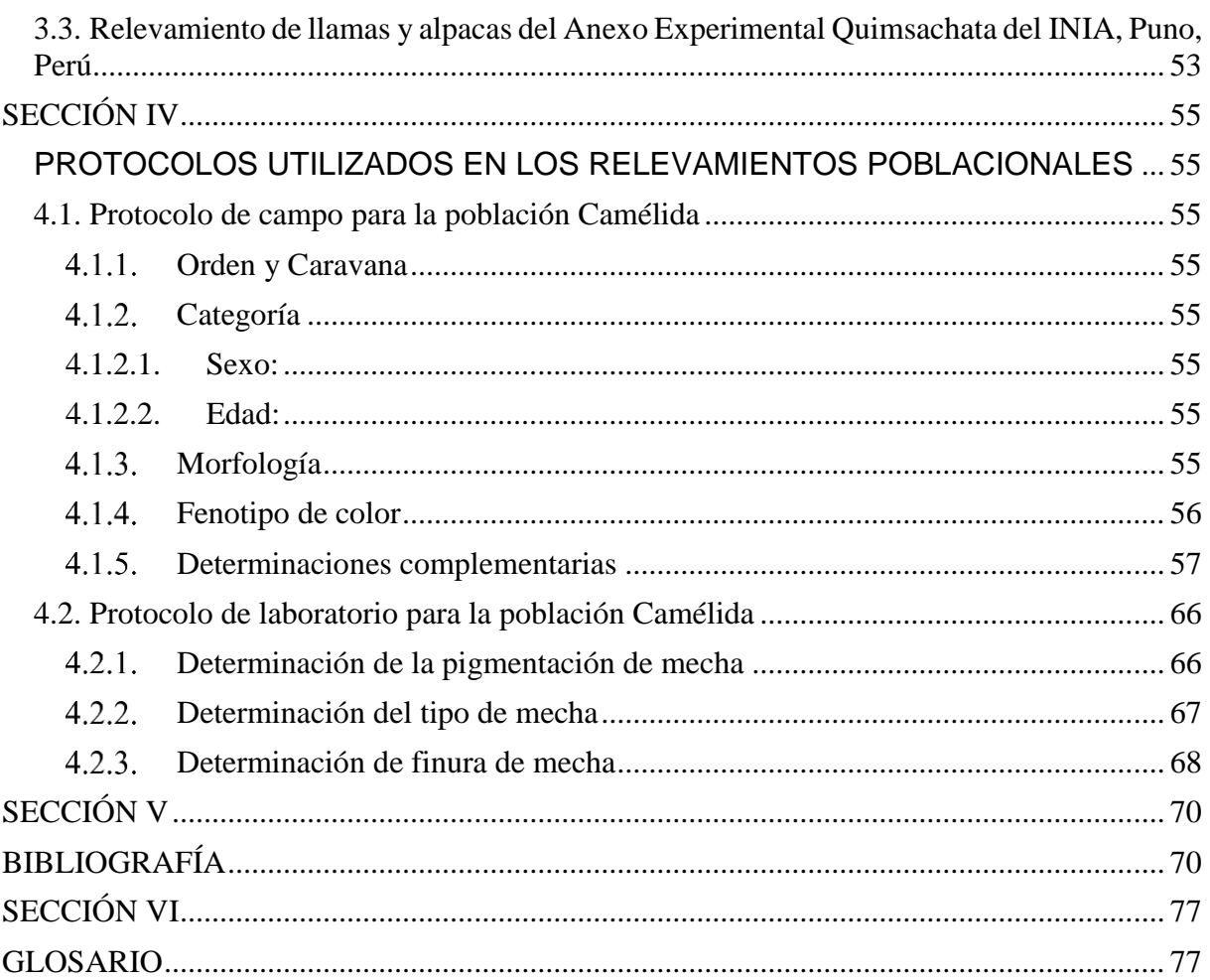

### **INTRODUCCIÓN**

<span id="page-3-0"></span>El objetivo central del trabajo es realizar una revisión y desarrollo de la metodología Estructura Poblacional, describiendo primero algunos los conceptos vinculados, luego los alcances posibles, etapas y protocolos utilizados por la metodología, y finalmente mencionar antecedentes existentes para poblaciones de Camélidos Sudamericanos domésticos (llamas y alpacas) productores de fibra.

Ello surge como a partir de la experiencia y labor llevada a cabo desde hace aproximadamente 30 años por parte del equipo que conforma actualmente el programa Sustentabilidad Productiva de Pequeños Rumiantes en Áreas Desfavorecidas (SUPPRAD) en su sede, la Facultad de Ciencias Agropecuarias de la Universidad Católica de Córdoba (FCA-UCC), Argentina. Dicho programa tiene desarrolla actividades académica de formación de grado y posgrado, de investigación científica y de promoción social donde bajo la denominación de Rumiantes Menores abarca a los Camélidos. Finalmente los contenidos del presente trabajo fueron abarcados y expuestos en el V Módulo *Demografía zootécnica aplicada a poblaciones productoras de fibra* en el marco de la primera edición de la Diplomatura en *Producción de fibras textiles*.

### **SECCIÓN I**

### <span id="page-4-1"></span><span id="page-4-0"></span>**LA ETNOZOOTECNIA MODERNA Y LA DEMOGRAFÍA ZOOTÉCNICA**

En los orígenes de la zootecnia a mediados del siglo XVIII, la etnozootecnia fue el objetivo central de dicha ciencia y tenía por objetivo el estudio de las razas animales. La etnozootecnia actualmente comprende el estudio de las especies animales tanto domésticas (razas) como silvestres, de las cuales se obtienen productos zoógenos mediante la aplicación de diferentes herramientas de manejo (animales de interés zootécnico). En la modernidad, la zootecnia en su evolución ha incorporado el estudio de las bases biológicas de la producción animal y su función económica; no obstante, sigue siendo de interés realizar estudios que partan de una descripción de las características morfológicas, biométricas, productivas, etc. de los individuos que integran una determinada población animal (Hick, 2015; Hick, 2018).

La Demografía zootécnica es una rama científica de la Etnozootecnia bastante nueva, que tiene por objeto de estudio principal la *estructura* y la *dinámica* de poblaciones animales de interés zootécnico (Pieramati, Renieri, Ronchi y Silvestrelli, 1995). El estudio de la estructura, implica analizar una imagen *estática* de una población (como una fotografía) mientras que para el estudio de la dinámica, implica analizar la *evolución* de la población zootécnica. El estudio de la estructura y la dinámica de una población animal posibilita: identificar factores de influyen sobre la eficiencia productiva y económica, fijar e identificar caracteres o parámetros útiles para usar en planes de mejoramiento, establecer indicadores para el seguimiento y evaluación del estado de conservación de la biodiversidad y posicionar geográficamente poblaciones animales y cuantificar su potencial productivo.

Por consiguiente la Demografía zootécnica consiste en el estudio de los aspectos composicional, estructural y funcional de una población zootécnica, los cuales a su vez tienen en cuenta los siguientes aspectos: el composicional abarca aspectos de densidad (carga), distribución espacial y dispersión de especies e individuos; el estructural abarca aspectos como especies y/o biotipos presentes, proporción de sexos y clases de edades, zoometría, morfología, productos zoógenos (calidad y cantidad) y aptitud productiva; finalmente el funcional (dinámica) abarca aspectos sobre el crecimiento y fluctuaciones de aspectos estructurales, eficiencia reproductiva (índices reproductivos como fertilidad, fecundidad, natalidad, prolificidad, destete y señalada) y eficiencia productiva (índices de conversión e indicadores económicos) (Pieramati *et al*., 1995; Hick, 2018).

El estudio se puede realizar a diferentes niveles de una población animal, desde la de un grupo de animales (tropa) perteneciente a un campesino o productor hasta niveles más amplios como los de un área o cuenca de producción, región, provincia, país, etc.). El mayor desafío es por una parte poder realizar la recopilación o toma de información a campo y en laboratorio luego. A pesar de contar con muchas fuentes de información, objetivamente existen dificultades para garantizar la integridad y confiabilidad de los datos recogidos: la muestra debe ser adecuada en cuanto a su tamaño y representatividad (Pieramati *et al.*, 1995). Como parte de estudios de Demografía Zootécnica y para la realización de un "screening¨ o relevamiento de las poblaciones zootécnicas, existe la metodología denominada Estructura Poblacional que será descripta en la siguiente sección.

### <span id="page-4-2"></span>**1. El concepto de raza y biotipo**

En el marco de la Etnozootecnia moderna y en el estudio demográfico de Camélidos Sudamericanos domésticos es interesante introducir conceptos zootécnicos superadores y prácticos que se apliquen en poblaciones y regiones donde se cría ganado tradicional,

local/autóctono y que en otras especies como ovino y caprino se denominan ganado "criollo". Es el caso del concepto de raza dónde un concepto clásico (burocrático / comercial) se aplica sobre todo a poblaciones de países desarrollados y se genéricamente basa la definición de un estándar racial, la implementación de registros (genealógicos y productivos) y el respaldo de una asociación de criadores Un concepto de raza interesante de aplicas es aquel que tienen en cuenta aspectos socio-económicos y culturales donde se puede definir como un grupo de animales domésticos el cual se haya separado geográficamente y/o culturalmente de grupos fenotípicamente similares que ha conducido a la aceptación de su identidad separada (Renieri, Frank, Rosati y Macias Serrano, 2008; Renieri, Frank, Rosati y Antonini, 2009; FAO, 2012; Hick, 2018). Como concepto integrado de raza FAO (2012) propone que una población de animales domésticos puede considerarse una raza si los animales cumplen los criterios de estar sujetos a un patrón de utilización común, compartir un hábitat / área de distribución común, representar en gran parte un grupo genético cerrado, y son considerados distintos por sus criadores.

Finalmente como concepto equivalente y desprovisto de toda connotación se propone la utilización del término tipo biológico o biotipo al referirse a una población de interés zootécnico en el sentido que lo hace Bourdon (2000) como un grupo de animales con genotipos similares para caracteres de interés. Por tanto, el estudio de biotipos requiere definir caracteres y por consiguiente criterios etnozootécnicos para describir y clasificar las especies de interés zootécnico. Además, dichos caracteres pueden constituir criterios de selección y/o objetivos de mejoramiento genético. Están conformados por los caracteres morfológicos (piel, mucosas, anexos cutáneos, conformación y topografía), los caracteres funcionales (temperamento y productos zoógenos o aptitud productiva), los caracteres patológicos (genéticos y ambientales) y los caracteres productivos (reproductivos y producción de carne, leche, fibra y huevos, trabajo, valor escénico, medicinales) (Guichandut, 1975; Lauvergne, 1978; Pieramati *et al*., 1995; Herrera, 2003). Aquí cabe señalar que la zootecnia clásica toma al biotipo como equivalente al de aptitud productiva, cuando en realidad está última pude ser uno de los caracteres que pueden definir al biotipo.

### <span id="page-5-0"></span>**2. La evolución de una población pos-domesticación**

El presente trabajo se basa en un enfoque etnozootécnico moderno y práctico que propone diferentes categorías o estadios pos-domesticación de las poblaciones domésticas (Figura I.1). Como poblaciones primarias se entiende aquellas que han sido conservadas en los primeros niveles post-domesticación, por lo que presentan una gran variabilidad en sus caracteres: caracteres morfológicos y biométricos, sobre todo de los caracteres de efecto visible. A partir de estas poblaciones primarias es que se fueron obteniendo poblaciones estandarizadas (las razas propiamente dichas o en sentido clásico) ya que estas fueron respondiendo a un proceso de estandarización, es decir seleccionadas en función de ciertos criterios específicos. El proceso de estandarización implica la selección de animales en función de ciertos caracteres etnozootécnicos lo que redunda en una homogenización visible de la población y genéticamente en una posible homocigosis (Lauvergne, 1994 y 1996; Renieri *et al.*, 2008; Renieri *et al.*, 2009). Un proceso inverso también podría ser concebido ya que una población estandarizada podría originar luego nuevamente una población primaria por varios motivos como por ejemplo por procesos de mestización parciales o combinaciones de razas estandarizadas sin un objetivo o por azar. Y así también una población recupera su estado silvestre o se "acimarrona" cuando deja de operar la selección artificial o se dan cruzamientos con las formas o biotipos silvestres.

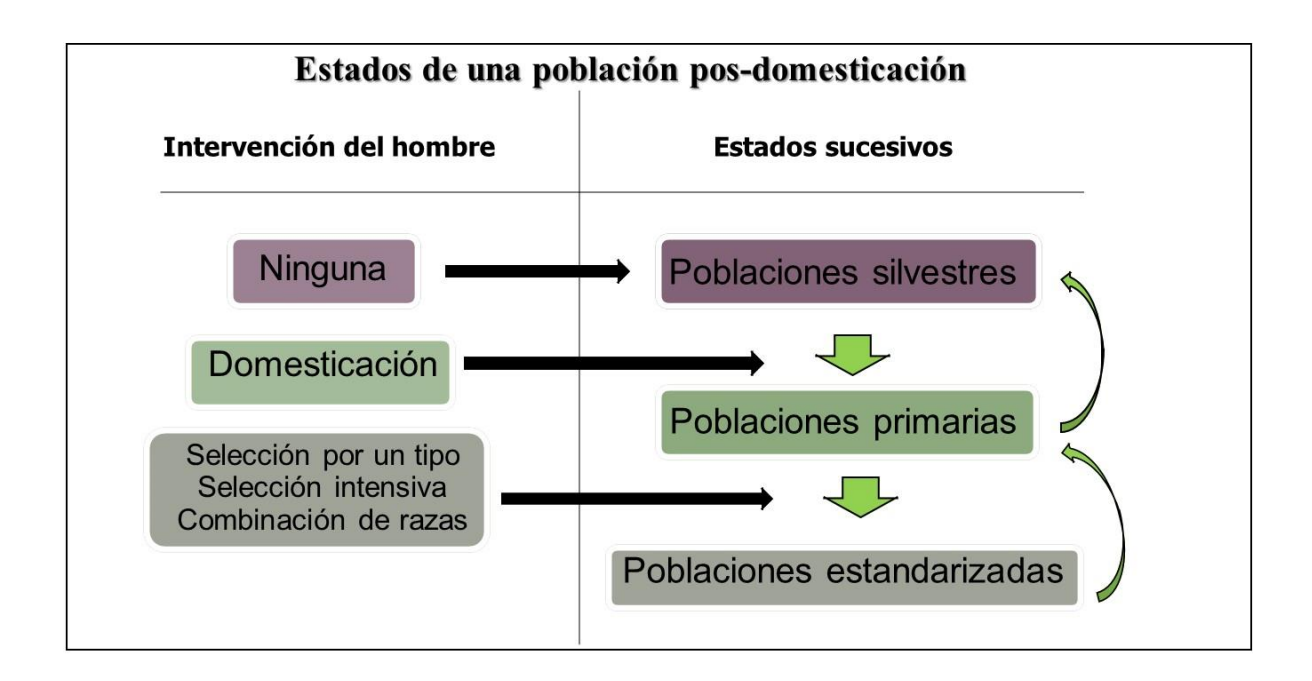

Figura I.1: Evolución de una población pos-domesticación Adaptación por Hick (2018) en base a Lauvergne (1994; 1996)

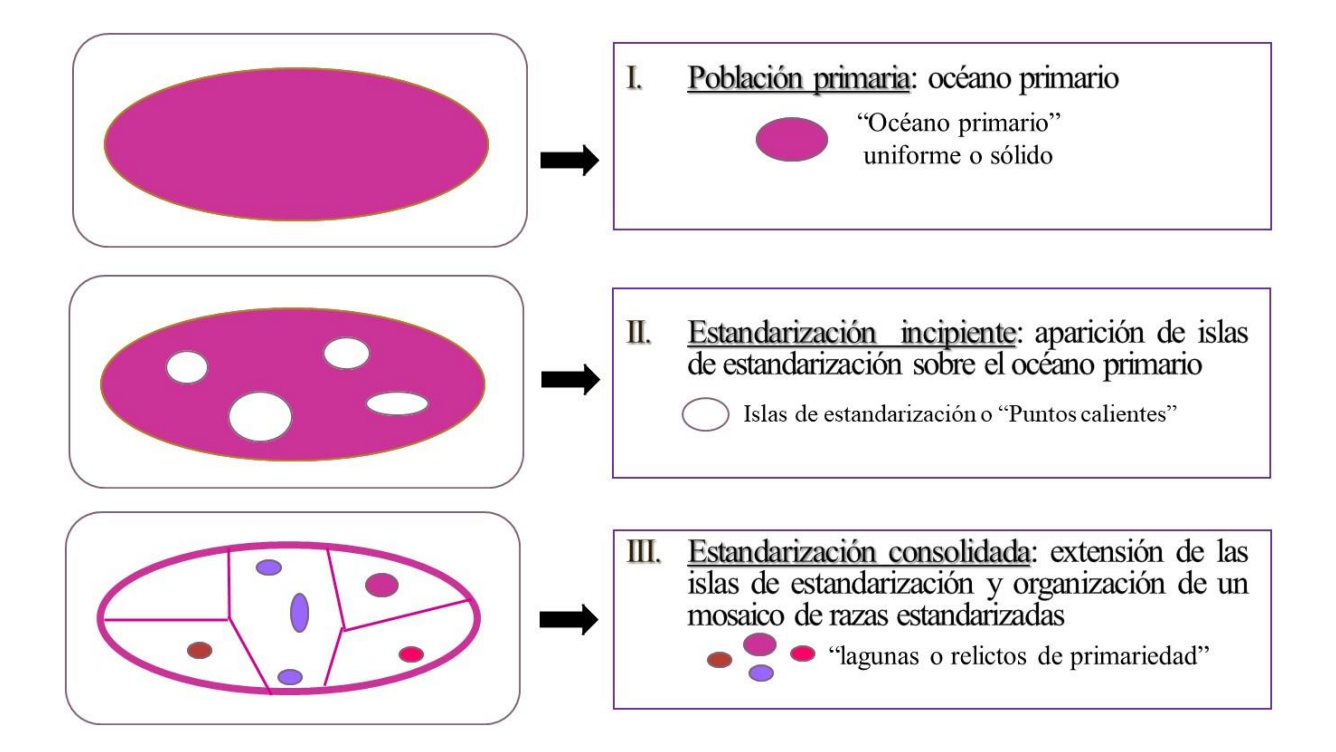

Figura I.2: Esquema geográfico teórico de la dinámica de la evolución pos-domesticación Adaptación por Hick (2018) en base a Lauvergne (1996)

En el mismo enfoque etnozootécnico, Lauvergne (1996) describe la evolución de una población pos-domesticación mediante un esquema geográfico teórico (Figura I.2). En dicho esquema en una primera situación la población primaria estaría representada a todo a lo largo de ella por un "océano primario". En una segunda situación se observa un proceso de estandarización incipiente mediante la aparición de islas de estandarización o "puntos calientes" sobre el océano primario. Por último en una tercera situación se observa una estandarización consolidada originada mediante la extensión de las islas de estandarización dando lugar a la organización de una población conformada por un mosaico de razas estandarizadas y en algunos casos la existencia dentro de algunas piezas de dicho mosaico de "lagunas o relictos de primariedad".

A partir de las categorías o estadios pos-domesticación de las poblaciones domésticas y de los conceptos de raza y biotipo señalados, se pueden señalar un esquema de diferentes razas o biotipos que se forman u originan (Figura I.3). El grupo de razas tradicionales, locales o primarias en un primer estado, en segundo lugar y originadas de estas últimas el grupo de razas estandarizadas propiamente dichas, en tercer lugar un grupo estandarizado de razas o líneas comerciales originadas del segundo grupo o inclusive del primero, y un cuarto grupo estandarizado de razas o líneas derivadas originadas de cualquiera de los anteriores y conformado por: líneas o razas mendelianas (seleccionadas por una o algunas pocas características), líneas sintéticas o compuestas derivan del cruzamiento de razas estandarizadas o seleccionadas, líneas especializadas o endogámicas (obtenidas por selección intensiva o endocría) y líneas transgénicas y experimentales. Dicho esquema surge de lo propuesto por Lauvergne (1994), Tixier-Boichard, Ayalew y Jianlin (2007) e incorporado por FAO (2012) de manera genérica para toda población animal y que Lauvergne (1996) y Renieri *et al.* (2009) extienden y aplican a Camélidos Sudamericanos domésticos.

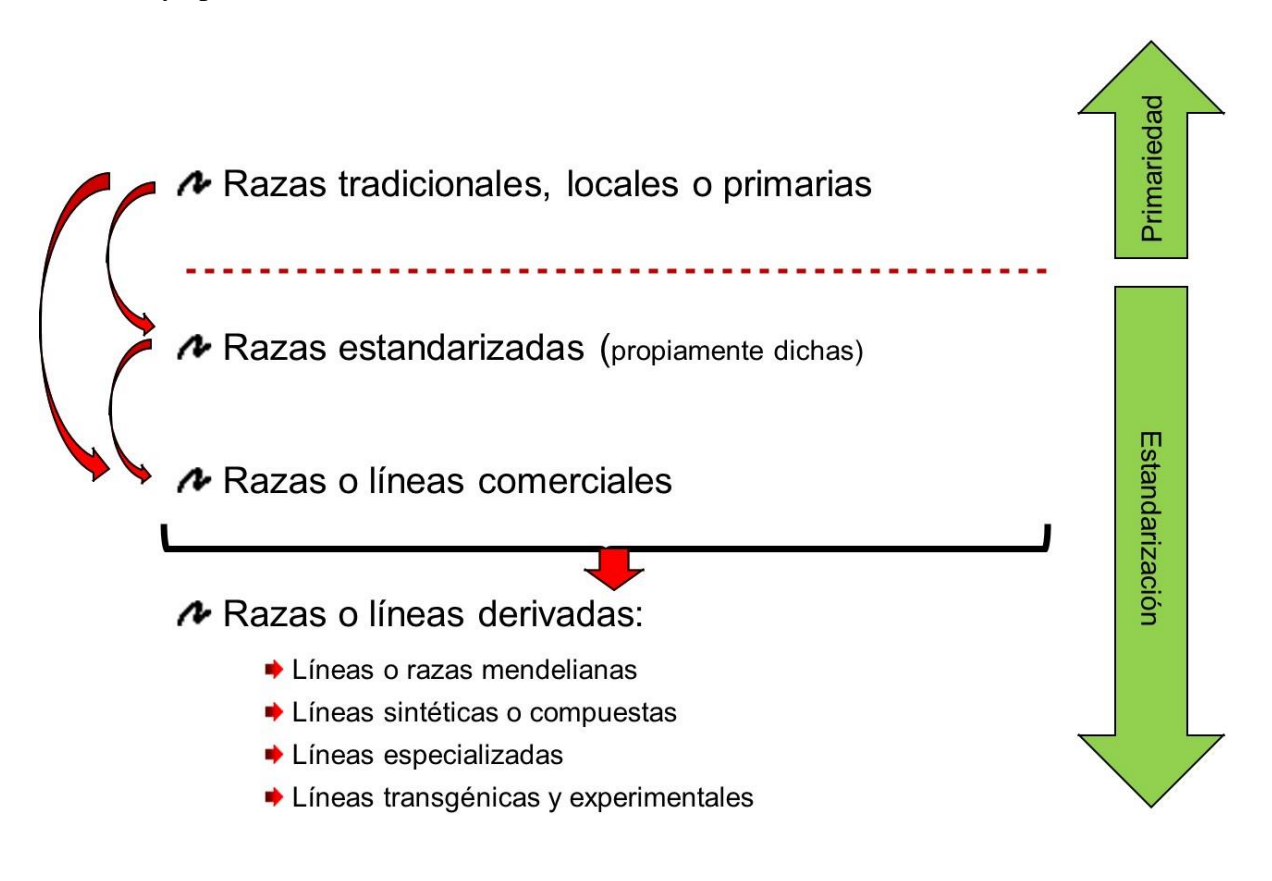

Figura I.3: Razas o biotipos que se forman

Adaptación por Hick (2018) en base a Lauvergne (1994; 1996); Tixier-Boichard *et al.* (2007) y Renieri *et al.* (2009)

### <span id="page-8-0"></span>**3. Razas o biotipos que se forman en la evolución de una población posdomesticación**

A continuación se enumeran características que describen las razas o biotipos que se forman en la evolución de una población pos-domesticación, como propuesta para la caracterización de los recursos zoogenéticos y para la comprensión de la diversidad fenotípica (adaptado de Lauvergne 1994; 1996; Tixier-Boichard *et al.*, 2007 y Renieri *et al.*, 2009):

#### <span id="page-8-1"></span>**3.1.Razas tradicionales o primarias (poblaciones):**

Surgidas pos-domesticación y mantenidas en los primeros niveles posteriores a dicho evento.

Principalmente locales y manejadas por campesinos de comunidades tradicionales u originales;

El pedigrí puede ser parcialmente conocido y hay ausencia de asociaciones de criadores. Exhiben a menudo gran diversidad fenotípica sobretodo en sus caracteres morfológicos y biométricos de "efecto visible", con baja intensidad de selección; pero pueden estar sujetos a una alta presión de selección natural y se consideran adaptadas a su medio ambiente. Sus estructuras genéticas están principalmente influenciadas por eventos de migración y mutaciones los cuales se seleccionan en contra de la naturaleza y se acumulan;

El tamaño de la población es generalmente grande (a menos que esté sujeto a erosión).

### <span id="page-8-2"></span>**3.2.Razas estandarizadas:**

Obtenidas a partir de poblaciones tradicionales por aislamiento geográfico o selección. Creadas por parte de una agrupación de criadores, selecciona por características morfológicas e incluidas en una listado reconocido de características raciales (estándar); El pedigrí es parcialmente conocido;

Exhiben menos diversidad fenotípica, ya que se seleccionan para alcanzar los estándares fenotípicos preestablecidos (uniformidad exterior);

La estructura genética puede estar influida por importantes efectos fundadores;

El tamaño de la población puede ser grande o pequeño dependiendo de la evolución de la raza y la asociación de criadores.

### <span id="page-8-3"></span>**3.3.Razas comerciales:**

Obtenidas a partir de razas estandarizadas o de poblaciones tradicionales mediante un objetivo de mejoramiento económico y el uso de métodos de genética cuantitativa;

Los criadores se organizan para el registro de pedigrí y de desempeño, y los animales seleccionados se utilizan en o entre majadas o rodeos;

El pedigrí es generalmente conocido.

La endogamia aumenta como consecuencia de la alta intensidad de selección;

Se pueden usar marcadores moleculares, por ejemplo para pruebas de parentesco y/o para la identificación de genes que regulan el desempeño;

El tamaño de la población es generalmente grande.

### <span id="page-9-0"></span>**3.4.Razas/líneas derivadas:**

Diferentes tipos que surgen del uso de métodos de mejoramiento específicos de diferente complejidad:

- a. Razas mendelianas seleccionadas por una o algunas pocas características a partir de cualquiera de las anteriores categorías.
- b. Razas sintéticas o compuestas que derivan del cruzamiento de razas estandarizadas o seleccionadas, y exhiben un alto nivel de variabilidad genética al inicio que luego tienen a reducirse por una nueva selección o estandarización; incluye los procesos de "mestizaje".
- c. Razas y líneas endogámicas que son obtenidas por endocría, son altamente especializadas y exhiben baja variabilidad genética;
- d. Las líneas transgénicas y experimentales seleccionadas. El tamaño de la población es generalmente limitado, excepto para las líneas sintéticas.

En cuanto a las razas tradicionales o poblaciones primarias, estas también se denominan como arcaicas. No obstante esta denominación así como la de población o biotipo primitivo si bien son equivalentes, generan en los campesinos o productores inclusive en técnicos o profesionales, reacciones antagónicas ya que toman a dichas denominaciones como descalificativas hacia el recurso zoogenético y sus criadores. Ejemplo de ello son las reacciones de criadores de caprinos en el norte del África (Lauvergne, J.J., com.pers.) o una referencia como desvalorización en ovinos (Peña, López, Abbiati, Género y Martínez, 2017). Por otra parte si correspondería incluir en esta categoría al ganado tradicional, local/autóctono y que en otras especies como ovino y caprino se denominan genéricamente como ganado "criollo" o en Brasil las poblaciones o razas denominadas como "SRD" (sem raça definida) (Hick, 2018). Esta última denominación que utiliza un acrónimo o sigla sería la más desprovista de todo tipo de connotación tanto zootécnica como cultural. Por ello a las razas tradicionales o poblaciones primarias se recomendaría denominar como biotipos (razas) o poblaciones sin estándar o no estandarizadas. El acrónimo o sigla alternativo propuesto sería el de "BSE" o "PNE".

### <span id="page-9-1"></span>**3.5.Situación de los Camélidos Sudamericanos domésticos**

En el primer nivel o estado de población primaria o no estandarizada puede considerarse la mayoría de la población de Camélidos domésticos (llama fundamentalmente) y respondiendo las poblaciones de alpaca suri y huacaya al nivel de poblaciones estandarizadas del tipo de líneas o razas mendelianas (Renieri *et al.*, 2009; Hick, 2018). Entre los caracteres etnozootécnicos de gran variabilidad y los criterios de estandarización en los rumiantes menores se encuentran las características de la fibra como son los tipos de vellón y los fenotipos de color (Bonacini, Lauvergne, Succi et Rognoni, 1982; Lauvergne, Renieri and Audiot, 1987; Lauvergne, 1994).

La Figura I.4 ilustra de manera didáctica la evolución y estadios etnozootécnicos de una población camélida, donde a modo de ejemplo un carácter etnozootécnico observable en dicha figura es el diseño de la mancha blanca. En la población silvestre (ya sea Guanco o Vicuña) toda la población posee el mismo diseño o tipo debido al proceso de selección natural y especiación. En las poblaciones primarias se pueden observar mucha de las variantes fenotípicas de diseño o tipo de mancha: desde el blanco total, diferentes manchas (pequeñas o marcas, regulares e irregulares de diferentes extensiones, uniformes o "pintados" hasta sin mancha. En cambio en las poblaciones estandarizadas o en proceso avanzado se observa solo

una variantes fenotípica o en su defecto de manera predominante. En este caso el diseño totalmente blanco.

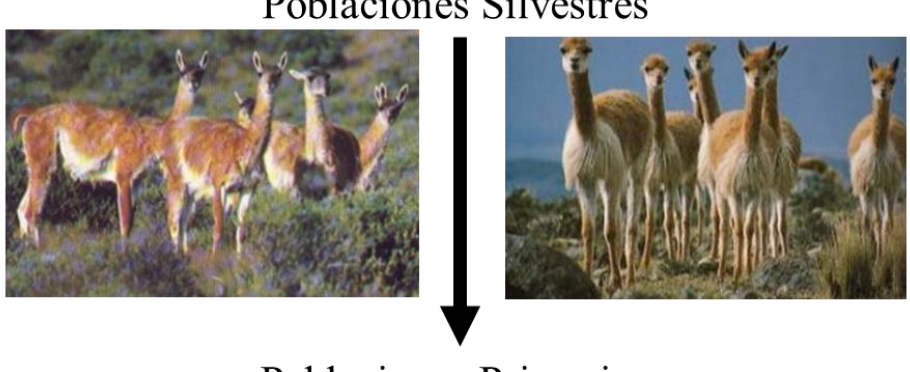

### Poblaciones Silvestres

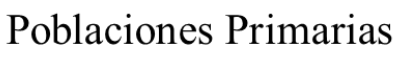

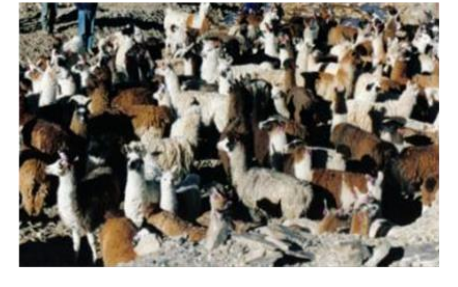

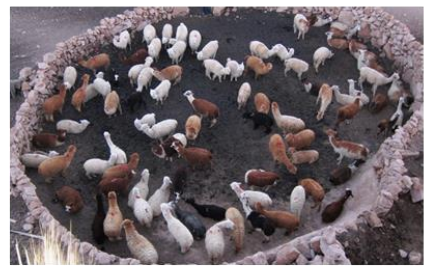

Poblaciones Estandarizadas

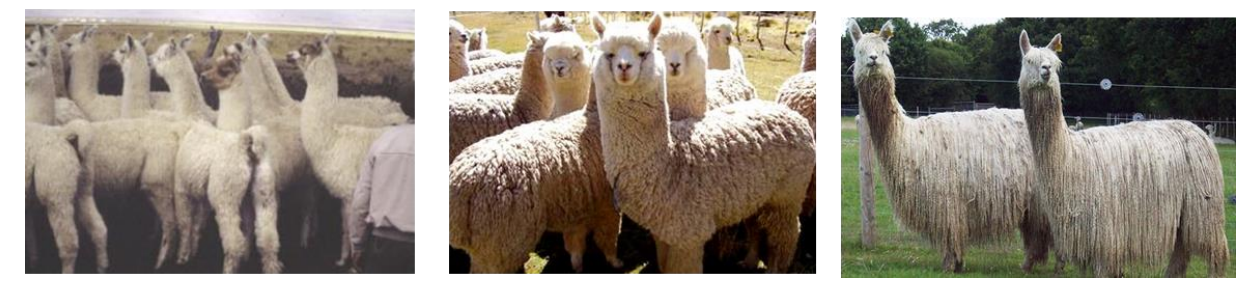

Figura I.4: Evolución y estadios etnozootécnicos de una población camélida Hick (2018)

### **SECCIÓN II**

### <span id="page-11-1"></span><span id="page-11-0"></span>**DESCRIPCIÓN Y ALCANCES DE LA UTILIZACIÓN DE LA METODOLOGÍA DE ESTRUCTURA POBLACIONAL**

La metodología de Estructura Poblacional fue utilizada en los primeros relevamientos poblacionales de Camélidos (llamas) en 1990 en el norte de la Provincia de Jujuy, Argentina con el objetivo de iniciar luego un programa de mejoramiento (Frank, Wehbe y Tecchi, 1991). Los primeros resultados publicados de la utilización de esta metodología y sus posibles aplicaciones fueron realizadas por Frank, Hick, Lamas and Whebe (1996). Posteriormente Lauvergne, Frank y Hick (1997) revisan y discuten dicha metodología con el objetivo principal de poder caracterizar y cuantificar a partir de la oferta poblacional los diferentes tipos de animales (estructura genética), basándose en determinados caracteres etnozootécnicos como fenotipos de color y tipos de vellón.

Esta metodología validada de Estructura Poblacional consiste en realizar un relevamiento de información basándose en caracteres etnozootécnicos de los individuos presentes en la población animal al nivel que previamente haya sido definido. Dicho nivel generalmente es mínimamente para una determinada área o cuenca de producción. Por sus condiciones de marginalidad e inaccesibilidad debe ser lo más completa posible. Representa una situación "instantánea" de la población (aspecto de composicional y estructural). Si se repite o regresa a la misma se puede analizar el aspecto funcional. En principio esta metodología es extrapolable y aplicable a otro tipo de población (especies y/o biotipos) y para cualesquiera que sean sus productos zoógenos.

Existen tres pilares y alcances fundamentales de esta metodología Estructura Poblacional (Figura II.1). Un pilar central es la descripción y cuantificación de la oferta poblacional que permite determinar el potencial productivo, es decir su posible uso y destino textil. Y dos pilares secundarios donde la información detallada que surge de la oferta poblacional, por un lado puede ser resumida para ser usada para el conocimiento de la estructura genética, mediante la confección de índices de primariedad o arcaísmo. Por otra parte posibilita la selección de reproductores para reposición, venta y/o inclusión en programas de mejoramiento. Los tres pilares están totalmente integrados, dado que la información detallada que surge de la oferta poblacional es resumida para ser usada en el estudio de estructura genética y para la selección de reproductores (Lauvergne, Frank y Hick, 1997).

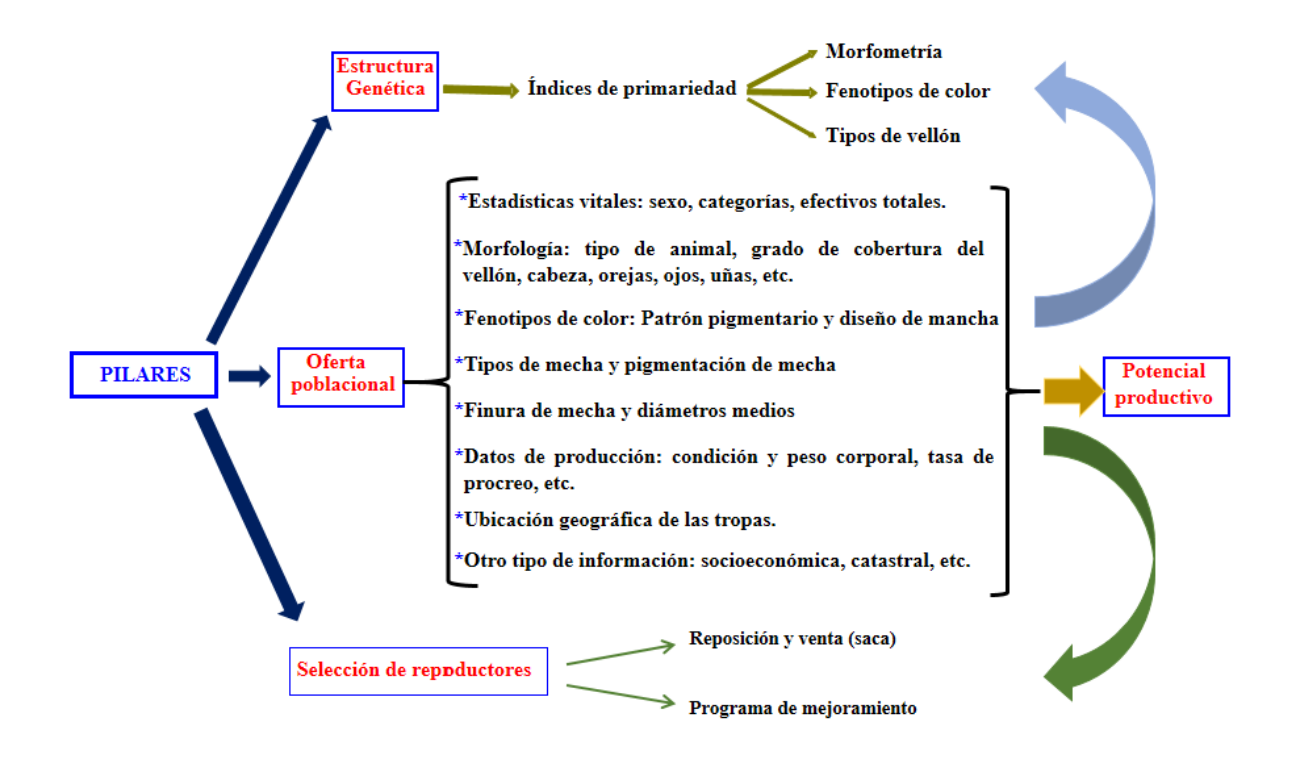

Figura II.1: Pilares y alcances del "Screening¨ o Estructura Poblacional Adaptación por Hick (2018) en base a Lauvergne, Frank y Hick (1997)

La descripción y cuantificación de la oferta poblacional consiste en la determinación de las características de los animales presentes en la población definida y de las características de los productos zoógenos factibles de obtener. Se centra en relevar información sobre estadísticas vitales (sexo y edad) incluidos los efectivos o cantidades de individuos que comprenden población y aquellos que fueron muestreados, variantes existentes de diversos caracteres etnozootécnicos relacionados a morfología y fenotipo de color (distribución de la pigmentación de la capa) de los individuos, variantes de caracteres de calidad de fibra como tipos de mecha, pigmentación y finura), información productiva y otro tipo de información básica como ubicación geográfica y del sistema de producción. Numerosas son las publicaciones sobre resultados de la descripción y cuantificación de la oferta poblacional tanto en cuanto al tipo de animal como a las características de la fibra (Frank *et al*., 1996; Frank, 2001; Hick, Lamas, Echenique, Prieto, Castillo y Frank, 2009; Hick, Frank, Prieto, Castillo, 2014; Hick, 2015; Hick, Frank, Prieto, Castillo y Ahumada, 2016)

El estudio de la estructura genética de la población se centra fundamentalmente en estudios de primariedad. Estos estudios se realizan en el marco del esquema general sobre la evolución pos-domesticación de las poblaciones animales propuesto por Lauvergne (1994) Tixier-Boichard, Ayalew y Jianlin (2007), incorporado por FAO (2012) y que Lauvergne (1996) y Renieri *et al.* (2009) extienden y aplican a Camélidos Sudamericanos domésticos. El estudio de la primariedad se realiza a través de marcadores basados en polimorfismos morfológicos (marcadores fenotípicos). Los antecedentes son en otras especies donde se utilizaron en estudios de primariedad y de comparación de razas en ovinos de Francia (Benadjaoud et Lauvergne, 1991) y España (Jordana y Ribo, 1991) y en caprinos de Brasil (Machado, Lauvergne et Zafindrajaona, 1992) y África (Khemici *et al*., 1996; Ngo Tama, Bourzat, Zafindrajaona et Lauvergne, 1998). En Camélidos, se utilizó por primera vez la metodología en poblaciones del departamento Potosí de Bolivia, en base a la variación del fenotipo de color (Lauvergne, Martinez, Ayala y Rodriguez, 2001). En cuanto a las poblaciones

del territorio argentino, dicha metodología comienza a ser utilizada en Camélidos (Llamas) por Hick, Lamas, Sardina Aragón, Quiróz, Prieto, Castillo y Frank (2011) por homología a estudios en ovinos y caprinos (Hick, Frank, Prieto y Castillo, 2008 y Hick, Frank, Aisen, Prieto y Castillo, 2012 respectivamente).

La utilización de diferentes tipos de marcadores fenotípicos permite confeccionar los índices de primariedad o arcaísmo. Existen dos grupos de índices de primariedad: unos resultan de seleccionar y tener en cuenta los caracteres en segregación o sus respectivas variantes (Khemici *et al*., 1996; Ngo Tama *et al*., 1998; Lauvergne *et al*., 2001; Hick, *et al*., 2008; Hick, 2015; Hick, Castillo y Frank, 2018). El segundo grupo tiene en cuenta el valor o nota de arcaísmo tomado por cada carácter (Bonacini *et al*., 1982; Benadjaoud et Lauvergne, 1991; Jordana y Ribo, 1991; Hick, 2015). La incorporación de estudios de primariedad posibilita profundizar la cuantificación de la diversidad genética y establecer las distancias genéticas entre las poblaciones de estudio en las actuales regiones y compararlas con poblaciones tradicionales estudiadas en otras regiones donde ya se ha aplicado la metodología. Por otra parte constituyen indicadores jerárquicos para el seguimiento y evaluación del estado de conservación de la diversidad (Primack, Rozzi, Feinsinger, Dirzo y Massardo, 2001). Para Hick (2015) y Hick, Castillo y Frank (2018) permitiría establecer el estatus etnozootécnico de la población estudiada.

En cuanto al uso de otros tipos de marcadores genéticos como bioquímicos y moleculares existen pocos antecedentes a nivel poblacional sobre caracterización de la diversidad genética con la incorporación de dichos marcadores genéticos. Es el caso de estudios puntuales en poblaciones de llamas reducidas como el caso de llamas en el noroeste argentino (Bustamante, Maté, Lamas, Giovambattista, Zambelli y Vidal-Rioja, 2006) y en la población de llamas del banco de germoplasma del Instituto Nacional de Innovación Agraria (INIA) ubicado en la Estación Experimental Quimsachata (Puno, Perú) (Mamani-Cato, 2016a; 2016b). En alpacas en cambio existe un antecedente de estudio poblacional a partir de tropas de 7 localidades (Rodríguez, 2009). Dichos estudios permiten estudiar la variabilidad genética mediante medidas de heterocigosidad, pruebas de equilibrio de Hardy-Weinberg y niveles de diferenciación genética. No obstante debido a su elevado costo y a que no poseen algún tipo de referencia fenotípica, se limitan a escasa cantidad de poblaciones e individuos estudiados. En cambio resultan más prometedores estudios en base a piliforfismos (SNP´s) asociados a caracteres de fibra en llama como los encontrados por Daverio, Anello, Ersinger, Alvarez, Frank, Vidal-Rioja and Di Rocco (2019).

La repetición en el tiempo de la estructura poblacional, con la determinación fehaciente de cuáles y cuántos son los individuos que son reproductores y aún más incorporando registros genealógicos, permite realzar otros estudios de estructura genética. Estos pueden ser como los de determinación del tamaño efectivo de la población (Ne) y coeficientes de consanguinidad Por lo general ello es más factible en poblaciones con manejo controlado de reproductores como es el caso llamas del banco de germoplasma Centro de Investigación y Producción Quimsachata (Puno, Perú) (Mamaní-Cato, Gallegos Acero, Huanca Mamani and Gutiérrez, 2016).

Finalmente, la realización de estructuras poblacionales tiene una connotación importante tanto desde el punto de vista comercial como del mejoramiento genético. Se suma la posibilidad de preseleccionar animales "superiores' en base a criterios preestablecidos. Éstos pueden ser utilizados, como futuros reproductores por parte del productor o de la comunidad o pueden ser vendidos para igual fin, e inclusive dichos animales, preseleccionados, pueden ser parte de la fundación y mantenimiento de núcleos en programas de mejoramiento (Frank *et al*., 1991; Mamani-Cato, R.H. com. pers.). Por otra parte también quedan identificados aquellos animales de descarte ya sea engorde y aprovechamiento de carne para autoconsumo y/o también para venta.

Todo redunda en la localización y distribución geográfica de la población animal junto a sus productos, lo que permite determinar las características etnozootécnicas de la población animal que producen los productos analizados y tener información sobre el sistema de producción (Frank *et al*., 1996). Al momento de realizar el acopio y comercialización de los productos, por ejemplo fibra, las estructuras poblacionales permiten predecir correctamente la calidad textil de los lotes de fibras a obtener. Esto siempre y cuando al momento de la esquila no exista un criterio de elección de animales (por ejemplo los más jóvenes) y/o luego toda la fibra obtenida conforme el lote, es decir no haya algún tipo de fibra (como la más fina) que se aparte y no conforme el lote obtenido. Esta capacidad de predicción ha sido demostrada en otra fibra como lana (Hick, Frank, Ahumada, Prieto y Castillo, 2011) y por los resultados de los análisis que el Laboratorio de Fibras Textiles Animales que se realizan a los lotes comerciales provenientes de los centros de acopios ubicados en la zonas previamente relevadas (Frank, 2011) o luego inclusive por las observaciones determinaciones hechas en la planta textil (Diego Seghetti Fondizi, comunicación personal). La capacidad de predicción de los relevamientos permite realizar una planificación del manejo de los recursos zoogenéticos y determinar el destino de sus productos tanto de aquellas poblaciones presentes en las áreas ya estudiadas, como así en otras que se detecten en presentes y como en futuros relevamientos.

La metodología de Estructura Poblacional puede inclusive tener otros tipos de alcances a saber: de incorporarse como actividades académicas resulta una posibilidad pedagógica y de adquisición de destrezas por parte de alumnos y técnicos. Por otra parte constituye una herramienta adicional de diagnóstico ya que el hecho de acceder a las tropas en su medio o entorno permite observar diferentes problemáticas y se luego "punta pié" del mejoramiento productivo y genético del sistema. Si bien no fue concebida para tal fin, posibilita también realizar aportes a la caracterización de recursos zoogenéticos, ya sea a nivel poblacional como de bancos o centros de conservación. Esto debido a que representa una metodología compatible con los protocolos enunciados por FAO para la caracterización de recursos zoogenéticos (FAO, 2009; 2012). Y por otra parte es el caso del su reciente implementación en el banco de germoplasma de llamas y alpacas del Centro de Investigación y Producción Quimsachata, ubicado en la Provincia de Lampa de la región Puno, Perú (Hick, Mamani-Cato, Tejerina, Flores Gutierrez y Frank, 2018; INIA, 2019). Y posibilita la revalorización de los recursos zoogenéticos, su sistema de producción y entorno sociocultural. En este sentido y para el caso de la fibra de llama, Adot, Cossio and Maguire (2008) señalan que los estudios realizados desde principios de la década del 1990, permitieron el conocimiento y reconocimiento a nivel de la industria textil de dicha fibra.

### <span id="page-14-0"></span>**2.1. Pasos de la metodología demográfica «Estructura Poblacional»**

Los pasos a seguir para realizar un relevamiento poblacional, se basan en los propuestos por Hick, Frank, Prieto, Ahumada, y Castillo (2012), Hick y Frank (2013), Hick (2015) y recientemente expuestos y desarrollados en el V Módulo la Diplomatura en Producción de fibras textiles (Hick, 2018). Si bien la metodología está diseñada para poblaciones de llama productoras de fibra, ha sido ajustado y aplicado en poblaciones mixtas de alpacas y llamas por UCCOR.PCAD (1997) y recientemente por Flores Gutiérrez, Hick, Castillo, Mamani-Cato, Gandarillas, Munilla y Frank (2018) y Flores Gutiérrez (2019). Por otra parte puede hacerse extensiva a otras especies como ovino y caprino (Hick, 2015) y a los demás productos zoógenos (carne y leche) con los respectivos ajustes. Los pasos y aspectos a tener en cuenta se desarrollan tanto en gabinete (oficina), a campo y como en el correspondiente laboratorio.

Los pasos y aspectos a tener en cuenta pueden ser agrupados en tres fases o etapas y son descriptos a continuación:

Etapa preliminar:

- 1. Definición de la región de estudio y áreas a relevar o cuencas de producción
- 2. Selección de tropas (unidades de observación poblacionales, UOP)
- 3. Selección de individuos (animales)

Etapa de obtención y procesamiento de información:

- 4. Actividades de campo incluida la toma de una muestra de vellón
- 5. Actividades de laboratorio a partir de las muestras de vellón obtenidas

6. Procesamiento y análisis de la información

Etapa de acciones vinculadas o derivadas:

- 7. Formación de recursos humanos
- 8. Transferencia y difusión de metodologías, protocolos y resultados

#### <span id="page-15-0"></span>**2.2. Etapa preliminar**

Esta es una etapa previa al relevamiento propiamente dicho que se realiza en gabinete y es clave ya que implica actividades de planificación, gestión y toma de decisiones que repercutirán en la calidad de los resultados a obtener.

<span id="page-15-1"></span>Definición de la región de estudio y áreas a relevar o cuencas de producción

En primer lugar se requiere establecer y delimitar de la región que comprende la población a estudiar. Ya sea la región como la población que la comprende surgen de diversas maneras: demandas concretas y motivaciones de una comunidad, de una ONG´s o del estado para resolver problemáticas ya sea en relación al recurso zoogenético y su manejo o al producto zoógeno como la fibra. Otras veces existen motivaciones por parte de la comunidad científica y académica por conocer el recurso y sus productos. También pueden surgir a partir de la existencia de estudios preliminares o exploratorios llevados a cabo con anterioridad. Acto seguido se requiere realizar una revisión bibliográfica y búsqueda los antecedentes que pudiera haber sobre la población a estudiar.

Generalmente la región queda definida por límites geopolíticos como departamentos o provincias. Dichos límites geopolíticos muchas veces no están integrados por límites naturales como accidentes geográficos sino por artificiales basados en paralelos, meridianos u otras líneas imaginarias. Ello determina una posible heterogeneidad agroecológica y/o socioeconómica se los sistemas de producción y los recursos zoogenéticos. Por otra parte la región de estudio pude tener variadas dimensiones debido a su extensión.

Todas estas situaciones combinadas o no llevan a la necesidad de diseñar un relevamiento mediante un muestreo estratificado en el área de estudio (Cochran, 1974). En dicha región se establecen y delimitan una a varías áreas de relevamiento denominadas *cuencas de producción*. Estas se definen en base a criterios geográficos y agroecológicos básicamente como orografía y/o hidrografía: valles, planicies y cuencas hídricas propiamente dichas. Se complementan con criterios socioeconómicos como poblados, centros de comercialización y vías de comunicación. De esta manera, los productores y sus animales de una determinada cuenca de producción mantendrán vínculos más estrechos y características comunes entre sí (Frank *et al.*, 1996) y Frank, 2001).

En caso de grandes extensiones de la región de estudio primero se pueden definir subregiones. Luego dentro de cada subregión si fueron necesarias establecer se delimita al menos un área o cuencas de producción para el relevamiento. Los criterios para las subregiones pueden ser por ejemplo: las zonas agroeconómicas homogéneas (ZAH) definidas por provincia o región para el territorio argentino (Píccolo, Giorgett y Chávez, 2008 para la región noroeste); las provincias y sectores biogeográficos de Bolivia utilizados por Condorí (2017).

#### <span id="page-16-0"></span>4.2.2. Selección de tropas/productores o unidades de observación poblacionales

El método de relevamiento de cada cuenca de producción se base en definir a cada grupo de animales pertenecientes a un productor o comunidad como una unidad de observación poblacional (UOP) o tropa para Camélidos. El muestreo consiste luego en considerar a cada UOP como un conglomerado (muestreo por conglomerado) (Cochran, 1974), donde el mismo puede ser con o sin aleatorización dependiendo de la factibilidad y/o conocimiento de previo de la cantidad y ubicación de las UOP o tropas

El muestreo con aleatorización se puede realizar disponiendo un listado o censo previo de productores / UOP que se relevan en una proporción elegida al azar. Una variante dentro de este muestreo es establecer una línea de marcha y utilizar la técnica de la 'margarita' o de 'rueda de carro': consiste en comenzar la marcha a partir de un sitio preestablecido (como un poblado, escuela, etc.) describiendo una figura como un pétalo de flor en algunos casos y, en otros, avanzando en línea recta como los rayos de una rueda (Frank, 2001; Hick y Frank, 2013).

En muchas ocasiones el muestreo con aleatorización no es posible ya que no existe un conocimiento de previo de la cantidad y ubicación de las UOP o no existe la factibilidad de realizar una línea de marcha. En dichos casos se puede recurrir a utilizar la técnica de muestreo denominada 'bola de nieve' (Snowball Sampling). Esta técnica se basa en la idea de una red social y es utilizada en casos donde la población es de difícil acceso o está marginada o excluida. Se parte de contactos facilitados por sujetos locales involucrados en el relevamiento o un primer productor. Consiste en elegir una primer grupo de 2 unidades de observación poblacional a seleccionar de manera aleatoria (o al menos una) y continuar con aquellos indicados por ese primer grupo, siguiendo luego por lo indicado por el propietario/responsable del segundo grupo, y así se continua hasta que el área de estudio está cubierta o no fuera más factible continuar (Eland-Goossensen, Van de Goor, Vollemans, Hendriks y Garretsen, 1997; Sandoval Casilimas, 2002; Hick y Frank, 2013).

#### <span id="page-16-1"></span>4.2.3. Selección de individuos (animales)

Los lineamientos para la realización de estudios de caracterización de recursos se centran en determinar a priori una cantidad mínima de individuos a relevar en base a un error de estimación (ee, %) y un nivel de confianza (1- α o NC, %) fijado y una máxima varianza posible (FAO, 2012). Esto sería aplicable solamente para caracteres o variables cualitativos donde se calculan proporciones de éxitos y fracasos como varianza. Para caracteres o variables cuantitativos como medidas zoométricas o productivas se utiliza la varianza del carácter que registra el mayor valor, ya sea la que registraron estudios similares o preliminares (Steel y Torrie, 1985; Mangeaud, 2014).

Los objetivos y propósitos de los relevamientos realizados mediante la metodología de estructura poblacional implican poder observar toda la variabilidad existente y sobre todo poder comprender en el muestreo aquellos eventos (tipos de animales o variantes de caracteres) de baja frecuencia. Además se relevan todos los individuos productivos, es decir potencialmente de ser esquilados. Por consiguiente se prioriza relevar la mayor cantidad posible de individuos en cada tropa y de todas las edades (excepto infantiles o crías) y sexo (incluidos los animales castrados). Se van relevando las tropas (UOP) cuyos corrales, puestos y/o viviendas de los propietarios, se tocan en la marcha o son indicados. Se debe acordar previa y certeramente el encierre de toda la tropa debido al esfuerzo de acceso y costo que implica muchas veces para el equipo de trabajo y las implicancias en el manejo de los animales para el propietario. La Figuras

II.2. y II.3 ilustran diferentes situaciones de encierre de un tropa de llama en el altiplano jujeño de Argentina.

La selección de los animales a relevar no debe quedar a criterio del propietario ya que éste solo podría atrapar aquellos de su preferencia, los más jóvenes o los que ofrezcan menor esfuerzo. Según las condiciones de trabajo, infraestructura (corrales) y sobretodo el tamaño de las tropas (UOP) se pueden generar dos situaciones: a) que se atrapen todos los animales encerrados (salvo las crías de corta edad o tekes) sin seleccionar ninguno de ellos por ningún método de aleatorización; b) que se realice en un "cuarteo" de la población animal previa "mezcla" y sobre esta muestra de al menos el 30% de la población, se toma información de todos los elementos. Esta última situación se da en poblaciones numerosas (más de 100 animales) y con corrales de aparte. Los individuos relevados no requieren estar individualizados con métodos permanentes como caravanas. Solo se requiere su individualización en el caso de que se realice un seguimiento o evaluación del individuo como es el caso de la selección de reproductores. Si se requiere algún método de identificación no permanente como tizas a los fines de no atrapar dos veces el mismo animal en aquellas situaciones donde no se pueden apartar los individuos ya relevados.

Luego de realizado el relevamiento, en base a la cantidad de animales relevados y las proporciones o frecuencias o en su defecto la varianza muestral según corresponda, se calcula e indica el error (ee, %) y el nivel de confianza (NC, %) de estimación (Hick, 2015; Condorí, 2017; Flores Gutiérrez *et al*., 2018a).

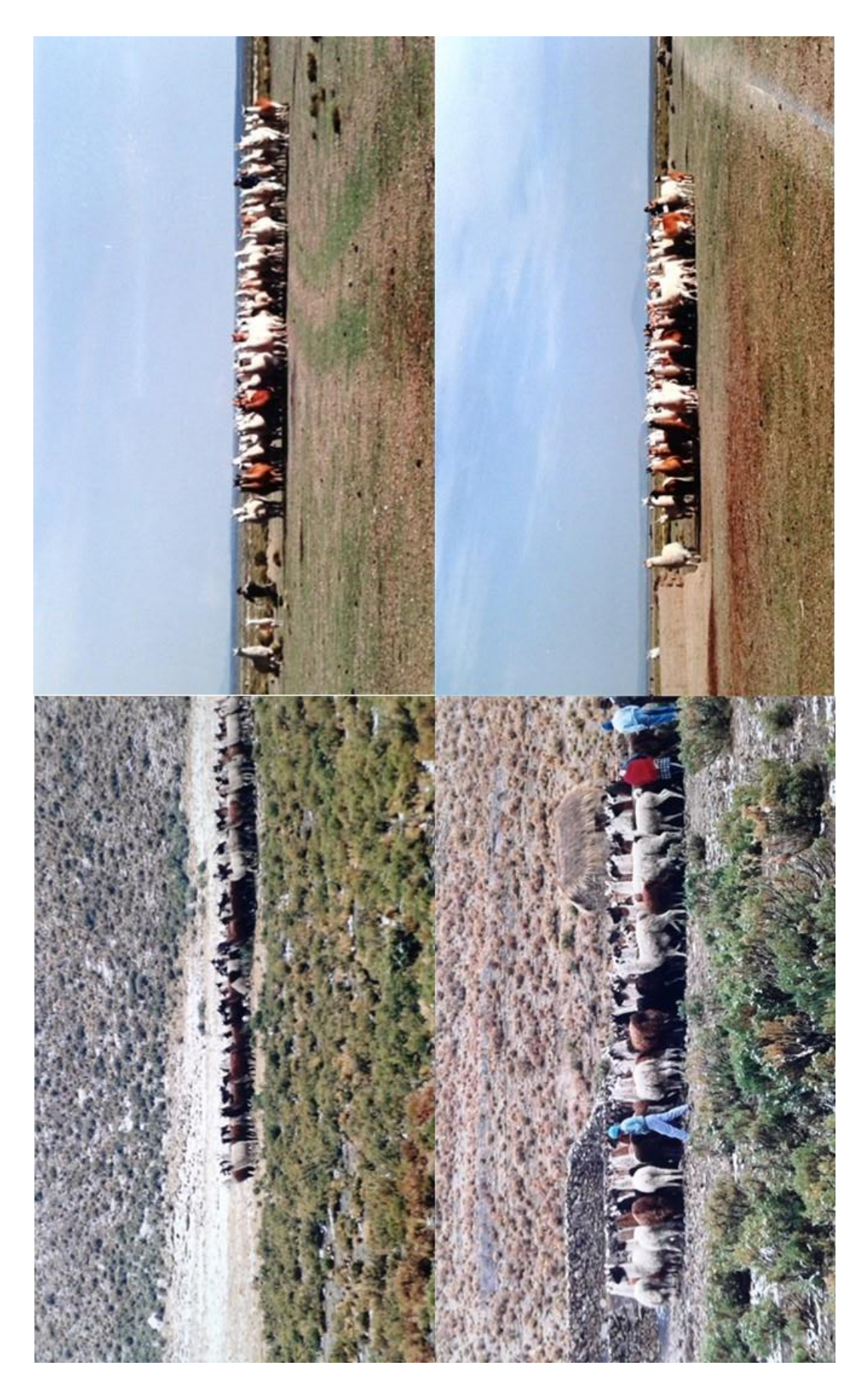

Figura II.2: Encierre de tropas de llama en el altiplano jujeño de Argentina Fuente: SUPPRAD

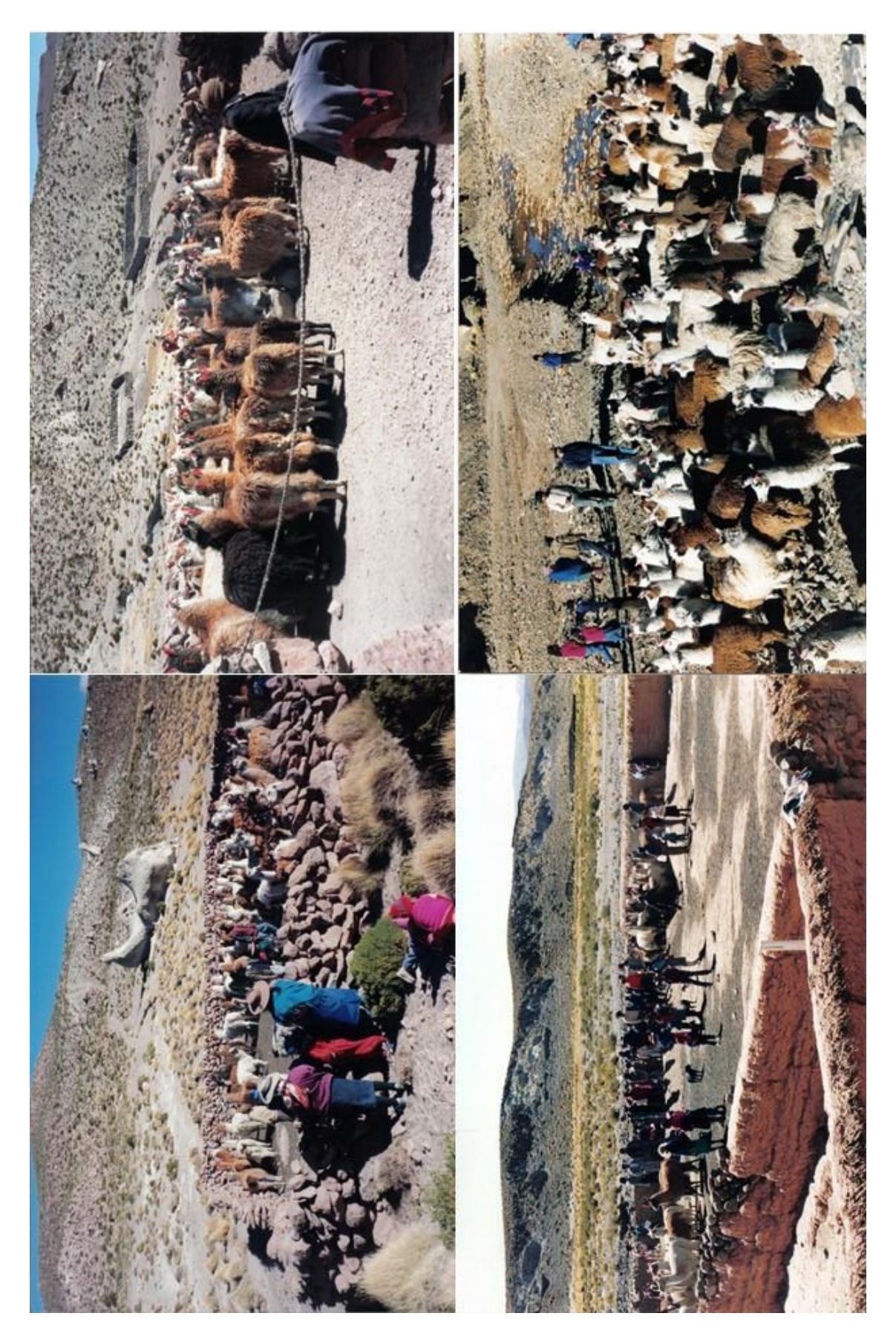

Figura II.3: Tropas de llamas encerradas o rodeadas en el altiplano jujeño de Argentina Fuente: SUPPRAD

#### <span id="page-20-0"></span>**4.3.Etapa de obtención y procesamiento de información**

En esta etapa, la obtención de la información se realiza en base a protocolos desarrollados para el relevamiento general de cualquier tipo de población de Camélidos domésticos con el énfasis y la incorporación de caracteres de importancia para la producción de fibra. En una primera instancia, el relevamiento se realiza a campo donde se incluye la toma de una muestra de vellón. Por tanto la obtención de información se continúa en laboratorio dónde son remitidas las muestras junto a la información de campo para su procesamiento. Dicho trabajo ha sido desarrollado hasta el presente de manera centralizada en el Laboratorio de Fibras Textiles Animales que dispone el programa SUPPRAD en su sede, la Facultad de Ciencias Agropecuarias de la Universidad Católica de Córdoba, Argentina.

#### <span id="page-20-1"></span>Actividades de campo incluido la toma de una muestra de vellón

En primer lugar se debe definir y acordar un protocolo donde lo fundamental es a priori la elección de caracteres zootécnicos a relevar. El protocolo modelo se basa en un sistema de encuesta que utiliza una planilla de campo propuesto por Lauvergne, Frank y Hick (1997) y posteriormente desarrollada por Frank (2001), Hick y Frank (2013) y Hick (2015).

Se debe diseñar un encabezamiento, donde se coloque información resumida sobre la tropa o unidad de observación poblacional (UOP) como propietario y/o productor responsable de la misma, ubicación geográfica y catastral junto a información sobre el relevamiento como fecha de realización del relevamiento y cantidad de individuos o efectivos (presente y/o declarado por el propietario).

En el cuerpo de la planilla, se debe consignar la información para cada individuo o animal (uno por fila) y en el orden que fue seleccionado. La misma se basa en información vital como categoría (edad y sexo), características morfológicas como pezuñas, morfotipo productivo y el fenotipo de color (patrón pigmentario y diseño de mancha blanca). De manera complementaria, se releva información biométrica (medidas zoométricas como perímetro torácico, perímetro horizontal altura a la cruz y longitud), se agrega información productiva sobre la condición corporal y fisiológica así como sobre la práctica de esquila (tiempo de crecimiento del vellón). Esta información complementaria se usó para apoyar las anteriores determinaciones, para evitar posibles errores metodológicos y en algunos casos para estimar otros parámetros de calidad como peso vivo y peso de vellón. Esto es ya que si bien es mucho más preciso determinar directamente dichos caracteres, por lo general no se dispone de los instrumentos (balanza), se hace dificultoso o imposible asistir al evento de la esquila.

La información y características se consignan en columnas ordenadas conforme a la secuencia de relevamiento. La primera columna hace referencia al orden de selección del individuo para lo cual se va colocando un número consecutivo el cual puede estar acompañada por la identificación del animal en caso de tenerla (caravana). No es requisito indispensable que el individuo posea previamente una identificación para realizar el relevamiento de carácter estructural, salvo que se requiera regresar a determinados individuos como en el caso de la selección de reproductores o se quiera iniciar un estudio dinámico. Finalmente, la planilla al pie consigna ayudas memorias con los caracteres, variantes y sus códigos.

Para un relevamiento de poblaciones cuyo objetivo principal es la producción de fibra, se toma una muestra de vellón de cada animal relevado. Dicha muestra debe estar conformada por un grupo de varias mechas de 10 a 30 gr., extraída de una región representativa y estándar del animal: en el centro de la región del costillar a "un través de mano" por debajo de la línea dorsal. Se realiza un corte de las mechas bien a la base pudiendo utilizar una tijera típica de esquilar o algún otro tipo de tijera mecánica. Se procede a la extracción con el cuidado de no alterar la estructura de las mechas y la muestra se coloca en la correspondiente bolsa individual identificada con el número de orden del individuo a la cual pertenece asignado en planilla.

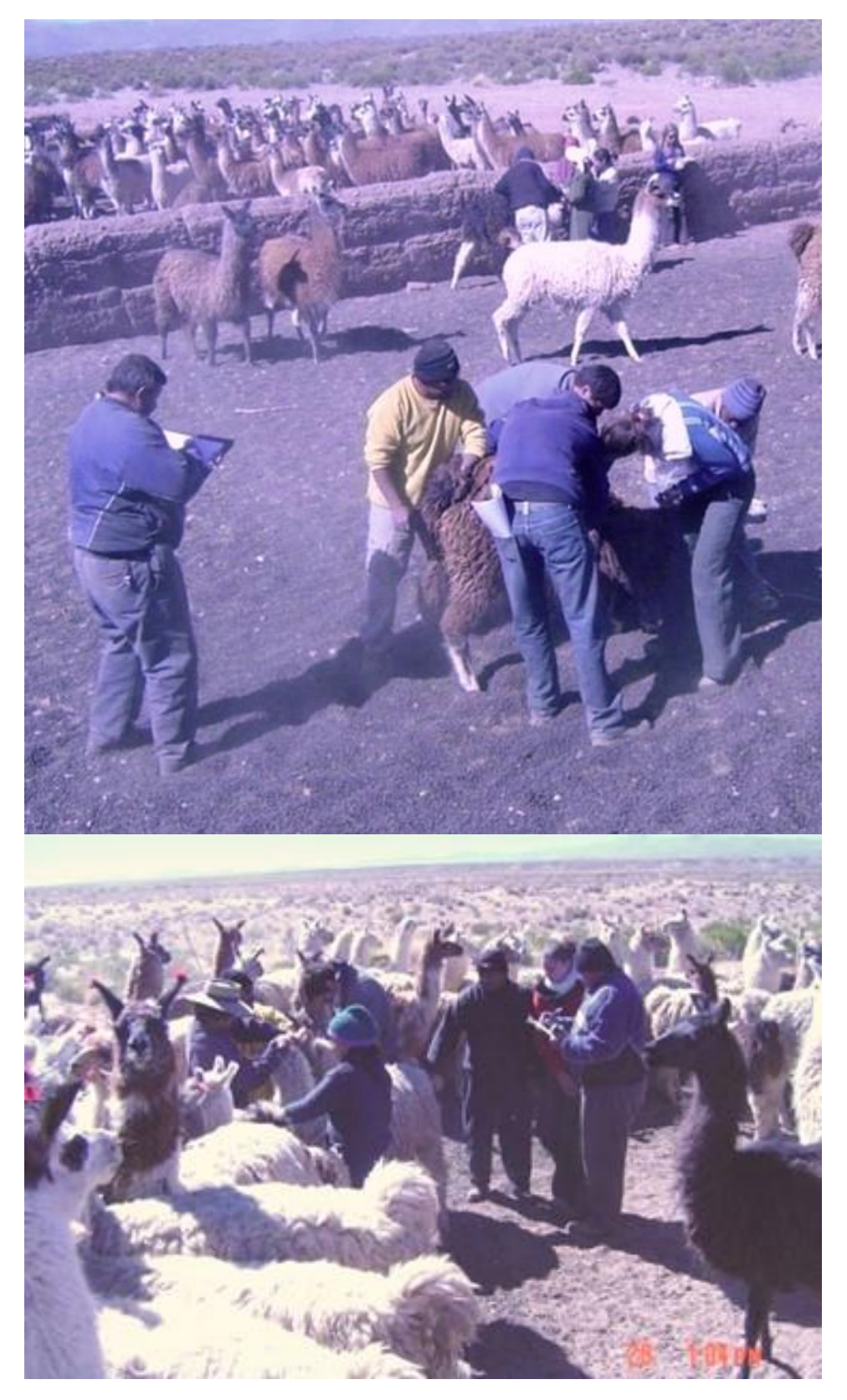

Figura II.4a: Trabajo de relevamiento a campo Fuente: SUPPARD

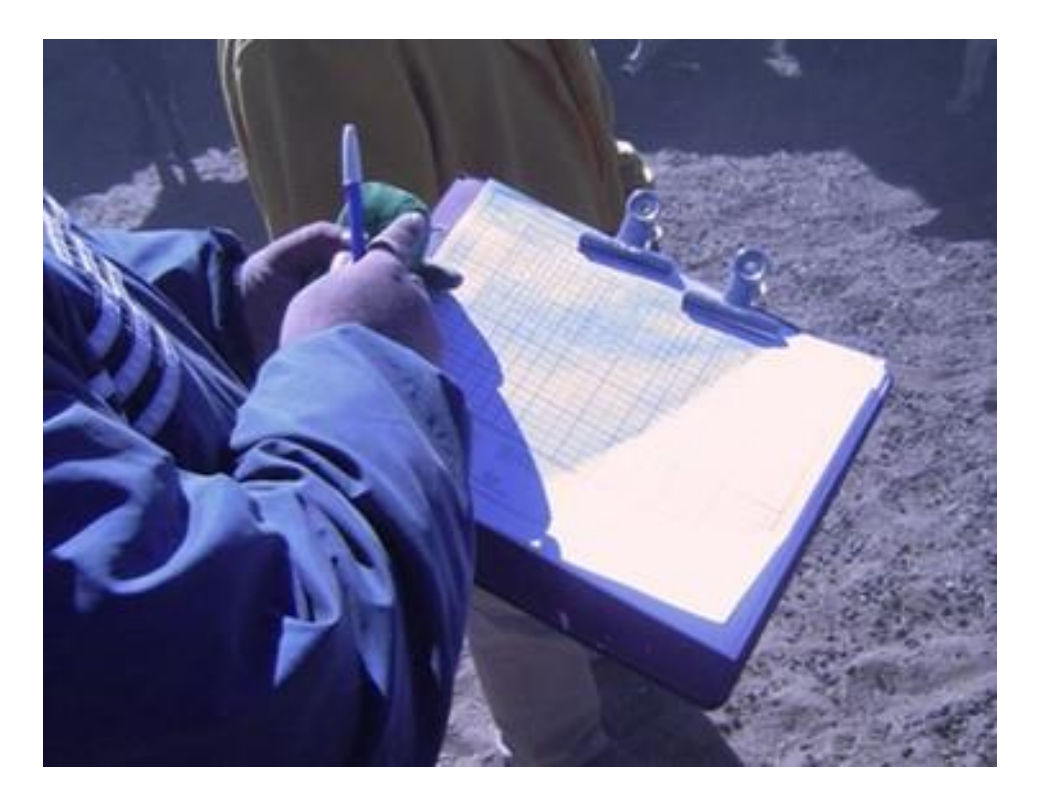

Figura II.4b: Trabajo de planilleo a campo Fuente: SUPPARD

El protocolo descripto fue el utilizado en la población de llamas del norte de la Provincia de Jujuy sucesivamente por Frank *et al.* (1996), Frank (2001) y Hick *et al*. (2009b) y sistematizado y descripto y sistematizado por Hick (2015). Dicho protocolo es desarrollado en la Sección IV. Un protocolo ampliado en cuanto al morfotipo productivo fue diseñado para situaciones donde los biotipos y sus variantes no están claramente definidos. Este fue utilizado en el marco del Proyecto SUPPREME para la población de Camélidos domésticos de Argentina (llamas) y de Perú, Chile y Bolivia (alpacas y llamas) (UCCOR.PCAD, 1997) y recientemente en la de Perú (Flores Gutiérrez *et al.*, 2018a; Flores Gutiérrez (2019). Dicho protocolo es desarrollado también en la Sección IV y desagrega el morfotipo productivo el cual comprendía además la forma, el tamaño, el tipo de punta y la cobertura de orejas, el tipo de cabeza, el perfil pronto nasal, la cobertura de cabeza, del cuello y de las extremidades.

Además se pueden extraer muestras de heces para estudios coproparasitológicos y muestras de sangre para estudiar variables hemodinámicas y realizar test para determinaciones serológicas. Finalmente se deben gestionar aspectos logísticos del relevamiento como los referidos a los elementos de trabajo: impresión de varios ejemplares de la planilla y de anexos a usar como ayuda memorias; herramientas como cintas métricas y elementos de corte para extracción de muestra de vellón; e insumos (bolsas, marcadores, tizas, caravanas, etc.). El equipo de trabajo debe estar integrado idealmente por 4-5 personas y se requiere acordar y realizar una distribución de funciones (planillero, agarrador, toma de muestra, etc.). En la Figura II.4a se observa el trabajo de campo realizado por equipos de trabajo y En la Figura II4b se observa la función clave del "planillero" en tanto en la Figura II.5 la integración de diferentes equipos de trabajo.

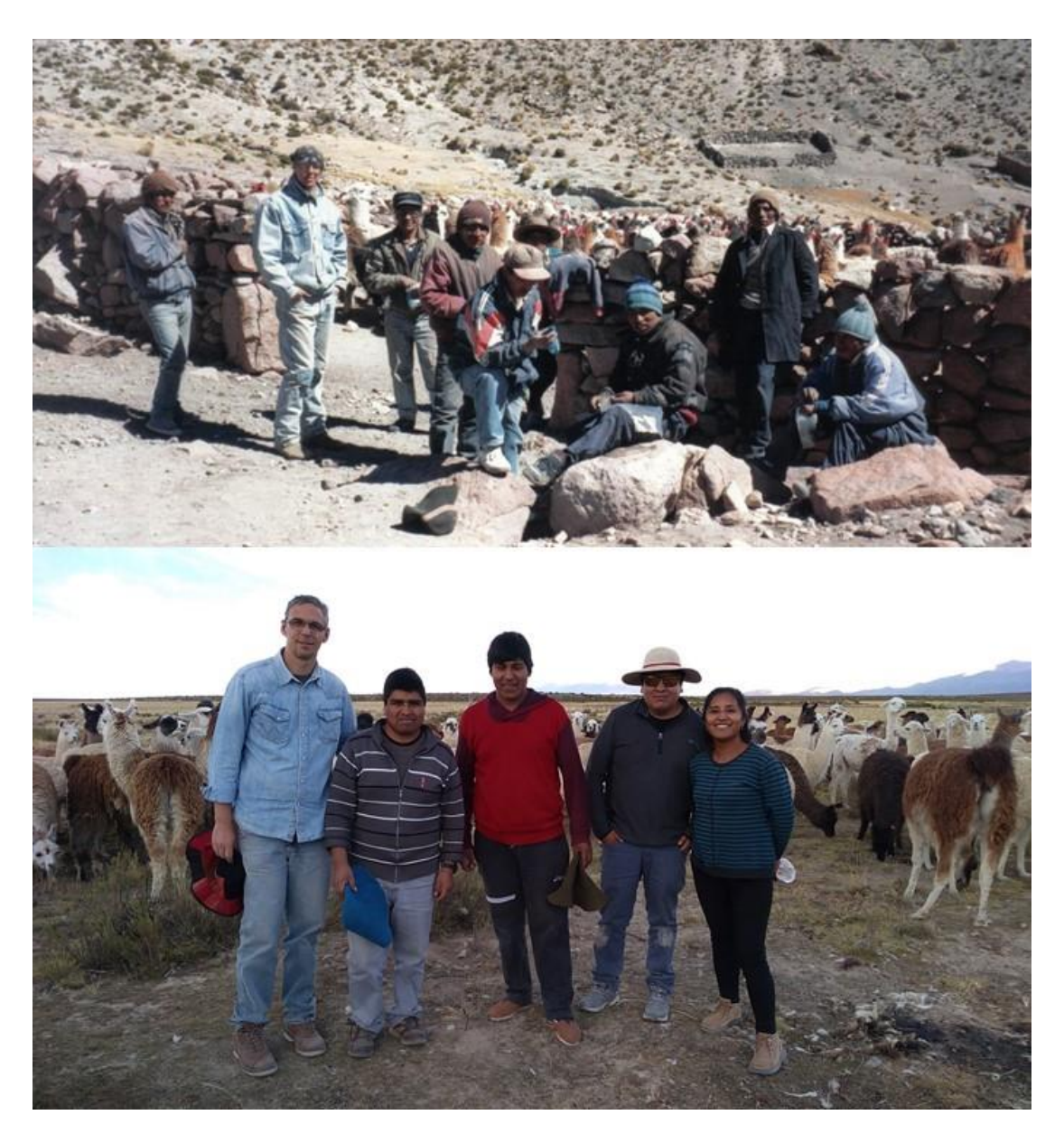

Figura II.5: Equipos de trabajos conformados por productores y técnicos Fuente: SUPPARD

### <span id="page-23-0"></span>**4.4. Actividades de laboratorio a partir de las muestras de vellón obtenidas**

Al término de cada campaña de trabajo a campo o una vez finalizado el relevamiento, las muestras de vellón junto a copas de las planillas de campo deben ser remitidas al laboratorio de fibras para su procesamiento. El Laboratorio de Fibras Textiles Animales del Programa SUPPRAD se encuentra disponible para este tipo de procesamiento y ha sido un referente para estudios de relevamiento en Camélidos y otras especies como ovinos y caprinos (SUPPRAD, 2012). El protocolo de procesamiento si bien fue sistematizado por Hick (2015) en base a muestras de vellón es aplicable a muestras de vellón de alpaca (UCCOR.PCAD, 1997; Flores Gutiérrez, Hick, Castillo, Munilla y Frank (2018); Flores Gutiérrez (2019) y son ampliados en la Sección IV.

El procesamiento básico consiste en dar ingreso a las muestras donde una alternativa es asignar un código correlativo propio del laboratorio a cada muestra. Se deja en un registro asentado su correspondencia con el número de orden que figura en la bolsa que la contiene y que se correlaciona con la planilla de campo. Este código es el que figurará en futuras envoltorios provisorios durante el procesamiento y de almacenaje, permitiendo una objetividad en su procesamiento de ser necesario y un ordenado almacenaje final. El registro generado asegura luego la recuperación de la identidad de la muestra es decir al individuo que pertenece en la instancia que sea requerido.

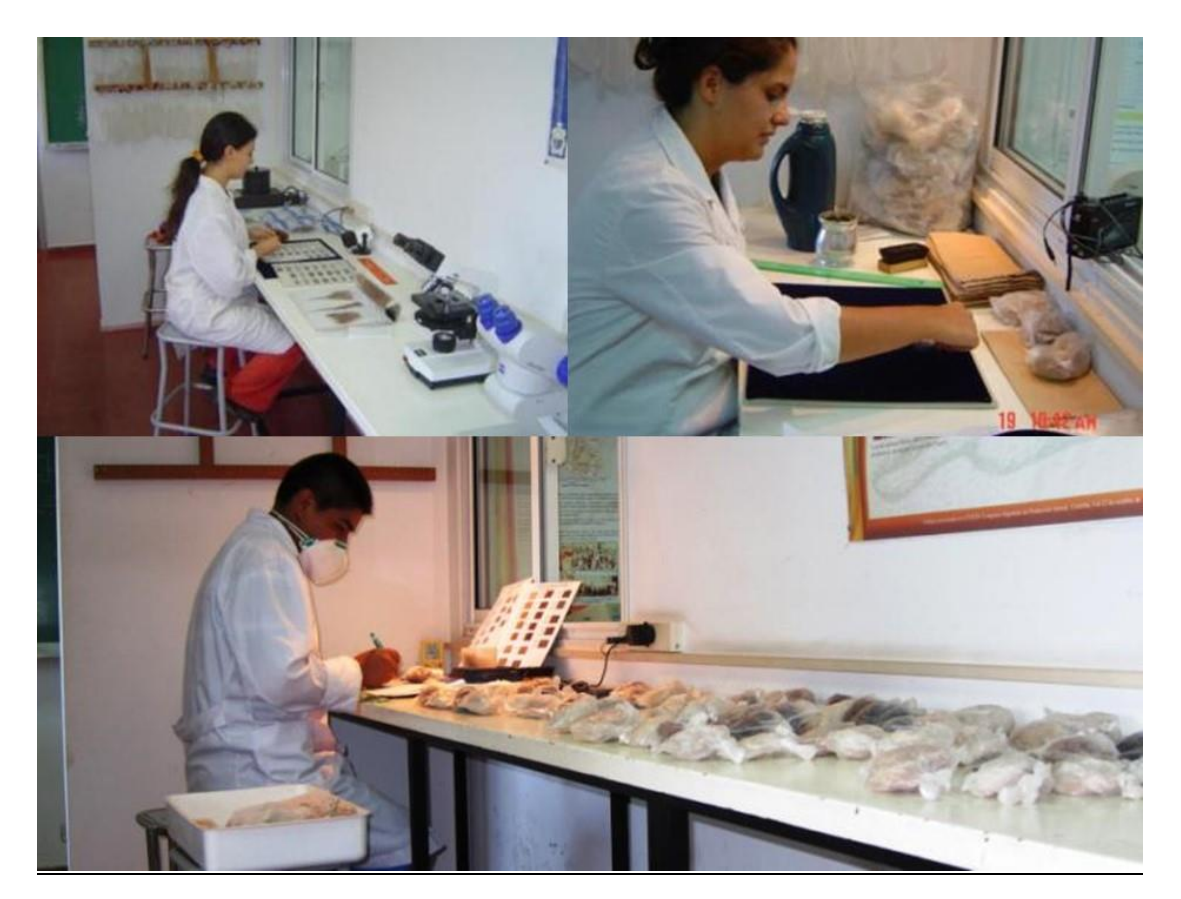

Figura II.6: Trabajo de clasificación de muestras de vellón en el laboratorio Fuente: SUPPARD

A continuación el procesamiento propiamente dicho consiste en clasificar las muestras por los criterios de calidad de fibra de pigmentación (color) de mecha, tipo de mecha y finura de mecha (Figura II.6) y posteriormente lavar y acondicionar para las determinaciones complementarias. Dentro de estas determinaciones se encuentra diámetro medio y longitud de la mecha (Figura II.7). Se puede completar el procesamiento de la muestra fibra, con determinaciones particulares: disección de las mechas para la determinación del contenido de fibras indeseables (rinde al descerdado potencial) y longitud de los diferentes tipos de fibra presentes en la mecha.

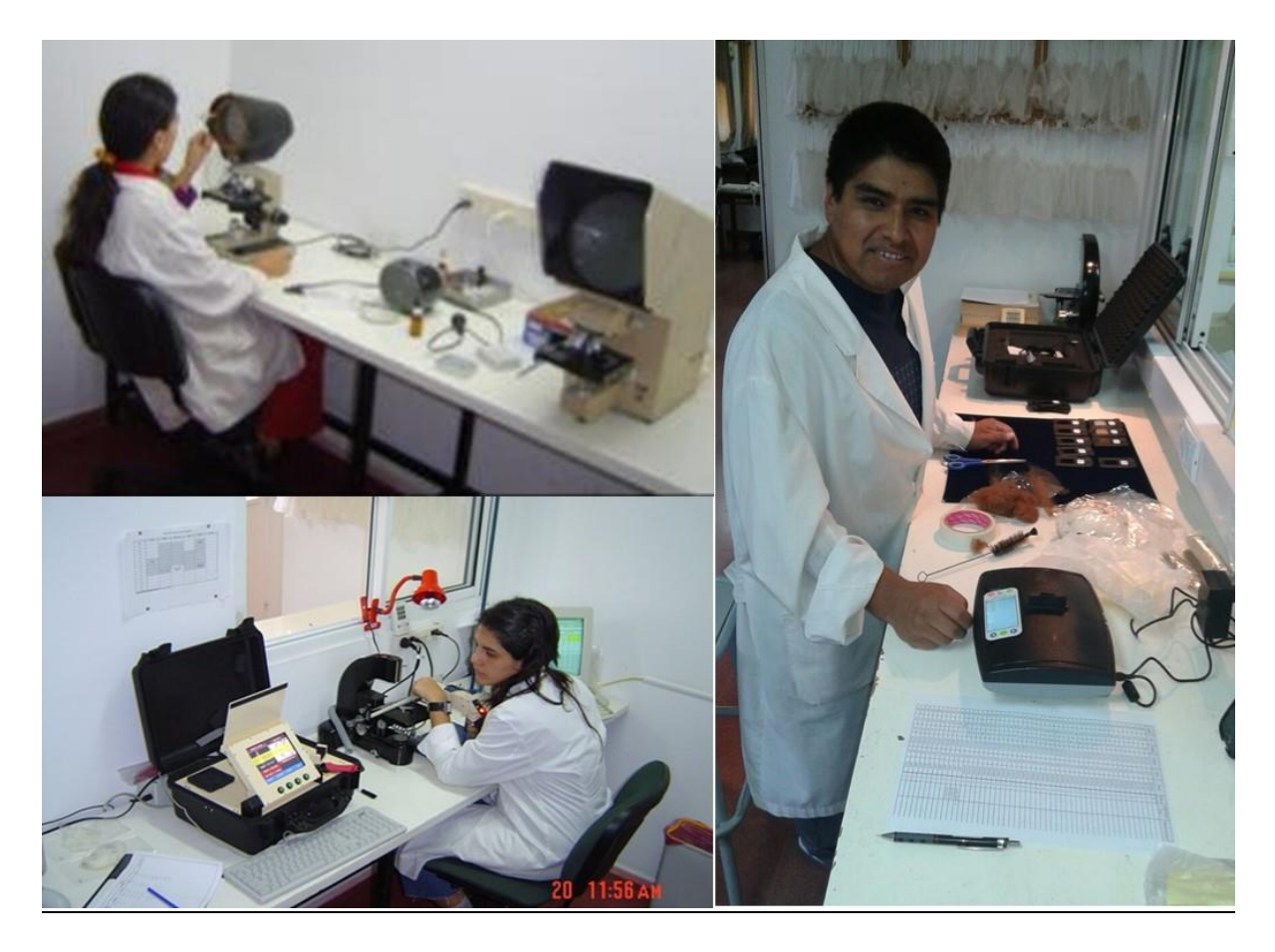

Figura II.7: Trabajo de determinación del diámetro de muestras de vellón en el laboratorio Fuente: SUPPARD

### <span id="page-25-0"></span>**4.5.Procesamiento y análisis de la información**

Una vez obtenida la información de campo y del procesamiento de las muestras de fibra en laboratorio se realiza en gabinete el análisis e interpretación de la misma. Para ello se procede en primera instancia a una sistematización de la información. Una tarea no menor consiste en digitalizar aquella información que fue registrada en soporte papel como las planillas de campo. Luego junto a la información de campo y de laboratorio se confecciona una primera base de datos general donde cada fila corresponde a un individuo y las columnas a los caracteres relevados. Aquí es fundamental obtener una correspondencia entre la información de campo y de laboratorio, es decir entre el número de orden del individuo y el código de laboratorio asignado. Ello está garantizado con el registro generado al ingresar las muestras al laboratorio. Una base de datos complementaria puede ser la que contenga información de todas las unidades de observación poblacional o tropas relevadas agrupadas por área y/o listándolas por orden de relevamiento, junto a la información del propietario y catastral (ubicación geográfica), fecha y campaña de relevamiento y los efectivos que hacen referencia a total de individuos que integran la unidad de observación poblacional o en su defecto los declarados por el propietario (EFT1) y el efectivo o cantidad de animales relevado o muestreados (EFT2) (Frank, 2001; Hick *et al*., 2009b; Hick, 2015; Hick *et al*., 2016).

En la etapa de análisis estadístico y en la posterior comunicación de resultados, se recomienda primero evaluar la base de datos complementaria. Preliminarmente a partir de los efectivos se realiza el cálculo para cada UOP o tropa de la proporción muestreada (PM, %) como el cociente entre EFT2 y EFT1. Luego se realiza el cálculo de medidas resumen como media y error estándar, máximo, mínimo y recorrido (rango) total o intercuartílico en caso que corresponda por áreas o cuencas de producción y para el total de las UOP relevadas (poblacional) (Hick, 2015).

Para evaluar la oferta poblacional en cuanto a los caracteres relevados de los individuos y la calidad de la fibra, se comienza por utilizar una estadística descriptiva convencional recurriendo a herramientas de resumen de información. A partir de la base de datos general, para los caracteres cualitativos (estadísticas vitales, morfología, fenotipo de color y criterios de clasificación de fibra) se calculan frecuencias relativas por cada unidad de observación productiva o tropa. Se genera así una nueva base de datos derivada con dichas frecuencias. En dicha base de datos derivadas de incorporan los valores de efectivos (EFT1 y EFT2) y la proporción muestreada (PM). Esto posibilita luego calcular los valores medios y respectivos errores estándar de la frecuencia relativa ponderados por EFT1 en caso que corresponda o se requiera por áreas o cuencas de producción y sino solo para el total de las UOP relevadas (poblacional) Para los caracteres cuantitativos (medidas zoométricas, diámetro medio, etc) se pude trabajar desde la base de datos general y se calculan también los valores medios y respectivos errores estándar donde para poder ponderar los valores se debe incorporar y hacerlo con la PM. También se puede proceder a generar una base de datos derivada con los valores medios por UOP o Tropa y luego se procede al igual que para los caracteres cualitativos (Hick, 2015; Hick *et al*., 2016). Finalmente se pueden confeccionar tablas resúmenes consolidadas de diferentes maneras con la información (caracteres) deseada a diferentes niveles, UOP o tropa, cuenca y/o región (Frank, Wehbe y Tecchi, 1991; Wehbe, Frank y Lamas, 1995; UCCOR.PCAD, 1997; Hick, 2015).

En una instancia posterior y dependiendo del objetivo del relevamiento, se pueden realizar análisis estadísticos de diferente profundidad y complejidad. A partir de la base de datos con las frecuencias relativas por UOP o tropa se pueden observar y analizar las interrelaciones entre las diferentes variantes de los caracteres etnozootécnicos estudiados. Para ello se realiza un análisis de correlación múltiple en base al coeficiente de Spearman y en el caso de variables categóricas con solo dos variantes, se realizó una correlación de concordancia basada en el estadístico propuesto por Kendall (Kendall´s Tau). Se establecen niveles diferentes de significancia como p<0,05 (\*), \*p<0,01 (\*\*) y p<0,001 (\*\*\*) y para algunos caracteres son resumidas sus variantes Para poder estudiar la variabilidad existente dentro y entre los niveles de UOP (tropa), cuenca y/o región, se pueden realizar preliminarmente tablas de contingencia para las variables categóricas (caracteres cualitativos). Se prueba la igualdad de proporciones en cada nivel y complementariamente, se le realiza una prueba de hipótesis de independencia para verificar su asociación en cada nivel utilizando el estadístico chi cuadrado (Conover, 1999; Frank, 2001; Balzarini, Gonzalez, Tablada, Casanoves, Di Rienzo y Robledo, 2008; Hick *et al*., 2009b; Hick, 2015).

Para el resto de las variables (caracteres cuantitativos) y análisis más detallados, se recurre desde análisis univariados como ANAVA o más común Kruskal-Wallis, hasta multivariado (comúnmente componentes principales, conglomerados jerárquicos y discriminante), inclusive otras técnicas multivariadas o con modelo lineales generales y mixtos (Wehbe, Frank, y Lamas, 1995; Frank, 2001; Hick y Riva de Neyra, 2017). Finalmente se puede analizar la variabilidad de las características del producto zoógeno como fibra a partir de la clasificación realizada por los criterios de finura de mecha, tipo de mecha y pigmentación de mecha. Luego de clasificada cada muestra de vellón, se realiza la tipificación la cual consiste en un agrupamiento de las categorías o variantes asignadas en cada uno de los tres criterios en el orden de clasificación, surgiendo así los tipos o clases de fibra (TF). Los TF factibles de obtener surgen del producto de la cantidad de categorías utilizadas en cada criterio. El análisis consiste en calcular las frecuencias relativas de cada TF y realizar gráficos de distribución de

frecuencia observando además la cantidad de TF reales presentes en función de los TF factibles o posibles. Al igual que para los caracteres cualitativos se pueden realizar análisis de tablas de contingencia (pruebas de homogeneidad de proporciones y de independencia) (Camiou, 1985; Frank, Wehbe y Tecchi, 1991; Wehbe, Frank y Lamas, 1995; Hick, 2015; Hick *et al*., 2016).

La evaluación o análisis del grado de primariedad o arcaísmo se realiza mediante la confección de índices, en base a dos grupos disponibles: un primer grupo se basa en los caracteres en segregación o sus respectivas variantes y fue utilizado en caprinos (Machado *et al*., 1992), Khemici *et al*., 1996 y Ngo Tama *et al*., 1998) y en llamas (Lauvergne *et al*., 2001). El segundo grupo tiene en cuenta el valor o nota de arcaísmo tomado por cada carácter y fue utilizado en ovinos (Bonacini *et al.*, 1982; Benadjaoud et Lauvergne, 1991 y Parés y Jordana, 2008). El primer grupo de índices se utilizaron caracteres etnozootécnicos con base genética conocida y constituían *loci* específicos y sus variantes alélicas con efectos visibles. Estos índices se determinan a partir de las observaciones realizadas en el terreno y se calcula un índice para cada grupo de animales (tropa) y un índice general a nivel poblacional. El segundo grupo de índices no se utilizaron necesariamente caracteres etnozootécnicos con base genética conocida, sino que se basaban en identificar los fenotipos de efectos visibles. Dicho índice se ha determinado siempre en base a la información conocida a priori sobre el fenotipo característico para cada carácter considerado y aportado por el estándar racial, el cual luego es calculado y se obtiene un solo valor para el biotipo (raza) en cuestión.

En los estudios de primariedad realizados en la población de llamas en Argentina se proponen ligeras variantes a los utilizados en otras regiones y por otros autores (Hick y Frank, 2013; Hick *et al*., 2014; Hick, 2015; Hick, Castillo y Frank, 2018). En dichos estudios se propusieron para el primer grupo identificar fenotipos presentes para cada uno de los caracteres independientemente del conocimiento de su base genética. En el caso del segundo grupo de índices, éste se calcula y obtiene teniendo en cuenta las variantes fenotípicas presentes para cada carácter y ponderadas por su frecuencia.

El grupo de índices basados en caracteres en segregación se aplicaría sobre todo para identificar aquellas poblaciones que se encuentran aún en estado inmediatamente posterior a su domesticación o existen influencias externas por introducción de nuevos biotipos: ello implica una gran variabilidad de los caracteres sobre todo morfológicos en general y de efecto visible reflejado en numerosos fenotipos presentes. Es decir aquellas poblaciones que no poseen un proceso de estandarización. El segundo grupo de índices basados en notas de arcaísmo se aplicaría sobre todo para establecer la evolución de una población animal en su proceso de estandarización con un criterio cronológico, identificando la existencia aún de biotipos primitivos (similares a loa agriotipos o las formas silvestres) y otros biotipos de aparición más reciente ya sea por mutación o por un proceso selección (Hick, 2015; Hick, Castillo y Frank, 2018; Hick, 2018).

Se confeccionan y analizan tres índices donde los dos primeros están basados en caracteres en segregación: el índice de caracteres en variación o segregación (IPCV) el cual se calcula con la sumatoria de los valores 0 (sin variación) o 1 (con variación) tomados por cada carácter en relación a la cantidad total de caracteres estudiados; el índice de variantes fenotípicas observadas (IPVF), el cual se basa en contabilizar las variantes fenotípicas presentes (VF) en la población estudiada y se calcula como la sumatoria de variantes en relación a la cantidad total de variantes posibles en los caracteres estudiados; finalmente se confecciona un tercero en base a notas de arcaísmo asignadas a las variantes existentes: el índice de notas de arcaísmo (IPNA), el cual se calcula a partir la sumatoria de las notas de arcaísmo (NA) asignadas a cada una de las variantes fenotípicas encontradas ponderadas por su frecuencia poblacional en relación a la sumatoria de notas de arcaísmo máximas. Los tres índices utilizados

varían entre 0 y 1, donde valores cercanos a 0 indican mayor estandarización y valores cercanos a 1 mayor primariedad o arcaísmo.

En la Tabla II.1 se detallan los caracteres etnozootécnicos (CV) utilizados en los estudios de primariedad o arcaísmo y las variantes fenotípicas (VF). Los CV se encuentran agrupados y clasificados según su naturaleza y las VF según una escala en base a notas o valores de arcaísmo (NA) dentro de cada CV. Las NA observadas en la Tabla II.1 son asignadas consensuando la concepción que diversos autores tienen sobre el proceso de evolución de los Camélidos (Frank, 2001; Hick, 2015) y por homología con otras especies estudiadas como ovinos y caprinos (Bonacini *et al.*, 1982; Ryder, 1987; Benadjaoud et Lauvergne, 1991; Parés y Jordana, 2008). Las NA fueron asignadas de manera ordinal donde las notas superiores denotan mayor primariedad o arcaísmo y donde por consiguiente 0 (cero) denota la menor primariedad o arcaísmo.

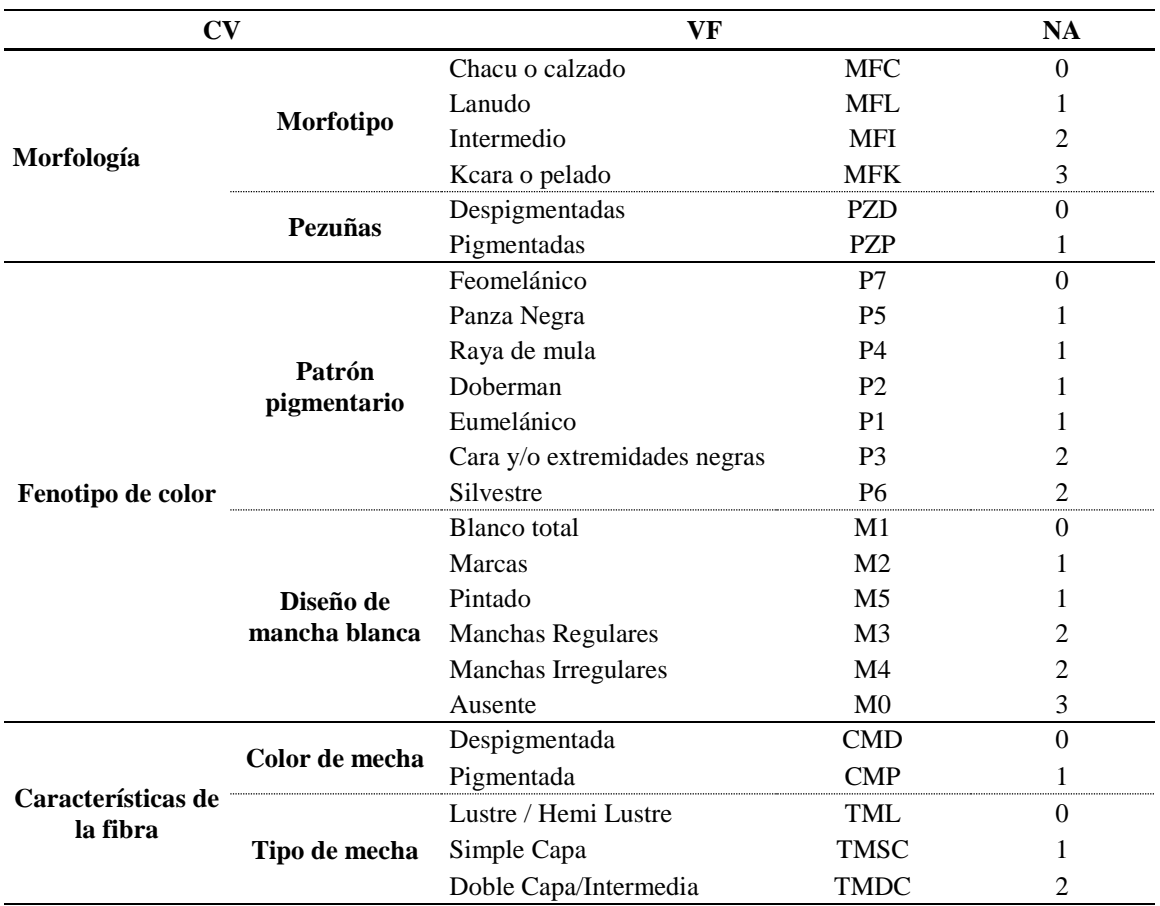

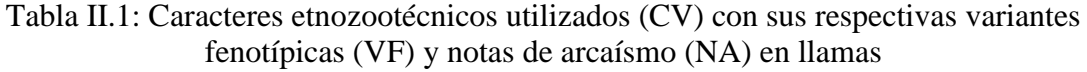

Para la evaluación estadística se calculan los valores de los tres índices (IPCV, IPVF e IPNA) para cada unidad de observación poblacional (tropa) y un valor general a nivel de población. Luego a partir de los valores a nivel de tropa, el análisis de la primariedad o estandarización se realiza mediante la utilización de una estadística descriptiva obteniéndose para los tres índices calculados valores medios y errores estándar, valores mínimos y valores máximos de cada área o cuenca de producción y para el total. Finalmente se recurre a la estadística multivariada realizando Análisis de Componentes Principales para evaluar el poder discriminante de cada variable o índice y su asociación con los niveles de UOP (tropa), área o cuenca y/o región. Complementariamente se realiza un Análisis de Clúster o Conglomerado Jerárquico para observar posibles agrupamientos o aglomerados según el nivel deseado y así determinar el grado de primariedad o estandarización (Benadjaoud et Lauvergne, 1991; Jordana y Ribo, 1991; Parés, 2007; Hick, 2015; Hick, Castillo y Frank, 2018). Otra alternativa implementada recientemente es la aplicación de herramientas de análisis geoestadístico las cuales permiten observar la existencia de variación espacial de la primariedad y definir diferentes sub-áreas con estatus diferentes (Hick y Riva de Neyra, 2017; Hick, Flores Gutiérrez, Castillo, Mamaní-Cato y Frank, 2018).

Para las evaluaciones de animales para reposición, venta y/o inclusión en programas de mejoramiento se parte de la base de datos general donde se encuentran identificados los animales con tal fin. A partir de la misma el procedimiento básico consiste en realizar una base de datos resumidos (listado de animales) con la información o caracteres a utilizar como criterio de selección y los individuos identificados. Los individuos se agrupan según un criterio de origen (productor o tropa) u ordenados según alguno de los criterios de selección (Frank *et al*., 1991; Wehbe, Frank y Lamas, 1995; UCCOR.PCAD, 1997).

### <span id="page-29-0"></span>**4.6.Etapa de acciones vinculadas o derivadas**

#### <span id="page-29-1"></span>Formación de recursos humanos

A lo largo del desarrollo de las actividades de relevamiento poblaciones es necesario llevar a cabo la formación de recursos humanos. Ello implica desde el entrenamiento o capacitación de aquellas personas como alumnos de grado y posgrado, técnicos de campo e investigadores que formarán parte del equipo de trabajo a campo (Figura II.8) y de aquellos que se sumarán a colaborar en el trabajo de laboratorio (Figura II.9). Esta acción brindará capacidad logística y mayor amplitud al trabajo de relevamiento. En otros casos esta instancia puede resultar simplemente en actividad didáctico-pedagógica para alumnos en cualquiera de sus instancias de formación otorgando la respectiva certificación o créditos que dichos alumnos requieren en su plan de formación.

Esta actividad resulta aún más eficiente y de mayor cobertura, si se realizan acuerdos de cooperación con organizaciones de productores como agrupaciones o cooperativas y ONG´s o reparticiones gubernamentales que desarrollan acciones o pretenden llevarlas a cabo en la población animal objeto del relevamientos o en la comunidad propietaria de dichos animales. Por tanto el equipo SUPPRAD lleva a adelante como política organizar y realizar instancias de entrenamiento preferiblemente en la misma área de relevamiento y en una tropa de la misma. Luego en muchos casos son los recursos humanos u organizaciones capacitadas son las que llevan a cabo el relevamiento bajo la supervisión técnica de los investigadores del equipo SUPPRAD. La cooperación con organizaciones y sobre todo el costo logístico de realizar un relevamientos llevan a la necesidad de convenios y estrategias de financiación. Ello redunda en la elaboración de proyectos para la planificación de actividades y la gestión de presupuestos económicos que posibiliten los respectivos recursos para llevar a cabo sobre todo el trabajo de campo y complementariamente el de laboratorio. Ejemplos de ello fueron el Programa Camélidos (Wehbe, Frank y Lamas, 1995), el Proyecto *Sustenaible producction of natural resources and manadement of ecosystems: The potencial of South american Camelids breeding in de Andean region* (SUPREME) (UCCOR.PCAD, 1997) y el convenio SUPPRAD-Subsecretaria de Desarrollo Rural y Agricultura Familiar de la Provincia de Jujuy (Anónimo, 2008a).

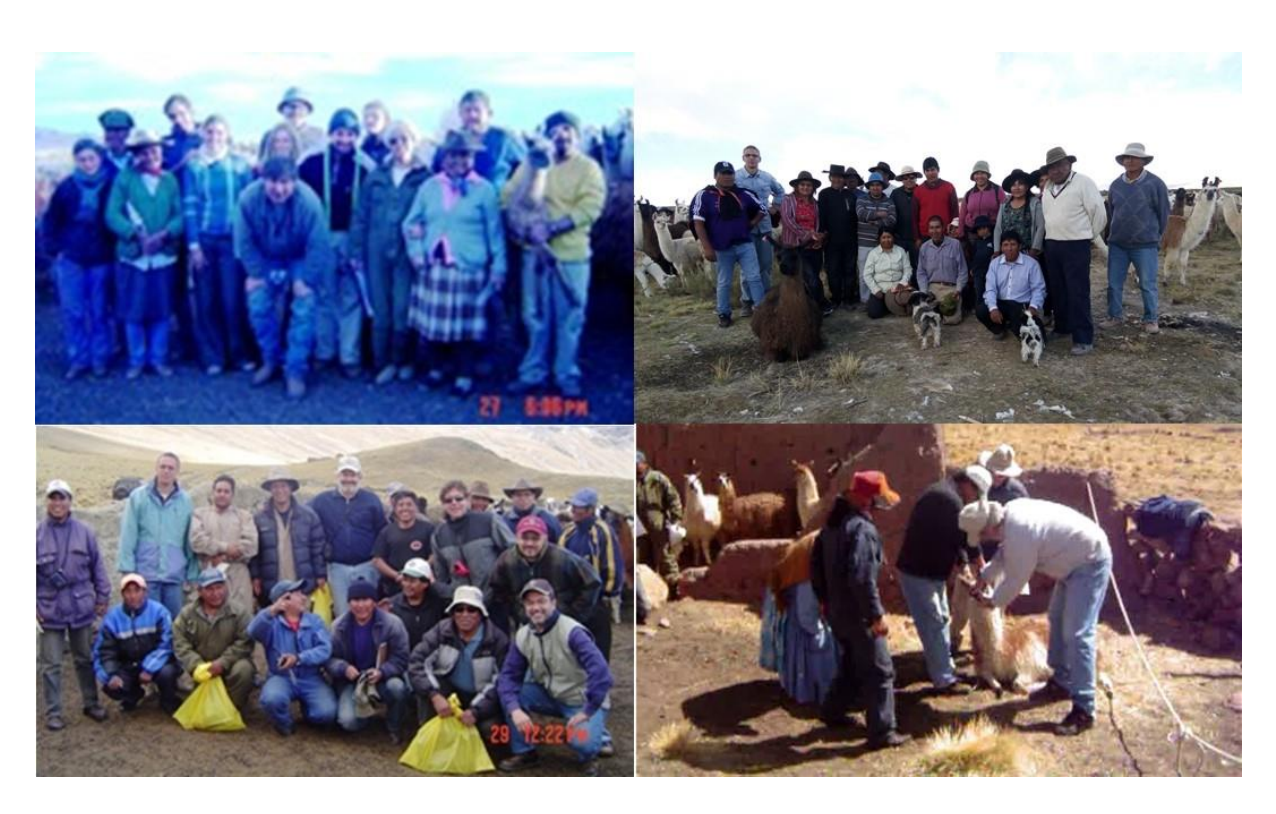

Figura II.8: Entrenamiento de recursos humanos para desempeñar tareas de campo Fuente: SUPPARD

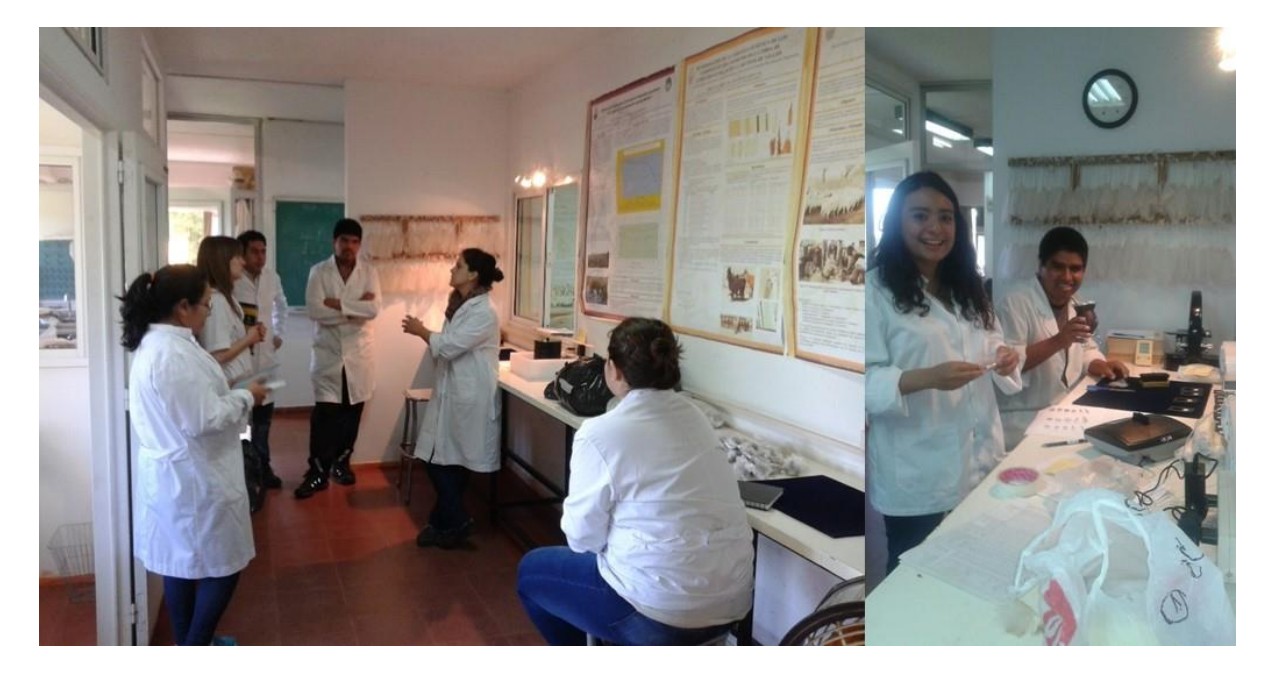

Figura II.9: Entrenamiento de recursos humanos para desempeñar tareas de laboratorio Fuente: SUPPARD

<span id="page-30-0"></span>Transferencia y difusión de metodologías, protocolos y resultados

Por último cabe mencionar también la posibilidad de realizar a lo largo del desarrollo del relevamientos diferentes acciones en torno a la transferencia y difusión de metodologías,

protocolos y sobre todo resultados obtenidos, ya sea parciales como finales. Por lo general los primeros destinatarios son los productores propietarios de los animales relevados o en su defecto las organizaciones de productores, ONG´s o reparticiones gubernamentales que desarrollaron el relevamiento. Se recomienda transferir a partir de las bases de datos generadas en la etapa de procesamiento y análisis de la información, planillas o tablas resúmenes con un grado de diagramación y edición de acuerdo al objetivo y alcances del relevamiento. Dichas tablas también pueden ser incorporadas a los respectivos informes de avance o finales de los programas o proyectos que aportaron recursos financieros (Wehbe, Frank y Lamas, 1995; UCCOR.PCAD, 1997; Anónimo, 2008a). Finalmente podrán ser llevados a cabo trabajos de comunicación científica de las metodologías y los protocolos desarrollados y utilizados y sobre todo los resultados obtenidos, como instancias de formación académicas o como parte de la actividad propia de los investigadores científicos.

### **SECCIÓN III**

### <span id="page-32-1"></span><span id="page-32-0"></span>**ANTECEDENTES DE RELEVAMIENTOS POBLACIONALES**

En la presente sección se realiza preliminarmente una recopilación y breve revisión de relevamientos poblacionales en Camélidos en diversas áreas y regiones de Argentina, Bolivia, Chile y Perú. Luego como parte de la experiencia del equipo SUPPRAD-UCC, se describe el caso de la Provincia de Jujuy (Argentina) donde se realizaron relevamientos aplicando todos los pasos de la metodología de Estructura Poblacional. Se ilustran algunos resultados en cuanto a los alcances logrados, así como aplicaciones y desarrollos generados a partir de la información obtenida. Finalmente se hace referencia al caso del relevamiento en progreso en el banco de germoplasma de llamas y alpacas del Centro de Investigación y Producción Quimsachata, Puno (Perú).

#### <span id="page-32-2"></span>**3.1. Antecedentes generales**

En las Tablas III.1 y III.2 se pueden observar relevamientos que se caracterizan por diferentes diseños, metodologías, propósitos y envergaduras de estudio y por ende donde se precisa diferente grado de información de los mismos en cuanto a tropas o unidades de observación poblacional (UOP), animales declarados (EFT1) y muestreados (EFT2), proporción muestreada media (PMm) intervalo de confianza (1- α o NC) y error de estimación (ee).

En el norte de la Provincia de Jujuy, Argentina, se realizó un importante relevamiento de la población de llamas. Dicho relevamiento fue realizándose a lo largo numerosas campañas (etapas) y sus resultados fueron parcialmente publicados por Frank *et al*. (1996), Frank (2001), Anónimo (2008a) y Hick *et al.* (2009b). Luego fueron compilados, sistematizados y analizados con diversas herramientas estadísticas por Hick (2015) en una primera instancias y luego Hick *et al.* (2016), Hick, Castillo y Frank (2018) y Hick *et al.* (2018b). Las etapas de relevamiento abarcaron un total 173 tropas o unidades de observación poblacional (UOP), 17 022 animales declarados (EFT1) y donde se muestrearon 10 973 animales (EFT2). Ello representa una proporción muestreada media del 87,91% (PMm) y un error de estimación de los caracteres menor al 5% con un nivel de confianza del 99% (Tabla III.1) (Hick, 2015; Hick, 2018).

Para la Provincia de Jujuy no existen otros antecedentes a nivel de poblacional, ya que las referencias aportadas preliminarmente por Mueller, Rigal, Cancino y Lamas (2010) y luego por Mueller, Rigal, Lamas y Sacchero (2015) son para una tropa experimental de llamas que mantiene el INTA en su estación de EEA Miraflores, Abra Pampa, no extrapolable a la población real. En tanto para la Provincia de Catamarca, el equipo SUPPRAD informó un relevamiento para el departamento de Belén conformado por 5, 606 y 500 para UOP, EFT1 y EFT2, respectivamente, y 82,51% para PMm (Frank y Wehbe, 1994). Más recientemente para la misma región Mueller *et al.* (2010) reportan un relevamiento conformado por 11 y 194 para UOP y EFT1.

Existen antecedentes de trabajos de relevamiento en diferentes regiones de Bolivia con características agroecológicas similares (Puna seca) e inclusive socioeconómicas. Iñiguez, Alem, Wauer and Mueller (1998) en las Provincias de Nor Lípez, Sud Lípez y Antonio Quijarro del sur del departamento de Potosí, realizan en 1995 un relevamiento de 807 animales (EFT2) pertenecientes a 2-3 tropas de 7 localidades sin especificar EFT1 ni PMm. Un importante relevamiento fue realizado por Delgado (2003) y Stemmer, Valle Zárate, Nuernberg, Delgado, Wurzinger y Sölkner (2005), donde relevan 2 821 animales (EFT2) pertenecientes a 65 tropas (UOP) de seis comunidades de la Provincia de Ayopaya del departamento Cochabamba entre

1998 y 2001. La PMm fue en 15 tropas del 100% y en las restantes del 80% aproximadamente. Delgado (2003) informa también sobre relevamientos realizados en Charaña, Provincia de Pacajes, Departamento de La Paz y en Condoriri, Provincia de Cercado, Departamento de Oruro con un EFT2 de 704 y 96, respectivamente. En un relevamiento para estudio específico de primariedad, Lauvergne, Martinez, Ayala y Rodríguez (2001) relevan 7 productores (UOP) y 320 animales (EFT2) pertenecientes a las Provincias de Antonio Quijarro y Enrique Baldivieso del departamento de Potosí en 1998. Finalmente un relevamiento reciente fue realizado por Condorí (2017) en los cuatro estratos biogeográficos de la región andina de Bolivia, relevando las comunidades de Jila Uta Collana, Cosapa, Laca Laca y Turco (Oruro), Okoruro (La Paz), Challacollo y Quetena Grande (Potosí), Milluni (Cochabamba), totalizando 24 tropas (UOP), 485 animales (ETF2) y un error de estimación de los caracteres entre 8 y 10% con un nivel de confianza del 90%.

Como parte de trabajos específicos en determinar la estructura poblacional de Camélidos previo entrenamiento del equipo SUPPRAD-UCC, Condorí, Genaro (com. pers.) realiza en la Provincia de Sajama del departamento de Oruro un relevamiento en 1998 de seis tropas (UOP, 759 animales (EFT2) y una PMm que osciló entre 40% y 75% (Anónimo, 1998a). Paredes Verástegui (2008) y posteriormente Borda, Abraham (com. pers.) en el Municipio de Batallas de la Provincia de Los Andes, departamento de La Paz, realizan un primer relevamiento en 2008 de una tropa con un EFT2 de 44 y luego un relevamiento en 2009 al momento de esquila de 82 productores (UOP) y 500 animales (ETF2) representando una PMm del 17,97% (Anónimo, 2008b)

En Chile el antecedente de relevamiento poblacional que dispone es el realizado también previo entrenamiento del equipo SUPPRAD-UCC, donde Rojas, Roberto (com. pers) informa 3 UOP pertenecientes a la comuna de General Lagos, Provincia de Parinacota de la Iº Región, con un EFT1 y EFT2 de 326 y 156 animales respectivamente y una PMm de 47,87% (Anónimo, 1998b). Para el caso del Perú el antecedente es el caso del informado y publicado por Flores Gutiérrez *et al.* (2018a; 2018b). Se realizó un relevamiento con la metodología de Estructura Poblacional de 22 tropas (UOP) en las comunidades de Alto Perú y Ancomarca de la Provincia de Tacna con un EFT1 y EFT2 de 3 688 y 2 051 animales respectivamente, una PMm de 55,61% y un error de estimación de los caracteres menor al 10% con un nivel de confianza del 99%. Finalmente un caso diferente es el relevamiento iniciado en el banco de germoplasma de llamas y alpacas del Centro de Investigación y Producción Quimsachata, ubicado en la Provincia de Lampa de la región Puno, Perú (Mamaní-Cato, inédito), conformado por una UOP con un EFT1 y EFT2 de 2 478 y 2 458 animales respectivamente y una PMm de 100,00% para la campaña 2018.

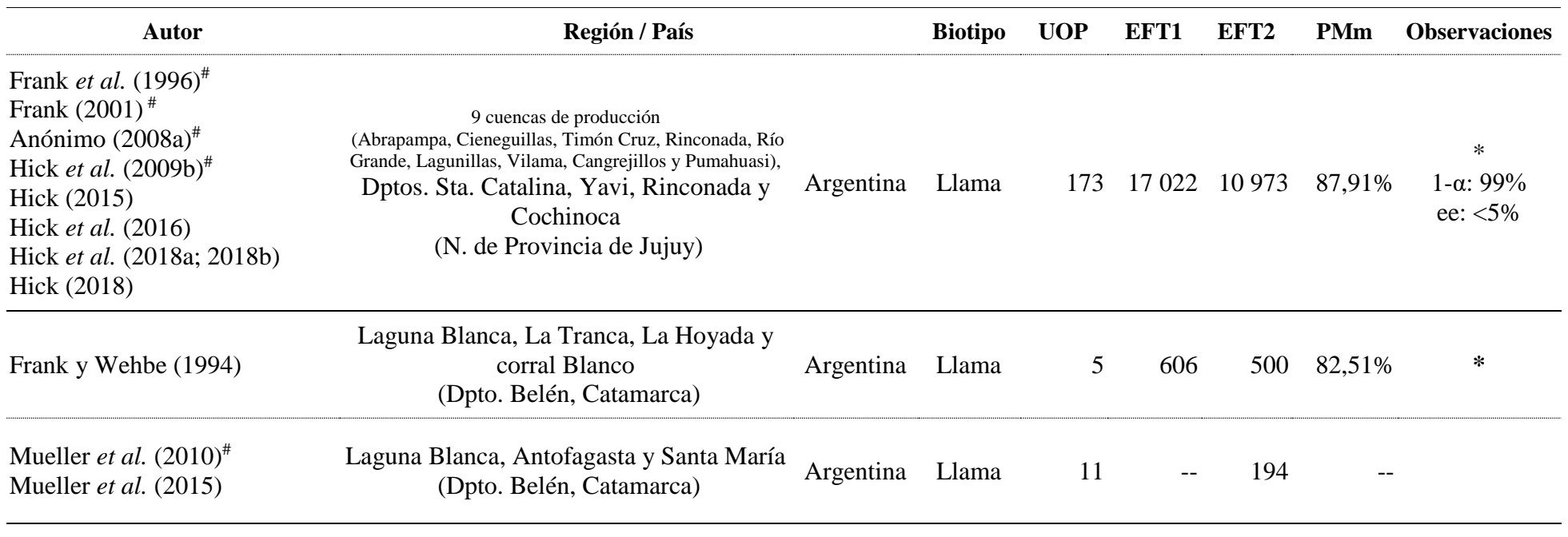

Tabla III.1: Antecedentes de relevamientos poblacionales en diferentes regiones de Argentina (en base a Hick, 2018)

Unidades de observación poblacionales relevadas (UOP); Efectivos relevados totales: animales declarados por el propietario (EFT1, nº) y número de animales muestreados (EFT2, n°); proporción muestreada media (PMm, %). \*Metodología Estructura Poblacional #Preliminar o parcial. <sup>‡</sup> Banco de germoplasma <sup>cp</sup> comunicación. Error de estimación (ee, %) y nivel de confianza (1-  $\alpha$  o NC, %).

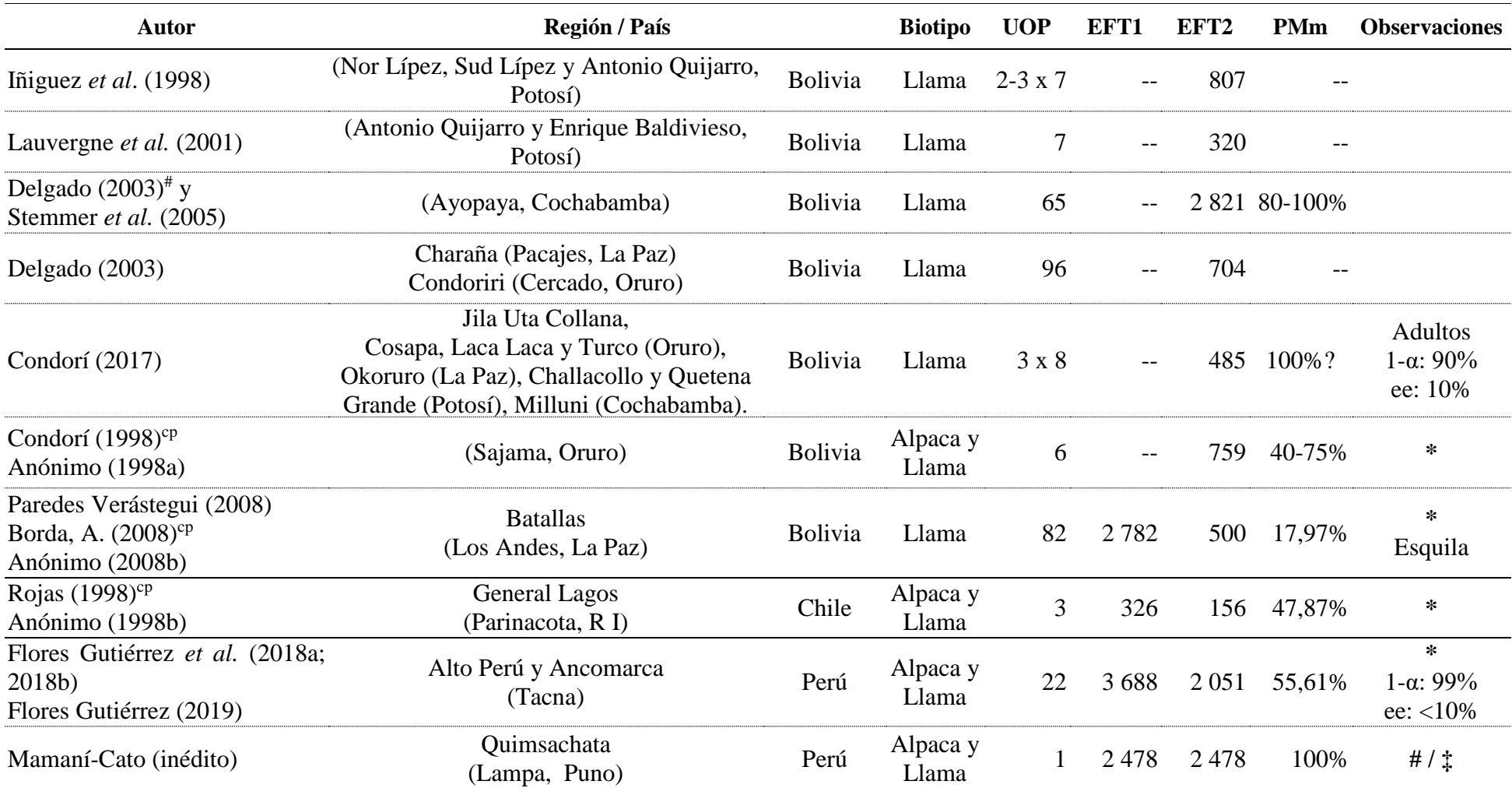

Tabla III.2: Antecedentes de relevamientos poblacionales en diferentes regiones de Bolivia, Chile y Perú (en base a Hick, 2018)

Unidades de observación poblacionales relevadas (UOP); Efectivos relevados totales: animales declarados por el propietario (EFT1, nº) y número de animales muestreados (EFT2, n°); proporción muestreada media (PMm, %). \*Metodología Estructura Poblacional #Preliminar o parcial. <sup>‡</sup> Banco de germoplasma. <sup>cp</sup> comunicación personal. Error de estimación (ee, %) y nivel de confianza (1- α o NC, %).
# **3.2.Estudio demográfico de la población de llamas noroeste de la Provincia de Jujuy, Argentina**

Se realizó un relevamiento poblacional en el extremo noroeste de la Provincia de Jujuy, Argentina, donde se concentra la mayoría de las poblaciones de llamas. En el área de estudio estuvo comprendida dentro de los departamentos de Santa Catalina, Rinconada, Yavi y Cochinoca. Se definieron nueve cuencas de producción (CPcm), las cuales pertenecían a la zona agroeconómica homogénea Puna y Altoandino entre los 3 500 y 5 000 m.s.n.m. con un área de cobertura total de 13 200  $\text{km}^2$  (Figura III.1).

Las cuencas de producción Abrapampa (CPcm1), Cangrejillos (CPcm8) y Pumahuasi (CPcm9) quedaron circunscriptas por las sierras de Santa Victoria (al este) y la de Cochinoca (al oeste). Se forma un corredor dominado sur-norte por planicies atravesado por la ruta nacional 9 norte a 3 500 m.s.n.m. A su vez cada una de dichas cuencas quedaron definidas por los poblados homónimos sonde se encuentran centro de acopio de los productos como la fibra. Hacia el oeste, se encuentra la laguna de Pozuelos entre las sierras de Cochinoca y un conjunto de sierras, entre ellas la de Oratorio, constituyendo una cuenca hídrica endorreica y con una similar altitud. Aquí quedaron definidas las cuencas de Cieneguillas (CPcm2) y Rinconada (CPcm4), a su vez definidas por las poblaciones de influencia homónimas. Siguiendo hacia el oeste y a mayor altura (4 000 a 4 500 m.s.n.m.) se definieron las cuencas: Río Grande (CPcm5), dominada por la cuenca hídrica del río Orosmayo y tributario del río Grande de San Juan; Lagunillas (CPcm6), dominada por la cuenca hídrica endorreica y con influencia el poblado Lagunillas del Farallón; Vilama (CPcm7), cuenca endorreica dominada por la laguna homónima; finalmente, Timón Cruz (CPcm3), definida por una región de sierras dominada por la localidad homónima.

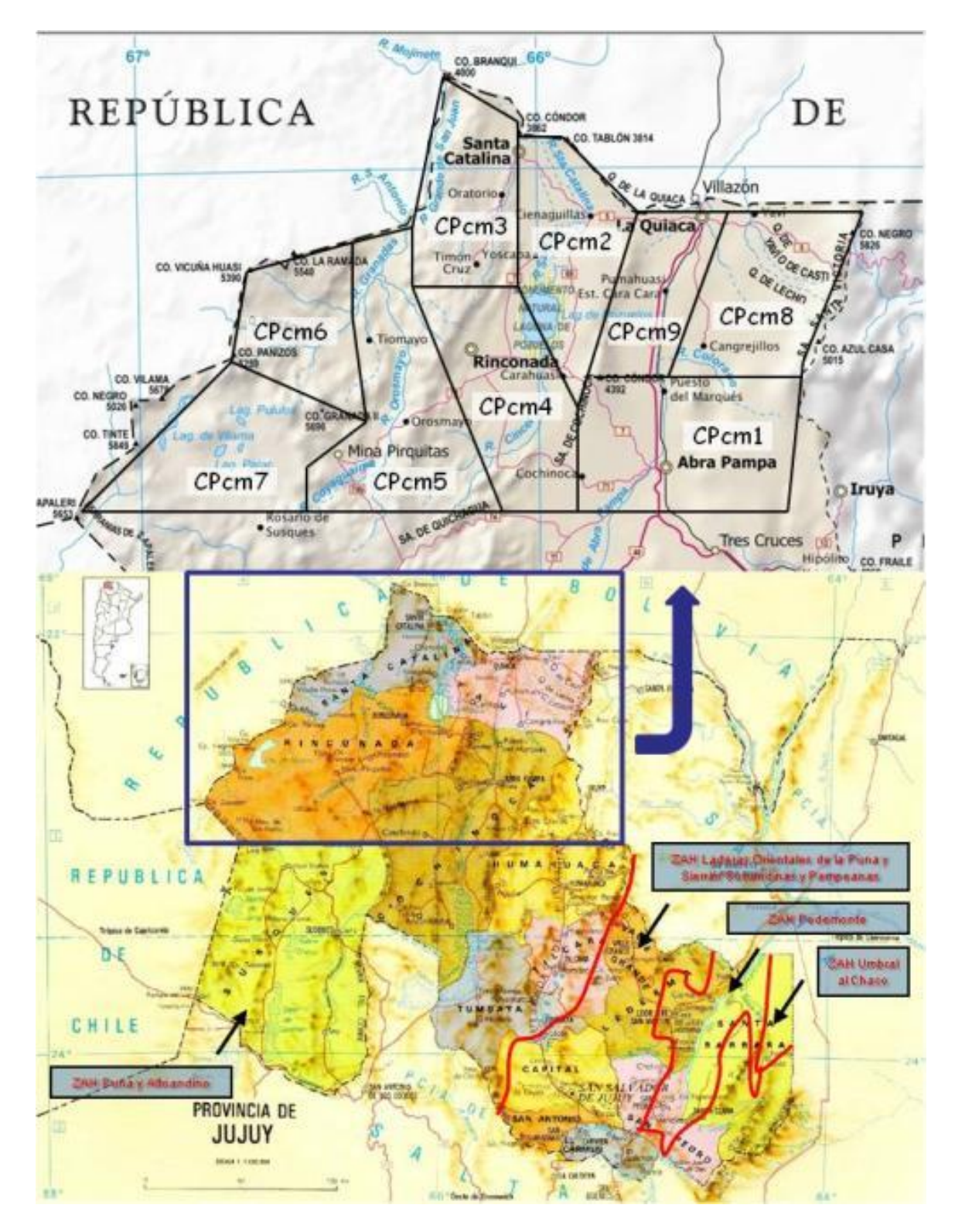

Cuenca de Producción: Abrapampa (CPcm1), Cieneguillas (CPcm2), Timón Cruz (CPcm3), Rinconada (CPcm4), Río Grande (CPcm5), Lagunillas (CPcm6), Vilama (CPcm7), Cangrejillos (CPcm8) y Pumahuasi (CPcm9).

### Figura III.1: Región de la Provincia de Jujuy y cuencas de producción de Camélidos (CPcm) relevadas por Hick (2015)

Los relevamientos de las nueve cuencas de producción se realizaron a lo largo de tres campañas (1991-1994, 1997 y 2007-2008) y abarcaron un total 173 tropas o unidades de observación poblacional (UOP), 17 022 animales declarados (EFT1) y donde se muestrearon 10 973 animales (EFT2) (Tabla III.3). Ello representa una proporción muestreada media del 87,91% (PMm) y un tamaño promedio de tropa de 75,14 individuos (Tabla III.4) y un error de estimación de los caracteres menor al 5% con un nivel de confianza del 99% (Tabla III.I) (Hick, 2015; Hick, 2018).

|                   | Cuenca de producción | ZAH            | Campaña | <b>UOP</b> | EFT1    | EFT <sub>2</sub> |
|-------------------|----------------------|----------------|---------|------------|---------|------------------|
| $C$ Pcm $1$       | Abrapampa            | PyA            | 1991-94 | 12         | 810     | 810              |
| $C$ Pcm $2$       | Cieneguillas         | PyA            | 1991-94 | 16         | 1 801   | 1735             |
| $C$ Pcm $3$       | Timón Cruz           | PyA            | 1991-94 | 17         | 821     | 821              |
| $C$ Pcm $4$       | Rinconada            | PyA            | 1991-94 | 19         | 1 047   | 1 047            |
| CPcm <sub>5</sub> | Río Grande           | PyA            | 1991-94 | 6          | 4414    | 315              |
| CPcm <sub>6</sub> | Lagunillas           | PyA            | 1997    | 26         | 3 0 4 2 | 1935             |
| CPcm7             | Vilama               | PyA            | 1997    | 10         | 1 0 4 4 | 944              |
| CPcm <sub>8</sub> | Cangrejillos         | PyA            | 2007-08 | 35         | 2 0 6 9 | 1978             |
| CPcm9             | Pumahuasi            | PyA            | 2007-08 | 32         | 1974    | 1 3 8 8          |
|                   |                      | <b>Totales</b> |         | 173        | 17022   | 10 973           |

Tabla III.3: Información general del relevamiento de la población camélida (Hick, 2015)

Zona agroeconómica homogénea (ZAH): Puna y Alto andino (PyA); Unidades de observación poblacionales relevadas (UOP); Efectivos relevados totales: animales declarados por el propietario (EFT1) y número de animales muestreados (EFT2).

|                   | CPcm         | EFT1m  | E.E.  | R.I.   | EFT2m  | E.E.  | R.I.        | <b>PMm</b> | E.E.  | R.I.       |
|-------------------|--------------|--------|-------|--------|--------|-------|-------------|------------|-------|------------|
| CPcm1             | Abrapampa    | 67,50  | 10,12 | 15,00  | 67,50  | 10,12 | 15,00       | 100,00     | 0.00  | 0.00       |
| CPcm <sub>2</sub> | Cieneguillas | 112,56 | 17,43 | 94,00  | 108.44 | 16,09 | 94,00       | 98,17      | 1,83  | 0,00       |
| $C$ Pcm $3$       | Timón Cruz   | 48,29  | 6,41  | 29,00  | 48,29  | 6.41  | 29,00       | 100,00     | 0.00  | 0.00       |
| CPcm4             | Rinconada    | 55,11  | 5,11  | 22,00  | 55.11  |       | 5,11 22,00  | 100,00     | 0.00  | 0.00       |
| CPcm <sub>5</sub> | Río Grande*  | 65,12  | 9,47  | 485,00 | 52.50  |       | 11,85 43,00 | 21,49      | 15,72 | 2,59       |
| CPcm <sub>6</sub> | Lagunillas   | 117,00 | 18,47 | 82,00  | 74,42  | 10.99 | 28,00       | 75,37      |       | 5,31 38,59 |
| CPcm7             | Vilama       | 104,40 | 24,88 | 90,00  | 94.40  |       | 18,86 88,00 | 94,40      |       | 3,92 11,54 |
| CPcm <sub>8</sub> | Cangrejillos | 59,11  | 6,53  | 36,00  | 56.51  |       | 5,48 36,00  | 98,03      | 1.10  | 0.00       |
| CPcm9             | Pumahuasi    | 61,69  | 5,97  | 45,00  | 43,38  | 4.07  | 24,00       | 73,65      | 2.91  | 22,69      |
| <b>Total</b>      |              | 75,14  | 10,47 | 51,00  | 63,43  |       | 3,32 35,00  | 87,81      | 1,72  | 17,78      |

Tabla III.4: Efectivos relevados y proporción muestreada según cuenca de producción camélida (Hick, 2015)

Efectivos relevados medios: animales declarados por el propietario medio (EFT1m, nº) y número de animales muestreados (EFT2m, nº); proporción muestreada media (PMm, %); E.E.: error estándar; R.I.: recorrido intercuartílico; CPcm: cuenca de producción camélida.\* Tropas colectivas.

En el relevamiento se utilizó un protocolo estuvo conformado por 9 caracteres etnozootécnicos con un total de 41 variantes fenotípicas o categorías y es el descripto en la Sección IV (Hick, 2015). Los caracteres y variantes de estadísticas vitales fueron Edad (infantil, juvenil, adulto y viejo) y Sexo (hembra, macho y capón). Los caracteres y variantes morfolóficos fueron Morfotipo (kcara o pelado, intermedio, lanudo y Chacu o calzado), Pezuñas (pigmentadas y despigmentadas), Patrón pigmentario (no definido, tapado claro, doberman, cara negra, raya de mula, panza negra, silvestre y tapado claro) y Diseño de mancha blanca (ausente, blanco total, marcas, regular, irregular y pintado). Los caracteres y variantes de calidad de fibra fueron Color o pigmentación de mecha (crudo, camel, terra, grafito y gris), Tipo de mecha (doble capa, capa

intermedia, simple capa, hemilustre y lustre) y Finura de mecha (súper fino, fino, mediano y grueso).

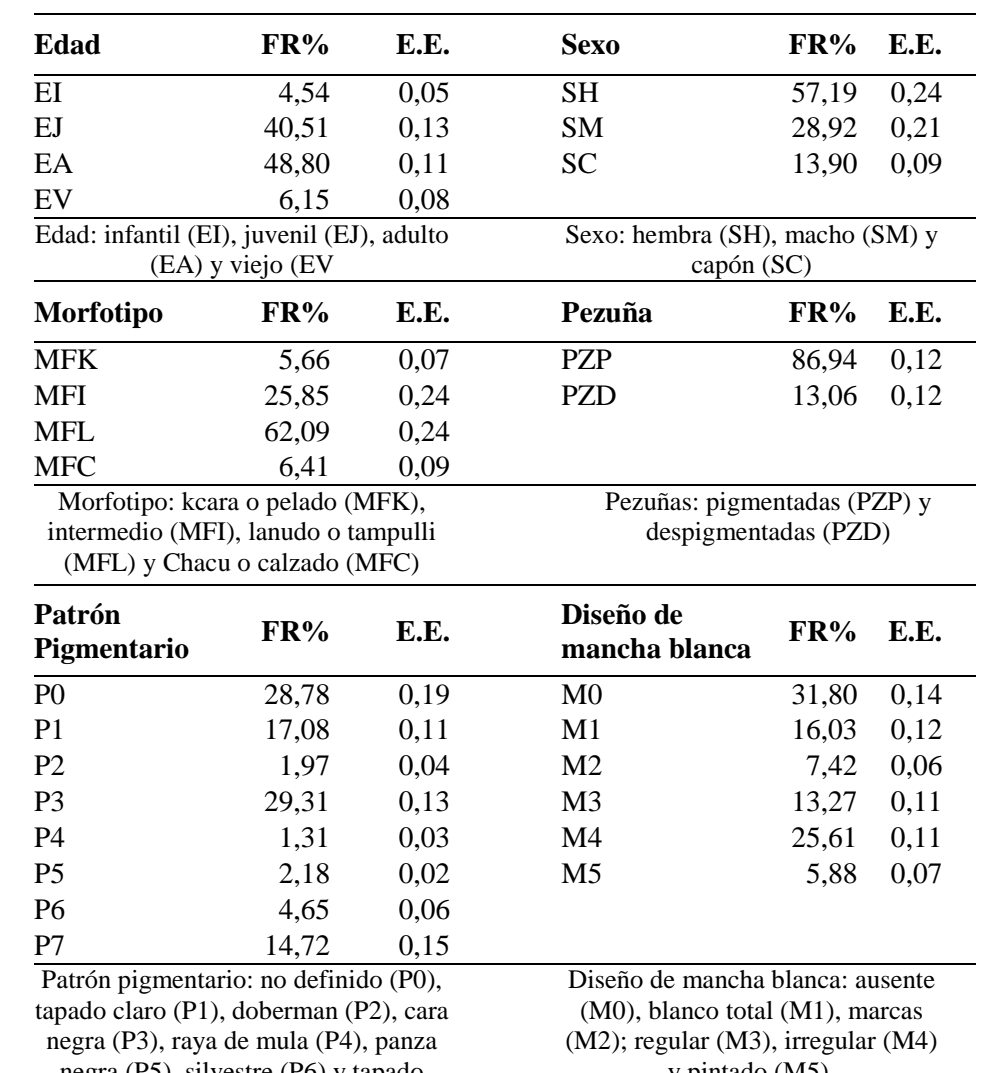

Tabla III.5: Distribuciones totales de frecuencias relativas medias (FR%) y errores estándares (E.E.) para las variables de categoría, morfotipo, pezuñas y fenotipo de color en la población camélida argentina (Hick, 2015)

> negra (P5), silvestre (P6) y tapado claro (P7);

y pintado (M5).

En la Tabla III.5 se pueden observar las distribuciones totales de frecuencias relativas medias y errores estándares para las variables de categoría (edad y sexo), morfotipo, pezuñas y fenotipo de color (patrón pigmentario y diseño de la mancha blanca) en la población camélida relevada. En cuanto a las estadísticas vitales o categoría (edad y sexo), no pueden ser tomadas como indicadores de la situación reproductiva. Las proporciones de la categoría infantil reflejan la cantidad de individuos en el momento (época) de realización del relevamiento, donde se buscaba no interferir con las pariciones. Por consiguiente, el relevamiento se realizaba antes o después de dicha época, con lo cual podrían llegar hasta estar ausentes dichos individuos. Para la toma de información sobre el producto zoógeno (fibra), no participó la categoría infantil pero si el resto de las categorías, a diferencia de otros protocolos empleados en relevamientos donde solo se busca caracterizar el formato adulto por lo general zoométricamente, se busca determinar un estándar o explicar solo la variabilidad del biotipo encontrado. Por ejemplo se realiza el relevamiento solo sobre animales adultos de sexo macho y hembras, en una proporción fija acotada o no precisada.

En cuanto a los caracteres morfológicos son interesantes los resultados en cuanto a frecuencia y variantes de morfotipos presentes que surgen del relevamiento. Se observa una escasa cantidad de animales con morfotipo kcara o pelado (5,66%) y por consiguiente una gran cantidad de animales con importante cobertura intermedio, lanudo y chacu o calzado en todas las cuencas de producción estudiadas. Esto es coincidente con lo observado para tropas de llama de Bolivia (Anónimo, 1998a. Delgado, 2003; Stemmer *et al.* (2005); Iñiguez *et al.*, 1998; Paredes Verástegui, 2008; Anónimo, 2008b)

Todo ello contradice lo que asumía la literatura clásica (Cardozo, 1954; Riera, 1969; Calle Escobar, 1982), de que el morfotipo pelado es el característico para el biotipo llama. Inclusive de lo que se señala aún en general para los otros países con Camélidos: Quispe, Rodríguez, Iñiguez y Mueller (2009) e Iñiguez *et al.* (1998) afirman que las tropas de llama de Bolivia con baja frecuencia de morfotipo pelado son de carácter excepcional, sosteniendo que se encuentran valores superiores al 60% para dicho morfotipo para el resto de la población, aunque en este caso sin mayores precisiones en cuanto a los relevamientos efectuados.

Las existencia de diferentes morfotipos de llama en la población relevada por Hick (2015) sigue llevando a realizar ciertas afirmaciones por parte de técnicos sobre todo de países vecinos: la población argentina ha registrado influencias de parte de poblaciones de alpaca, originando así supuestas formas híbridas o "huarizos" en la mencionada población, como señala Quispe *et al.* (2009) en relación a la situación en la Provincia de Catamarca. Ello se fundamenta por la baja frecuencia del morfotipo kara o pelado, donde inclusive no se observaron animales con escasa o limitada cobertura en del cuerpo y sobre todo por la existencia del morfotipo chaku o calzado que tiene una similar cobertura y morfología a la que presenta la alpaca clásica. Esto podría ser debido a un proceso de adaptación a un altiplano más frío que el peruano o el boliviano de más al norte del límite con Argentina. En cuanto a la población Boliviana, Iñiguez *et al.* (1998) sostienen que el morfotipo "thampullis" encontrado se parece en primera instancia a formas híbridas o "huarizos" aunque no hay evidencias de ello en los pasados 50 años.

Todo esto llama la atención, ya que por Morales Zenteno (1997) indica para el altiplano boliviano cinco morfotipos similares a los descriptos para la población argentina tempranamente por Frank *et al.* (1996), luego por Frank *et al.* (2001) y Hick *et al.* (2009) y confirmados por Hick (2015). Estos morfotipos son reconocidos en parte por Quispe *et al.* (2009) al realizar una descripción sobre la producción de fibra de Camélidos en Sudamérica pero Mueller *et al.* (2010) y luego Mueller *et al.* (2015) reconocen de manera general tanto para Argentina como para Bolivia solo dos morfotipos (kara y thampulli). No obstante luego citan la situación señalada por Hick *et al.* (2009b) sobre la existencia de cinco morfotipos.

En cuanto al fenotipo de color cabe señalar por una parte que la presencia de animales con un fenotipo cuyo patrón pigmentario no pudo ser determinado (P0) es debida a la presencia de diseños de mancha blanca que impiden observarlo, en particular, debido al diseño de mancha blanco total (M1) (Tabla III.5). A su vez, la presencia de estos diferentes diseños de mancha blanca determinó en su mayoría el color de mecha, crudo en este caso (CMCR) (Tabla III.6). Por otra parte varios de los relevamientos poblaciones en llamas no identifican este carácter etnozootécnico o lo hicieron de manera combinada y/o confusa con el color de mecha, haciendo referencia al color o pigmentación de la capa o del vellón (Iñiguez et al., 1998; Delgado, 2003; Stemmer et al., 2005). Mueller *et al.* (2010) y luego Mueller *et al.* (2015) realizan una revisión del tema en base a lo señalado por Hick *et al.* (2009b). Solo se identificó el carácter en el caso de los relevamiento anteriores de SUPPRAD (Hick *et al.,* 2009b) para llamas argentinas y con aplicación del mismo protocolo o metodología en Lauvergne *et al.* (2001), Anónimo (1998a), Paredes Verástegui (2008), Anónimo (1998b), Condorí (2017) para llamas bolivianas,

Anónimo (2008b) para llamas y alpacas chilenas y Flores Gutiérrez (2019) para llamas y alpacas peruanas se identificó el carácter con las misma metodología.

En general tanto en el relevamiento de la Provincia de Jujuy como en los restantes se observa la totalidad de las variantes fenotípicas de fenotipo de color pero en proporción diferente. Para patrón pigmentario, dentro los identificados predominan el tapado oscuro o eumelánico, el tapado claro o feomelánico y el cara negra. Para el diseño de mancha, a situación es intermedia entre lo señalado para la población boliviana (fundamentalmente llama) y la señalada para poblaciones mixtas de Perú y Chile con predominancia del biotipo alpaca.

Tabla III.6: Distribuciones totales de frecuencias relativas medias (FR%) y errores estándares (E.E.) para las variables de calidad de fibra en la población camélida (Hick, 2015)

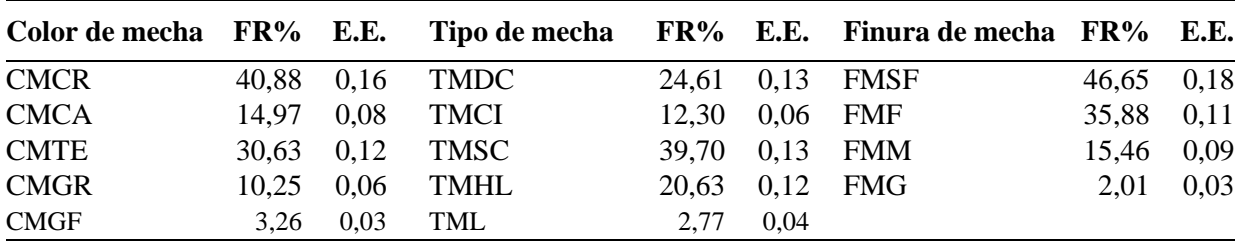

Color de mecha: crudo (CMCR), camel (CMCA), terra (CMTR), grafito (CMGF) y gris (CMGR); Tipo de mecha: doble capa (TMDC), capa intermedia (TMCI), simple capa (TMSC), hemilustre (TMHL) y lustre (TML); Finura de mecha: súper fino (FMSF), fino (FMF), mediano (FMM) y grueso (FMG).

En cuanto al primer carácter etnozootécnico relacionado con la de la calidad de fibra, el color de mecha, está determinado por lo señalado para el fenotipo de color en relación a determinados patrones pigmentarios (PNN) y a los diseños de mancha blanca. Se observó la existencia de una importante frecuencia de animales despigmentados (CMCR: 40,88%). Las frecuencias de animales casi y totalmente blancos y con CMCR demuestran diferentes procesos de "blanqueo". Dicho proceso se mantuvo desde los orígenes en el territorio nacional sobre todo en otros rumiantes como ovinos y caprinos productores de fibra debido a una presión de la industria textil (Adot, O.G. com. pers.). No obstante en Camélidos el proceso tuvo mucha menor influencia, inclusive casi nula como en tropas de la Provincia de Catamarca o en algunas tropas de llamas bolivianas. Esto seguramente sería por una menor presión de la industria y una valorización de la gran gama de colores naturales (Adot, 2010). La presencia de estos tipos de fenotipos de color obedecen también a la cuestiones de manejo de la problemática del color tanto desde el punto de vista genético como al momento de la comercialización de la fibra, siendo más eficiente y de menor costo el manejo de animales con fenotipos uniformes y en particular totalmente blancos (Frank, 2001; Stemmer *et al.*, 2005).

En cuanto al segundo carácter etnozootécnico relacionado con la de la calidad de fibra, el tipo de vellón, se observaron proporciones similares de las variantes tipos de mecha. Si bien se observa una mayor proporción de los tipos simple capa (TMSC: 39,70%), persisten en la población camélida estudiada los tipos doble capa (TMDC+TMCI: 37,21%) y se observa una importante proporción de los tipos lustre (TMHL+TML: 23,40%). Se destacan algunas cuencas de producción con una gran proporción de estos dos últimos tipos de mecha: CPcm8 con 63,26% de TMDC+TMCI y CPcm2 con 52,27% TMHL+TML. Similar situación general fue reportado por Frank y Wehbe (1994) para la población de la Provincia de Catamarca, con TMDC+TMCI: 35,91%, TMSC: 39,42% y TMHL+TML: 24,67%.

La comparación con los demás estudios similares en poblaciones de Camélidos como las de Bolivia resulta dificultosa por diversos motivos: en primer lugar en dichos estudios el tipo de mecha no se determina y forma parte de la evaluación del morfotipo según los esquemas aportados por Maquera Llano (1991) y Morales Zenteno (1997), salvo los realizados en colaboración con el SUPPRAD. Aquí si se observa una mayor proporción de los tipos doble capa, entre 61,40% y 73,61% y baja proporción de los tipos lustres, entre 2,30% y 10,21% (Paredes Verástegui, 2008; Anónimo, 2008b y Anónimo, 1998a); En segundo lugar, la observación de tipos de vellón simple capa y sobre todo lustres en poblaciones de llama hace pensar en la influencia del biotipo alpaca. Frank, Nuevo Freire y Morini (1985) supieron llegar a dicha conclusión al estudiar por primera vez tropas de llama en la Provincia de Catamarca y siendo aún sostenido actualmente para dicha población por Quispe *et al.* (2009). O en su defecto, como Iñiguez *et al.* (1998), se atribuye a un fenómeno poco común la existencia de 2,44% de los animales con características lustres en las tropas de llama del departamento Potosí, Bolivia. Esta situación lleva también a prestar la misma atención que para los morfotipos, ya que Morales Zenteno (1997) señalaba entre los morfotipos descriptos la existencia de un 3% de un morfotipo denominado "rizadas o saxsalli" con características también lustres de sus mechas. Para la población argentina Frank *et al.* (1996) confirmaban la existencia generalizada de cinco formas de tipos de vellón diferentes. Ello es una característica propia de la población argentina e independiente de las posibles influencias externas como la del biotipo alpaca, producto de la evolución y aparición de polimorfismos de efecto visible, como lo describe Rougeot (1982) para el tipo de capa y Lauvergne (1990) para los fenotipos de color.

En cuanto a tercer carácter etnozootécnico relacionado con la calidad de la fibra, la finura de mecha, se observó la existencia de todas las categorías de finura. La mayoría del total de los animales se encuentran dentro de las categorías "finas": 82,53% (FMSF+FMF). En los otros relevamientos ya citados como antecedentes, con excepción de los realizados en colaboración con el SUPPRAD, el carácter finura de mecha no forma parte del relevamiento; a lo sumo se consigna como un carácter productivo, diámetro medio, sin información de su distribución poblacional. A su vez, el diámetro medio está determinado biológicamente por otros caracteres como el tipo de mecha; está fuertemente influenciado por el ambiente y ha sido modificado a lo largo del proceso de domesticación y posterior uso zootécnico. Finalmente, el diámetro medio desde siempre ha marcado el destino final las fibras y explica en buena parte el comportamiento textil y su precio. Por todo ello, dicho carácter será mejor analizado y discutido a continuación en base la metodología de clasificación y tipificación.

#### 3.2.1. Clasificación y tipificación de fibra

A partir de las muestras de vellón provenientes de los relevamiento poblacionales realizados por Hick (2015), las mismas fueron clasificadas según los caracteres etnozootécnicos de calidad de fibra en el siguiente orden: finura de mecha (FM), tipo de mecha (TM) y color de mecha (CM). La cantidad de categorías empleadas fueron las mismas para las tres especies y se formaron a partir de las variantes fenotípicas descriptas por Hick (2015), las cuales fueron incorporadas y agrupadas en una misma categoría en algunos casos según sus aplicaciones comerciales: para «finura de mecha» (FM) se establecieron cuatro categorías: se generaron en base a los sistemas propuestos por el SUPPRAD (Frank, Wehbe y Tecchi, 1991; Wehbe, Frank y Lamas, 1995). Para «tipo de mecha» (TM) se establecieron tres categorías basándose en sus diferencias de comportamiento en el procesamiento textil y en los tipos de productos textiles factibles de obtener (Adot, O.G. y Seghetti Fondizi, D., comunicación personal). Finalmente para «color de mecha» (CM) se una clasificación básica: una categoría para la fibra cruda (despigmentada) y otra categoría para todas las fibras de color (pigmentadas). Dichas categorías son las aplicadas actualmente en sistemas simplificados de clasificación y comercialización de fibra proveniente de las poblaciones en estudio (Lamas, 2004; Frank, 2011; Frank, Hick y Riva de Neyra, 2016; Seghetti Fondizi, D. y Adot, O.G. comunicaciones personales).

Luego, para cada muestra de vellón, se realizó la tipificación la cual consistió en un agrupamiento de las categorías asignadas en cada uno de los tres criterios en el orden de clasificación, surgiendo así los tipos o clases de fibra (TF) (Camiou, 1985; Frank, Wehbe y Tecchi, 1991; Wehbe, Frank y Lamas, 1995). Los TF factibles de obtener resultaron 24 y surgen del producto de la cantidad de categorías utilizadas en cada criterio: cuatro categorías para FM, tres categorías para TM y dos categorías para CM (4x3x2=24).

Al igual que FM, TM y CM, los TF se expresaron también en proporciones relativas. Si por ejemplo de realiza luego el producto por un peso de vellón promedio para un crecimiento de fibra determinado, se puede estimar pesos de cada uno de las categorías y tipos de fibra. Finalmente los caracteres etnozootécnicos de calidad de fibra luego fueron utilizados como criterios para determinar el posible uso y destino textil de los tipos de fibra que se observaron, donde resulta determinante la finura de mecha y por consiguiente el diámetro medio. Finalmente, se determinaron los diámetros medios (DM) y errores estándar (E.E.) de cada una de las categorías de FM así como el diámetro medio total para cada población (Wehbe, Frank y Lamas, 1995; Hick *et al.*, 2009b). En el estudio los DM determinados fueron ponderados por la frecuencia real en la población animal relevada.

#### Distribución de las variables de calidad y tipos de fibra

La Tabla III.7 ilustra las distribuciones totales de las proporciones o frecuencias relativas medias junto a sus errores estándares de las categorías utilizadas para las variables de calidad de fibra FM, TM y CM. En tanto la Figuras III.2 presenta las distribuciones totales de los tipos de fibra junto a las frecuencias relativas encontradas, ordenadas de mayor a menor frecuencia relativa. Analizando los tipos de fibra (TF) (Figuras III.2) se observa que fueron encontrados los 24 TF factibles. Luego analizando las distribución de las frecuencias de los TF encontrados, se observó que apenas un solo TF supera el 10% («SF/SC/P», 11,59%). Los restantes TF se distribuyen de manera decreciente constante. Esta gran cantidad de TF y su distribución es coincidente también con lo observado preliminarmente por estudios previos ya señalados (Hick, Frank, Prieto, Lamas, Sardina Aragón, Quiróz, Echenique y Castillo, 2012).

| Finura de mecha $FR\%$ E.E. |            |      | Tipo de mecha | <b>FR% E.E.</b> | Color de mecha FR% |       | E.E. |
|-----------------------------|------------|------|---------------|-----------------|--------------------|-------|------|
| SF                          | 45,23 0,16 |      |               | 24.23 0.12      |                    | 41.26 | 0,14 |
| F                           | 36,17      | 0.01 | SC.           | 45,75 0.13      | P                  | 58.74 | 0,14 |
| M                           | 16.57      | 0.08 | DC            | $30,02$ 0,15    |                    |       |      |
| G                           | 2,02       | 0.02 |               |                 |                    |       |      |

Tabla III.7: Frecuencias relativas medias (FR%) y errores estándares (E.E.) para las variables de calidad de fibra en la población camélida relevada (Hick *et al.*, 2016)

Finura de mecha. SF: Súper Fino (<21,99 µm); F: Fino (22,00-24,99 µm); M: Mediano (25,00-29,99 µm); G: Grueso (>30,00 µm). Tipo de mecha: L: Lustre, SC: Simple Capa; DC: Doble Capa. Color de mecha. D: Despigmentado (Crudo); P: pigmentado (Camel, Terra, Grafito y Gris).

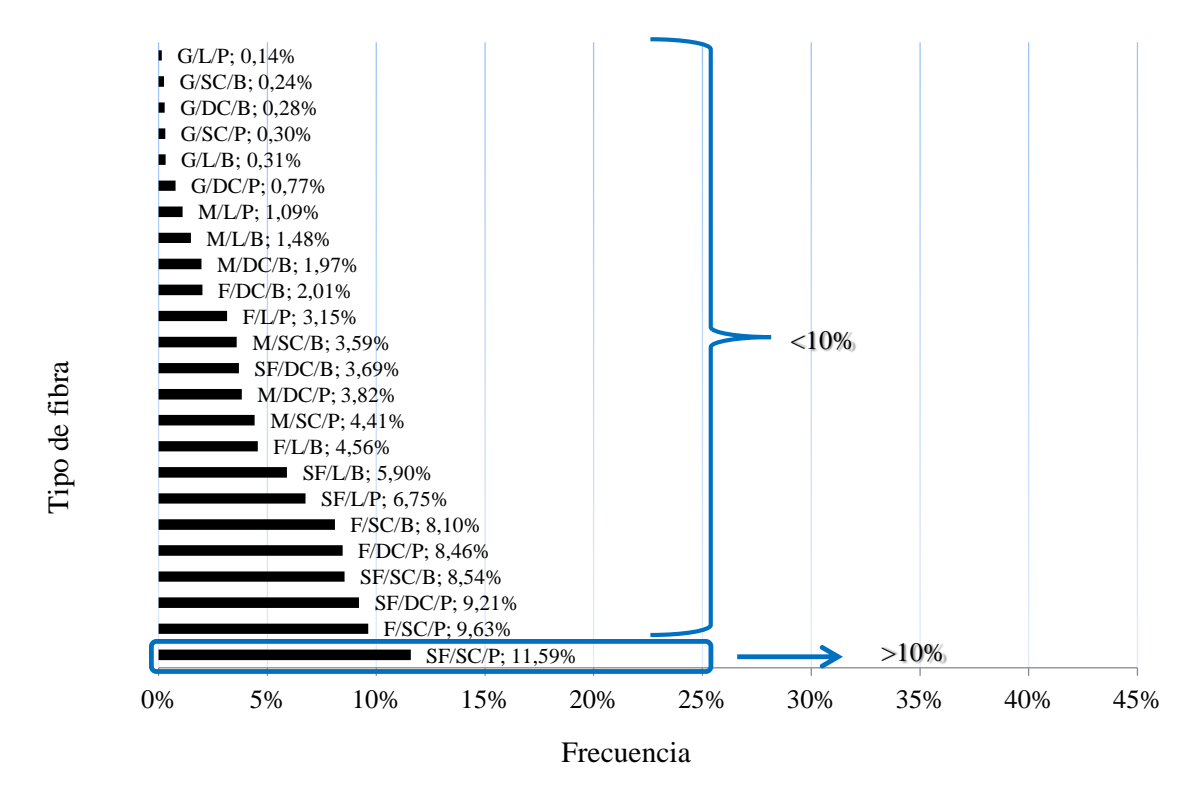

SF: Súper Fino (<21,99 µm); F: Fino (22,00-24,99 µm); M: Mediano (25,00-29,99 µm); G: Grueso  $(>30.00 \text{ nm})$ . L: Lustre, SC: Simple Capa; DC: Doble Capa. D: Despigmentado (Crudo); P: pigmentado (Camel, Terra, Grafito y Gris).

Figura III.2: Distribución de los tipos de fibra camélidos (Hick et al., 2016)

#### Distribución de los diámetros de fibra

La Tabla III.8 presenta las distribuciones de diámetro medio de la fibra junto al error estándar para las categorías de finuras y para el total de las muestras relevadas. La distribución de diámetros encontrada confirma lo reportado ya por Wehbe, Frank y Lamas (1995) y más recientemente por Hick *et al.* (2009b): la existencia de una importante proporción de animales en la población de llamas estudiadas de la Provincia de Jujuy que producen fibra perteneciente a las categorías más finas. Los resultados en el presente estudio muestran que el 81,40 % de las muestras de fibra fueron clasificadas dentro de las categorías «SF» y «F» (DM<25 mµ) y resultando el DM total poblacional de 22,44 µm (Tabla III.7)

Si se tiene en cuenta el rango de valores según las cuencas de producción camélidas informado por Hick (2015), éstos registraron frecuencias relativas entre 92,34 % y 65,32 % para las categorías de mayor valor («SF» y «F») y un DM total que osciló entre 20,93 y 23,65 µm. Para la Provincia de Jujuy las referencias aportadas por Mueller *et al.* (2010) indican un DM entre 20,1 y 23,9 pero solo para machos entre 1 y 3 años de edad de una tropa experimental. Los mismos autores para la Provincia de Catamarca señalan que la población relevada tiene un diámetro superior de 23,9 µm. Similar situación ya habían reportado para la misma población Frank y Wehbe (1994) con diámetro de 24,3 µm. Aquí el 53,1 % de las muestras de fibra habían sido clasificadas dentro de las categorías «SF» y «F» (DM<25 µm).

| Categoría de FM | Código | Rango $(\mu m)$ | DM    | E.E. |
|-----------------|--------|-----------------|-------|------|
| Súper Fino      | SF     | <21.99          | 20,14 | 0.01 |
| Fino            | F      | 22,00 a 24,99   | 23,16 | 0.01 |
| Mediano         | М      | 25,00 a 29,99   | 26.78 | 0.02 |
| Grueso          |        | >30,00          | 32.51 | 0.12 |
| Total           |        |                 |       | .01  |

Tabla III.8: Diámetro medio (DM, µm) de la mecha y error estándar (E.E.) para categoría de finura de mecha (FM) (Hick, 2015; Hick *et al.*, 2016)

Los diámetros medios y sus distribuciones encontrados para la población de Argentina y en particular para la Provincia de Jujuy difieren en gran medida de lo reportado históricamente para fibra de llama sobre todo para otros países como Perú. Hasta no hace mucho, la literatura clásica como Fernández-Baca (1991) no reportaba diámetros promedios inferiores a 25 µm para diferentes tipos de llama adultas (25,2 a 30,9 µm), sólo lo hacía para llamas juveniles de 1-2 años (20,6 a 25,5 µm). En tanto resultan similares a lo reportado recientemente para determinadas poblaciones de llamas bolivianas en diferentes relevamientos: Delgado (2003) y posteriormente Stemmer *et al.* (2005) y [Wurzinger](https://forschung.boku.ac.at/fis/suchen.publikationen_uni_autoren?sprache_in=de&menue_id_in=102&id_in=&publikation_id_in=48315) *et al.* (2006) reportan para animales provenientes de la Provincia de Ayopaya del Departamento Cochabamba que el 90 % presentan un DM menor a 25,9 µm, con DM total de 22,2 µm; Delgado (2003) también reporta una situación similar para animales provenientes de Charaña, Provincia de Pacajes, departamento de La Paz; Iñiguez *et al.* (1998) reportan para animales provenientes de las Provincias de Nor Lípez, Sud Lípez y Antonio Quijarro del sur del departamento de Potosí, un DM de 21,2 µm. También los resultados coinciden con los obtenidos en relevamientos realizados con el apoyo del SUPPRAD: Anónimo (1998a) para animales provenientes de varias localidades de la Provincia de Sajama del departamento de Oruro reporta el 68,0% dentro de las categorías «SF» y «F» (DM<25 µm), con un DM total de 23,3 µm; y en el municipio de Batallas de la Provincia de Los Andes, departamento de La Paz, Paredes Verástegui (2008) y posteriormente Anónimo (2008b) reportan 97,7 % y 97,2 % con DM<25 µm respectivamente y con un DM total de 20,2 y 20,1 µm, respectivamente.

Ahora bien, si se compara con la situación que registra actualmente otra fibra de camélidos doméstico como la Alpaca en el Perú, ésta es dispar. Montes, Quicaño, Quispe, Quispe and Alfonso (2008) señalaron para alpacas de provenientes de ocho comunidades de la región de Huancavelica, que el 82% de los animales presentaron un diámetro menor o igual que 26 µm y un diámetro medio de 22,7 µm; Recientemente Flores et al. (2018a) y Flores (2019) determinaron que el 70,35% de las muestras provenientes de tropas mixtas eran <26,00 µm con un promedio de 24,30 mµ. No obstante, la situación cambia si se compara con información de la industria textil: Adot *et al.* (2008) reportaron que el 55 % de la fibra de alpaca peruana posee un diámetro inferior a 26 µm y Quispe *et al.* (2009) reportaron que el 34 % de la fibra de alpaca peruana posee un diámetro inferior a 26,5 µm. Esta situación última ya era informada por De Los Ríos (2006) en un informe que analiza el sector productivo textil, donde señalaba una fuerte preocupación por el aumento perjudicial de la producción de fibra de alpaca gruesa en detrimento de las categorías finas y de mayor valor. Frank (2017) señala la importancia de realizar estructuras poblacionales para detectar la real oferta poblacional que existente no solo en cuento a DM y con errores conocidos.

#### Determinación del uso y destino textil

Con la fibra de Llama si se tiene en cuenta la distribución de las categorías de finura de mecha encontrada, la fibra argentina cubre el espectro de fibra textil de primera calidad para la confección de prendas. Ello a pesar de lo señalado por Frank, Adot, Hick, Gauna y Lamas (2003) de la existencia de una creencia generalizada del mundo textil en sentido contrario. Gran parte de la fibra de llama argentina, si se compara con otras fibras especiales como las caprinas, se encuentra entre la calidad del Cashmere y la del Kid Mohair (25-28 µm) cuando se tiene en cuenta su finura. Ello explica por qué la fibra de llama es comercializada internacionalmente bajo otras denominaciones como Alpaca y Cashmere y cómo ello debería repercutir en la determinación del precio de esta fibra (Adot, Cossio and Maguire, 2008). En menor medida una pequeña proporción, como los lotes pertenecientes a las categorías de finura de mecha «M» y «G», pueden tener, como en ovinos, un destino para tapicería (Adot, O.G., comunicación personal).

Si bien la clasificación determinaría la existencia de una importante cantidad de lotes de fibra del tipo finos para la confección de prendas, también determina que muchos son del tipo de mecha doble capa («DC»). Este tipo de mecha y en menor medida los demás («SC» y «L») se caracterizan por la presencia de fibras indeseables generadoras de "prickle factor" y motivo de pérdida de valor. Además, determinan el rendimiento potencial de la fibra, es decir, la proporción efectiva potencialmente transformable en un producto textil (Frank *et al.*, 2003; Adot, Cossio and Maguire, 2008; Frank, Hick and Adot, 2011 y 2014). Por tanto, estos tipos requieren ser sometidos en su procesamiento textil a un proceso denominado descerdado o depurado a los fines de obtener un producto de valor (Adot, 2010; Seghetti Frondizi, 2015). Dicho proceso ha sido estudiado y desarrollado en estos y otros tipos de fibra posibilitando la reducción significativa fibras indeseables y dentro de valores aceptables, aunque ello en detrimento de la longitud de la fibra (Hick, Frank, Adot, Prieto, Seghetti Fondizi y Maguire, 2003; Frank, Hick, Prieto y Castillo, 2009a; Frank, 2011).

En cuanto al color de la mecha, las frecuencias similares observadas tanto del color crudo abarcado por los tipos de fibra con la categoría «D» (despigmentado) y de las otras variantes abarcados por la categoría «P» (pigmentado) (Tabla III.6 y III.7 ), habilita y determinan situaciones diferentes en las poblaciones en estudio. En ovinos, la gran a la tinción de los tipos despigmentados y a cubrir la demanda que existe históricamente por todos los tipos de color de mecha fundamentalmente los pigmentados (Frank *et al.*, 2003; Adot *et al.*, 2008).

El uso y destinos de estas fibras textiles se amplían si se tienen en cuenta las ventajas que se obtienen con generación de mezclas ("blends"). Eso es ya sea para aprovechar la complementariedad de las características y propiedades con fibras de otras especies como lana y cashmere; ya sea como estrategia económica bajo el proceso de sustitución debido, por ejemplo, a las fluctuaciones de precio o a la escasez de materia prima. Adot, Cossio and Maguire (2008) reportan este proceso de mezcla de fibras caprinas y camélidas con otras fibras caprinas (Mohair) y camélidas (Guanaco y Vicuña) y lana superfina y ultrafina. Finalmente según Adot, Cossio and Maguire (2008), Hick (2015) y Hick *et al*. (2016), los relevamientos realizados desde principios de 1990, permitieron el conocimiento y reconocimiento a nivel de la industria textil de la calidad de dicha fibra.

#### Estudio de la Primariedad

A partir del relevamiento realizado por Hick (2015) se utilizaron 6 caracteres etnozootécnicos y 24 variantes fenotípicas asociadas a morfología (morfotipo y pezuñas), fenotipo de color (patrón pigmentario y diseño de la mancha blanca) y características de la fibra (pigmentación de la mecha y tipo de mecha) propuestos en la Sección II (Tabla II.1). Para la evaluación del

grado de arcaísmo o primariedad se utilizaron los índices propuestos por Hick (2015) y Hick, Castillo y Frank (2018) y utilizados preliminarmente por (Hick y Frank (2013) y Hick *et al*. (2014). Dichos índices se calcularon en base variantes de los utilizados en diferentes rumiantes menores y en otras regiones descriptos en la Sección II (Machado et al., 1992, Khemici et al., 1996 y Ngo Tama et al., 1998 en caprinos; Lauvergne et al. (2001) en llamas; Bonacini et al., 1982, Benadjaoud, & Lauvergne, 1991 y Parés & Jordana, 2008 en ovinos). Además usar fenotipos presentes para cada uno de los caracteres independientemente del conocimiento de su base genética (Hick et al. 2008a; Hick, Frank, Molina, Prieto, y Castillo, 2009).

| Índice      | Cuenca de<br>producción | <b>UOPrv</b> | Vmed. | E.E. | Min  | Max  |
|-------------|-------------------------|--------------|-------|------|------|------|
|             | CPcm1                   | 12           | 1,00  | 0,00 | 1,00 | 1,00 |
|             | CPcm2                   | 16           | 0,98  | 0,01 | 0,83 | 1,00 |
|             | CPcm3                   | 17           | 1,00  | 0,00 | 1,00 | 1,00 |
|             | CPcm4                   | 19           | 0,96  | 0,02 | 0,83 | 1,00 |
| <b>IPCV</b> | CPcm <sub>5</sub>       | 6            | 0,97  | 0,03 | 0,83 | 1,00 |
|             | CPcm6                   | 26           | 0,95  | 0,02 | 0,83 | 1,00 |
|             | CPcm7                   | 10           | 0,93  | 0,03 | 0,83 | 1,00 |
|             | CPcm8                   | 35           | 0,97  | 0,01 | 0,67 | 1,00 |
|             | CPcm9                   | 32           | 0,92  | 0,02 | 0,67 | 1,00 |
|             | Total                   | 173          | 0,96  | 0,01 | 0,67 | 1,00 |
|             | CPcm1                   | 12           | 0,80  | 0,02 | 0,69 | 0,93 |
|             | CPcm2                   | 16           | 0,74  | 0,03 | 0,45 | 0,90 |
|             | CPcm <sub>3</sub>       | 17           | 0,83  | 0,02 | 0,69 | 0,93 |
|             | CPcm4                   | 19           | 0,79  | 0,01 | 0,66 | 0,90 |
| <b>IPVF</b> | CPcm5                   | 6            | 0,85  | 0,04 | 0,76 | 1,00 |
|             | CPcm <sub>6</sub>       | 26           | 0,86  | 0,02 | 0,66 | 1,00 |
|             | CPcm7                   | 10           | 0,85  | 0,03 | 0,66 | 0,97 |
|             | CPcm8                   | 35           | 0,67  | 0,02 | 0,45 | 0,90 |
|             | CPcm9                   | 32           | 0,70  | 0,02 | 0,55 | 0,90 |
|             | Total                   | 173          | 0,76  | 0,01 | 0,45 | 1,00 |
|             | CPcm1                   | 12           | 0,67  | 0,02 | 0,48 | 0,78 |
|             | CPcm2                   | 16           | 0,40  | 0,03 | 0,26 | 0,68 |
|             | CPcm3                   | 17           | 0,60  | 0,02 | 0,50 | 0,81 |
|             | CPcm4                   | 19           | 0,59  | 0,01 | 0,50 | 0,70 |
| <b>IPNA</b> | CPcm <sub>5</sub>       | 6            | 0,60  | 0,02 | 0,55 | 0,66 |
|             | CPcm6                   | 26           | 0,59  | 0,01 | 0,50 | 0,71 |
|             | CPcm7                   | 10           | 0,62  | 0,02 | 0,47 | 0,76 |
|             | CPcm8                   | 35           | 0,63  | 0,02 | 0,37 | 0,80 |
|             | CPcm9                   | 32           | 0,60  | 0,01 | 0,40 | 0,71 |
|             | Total                   | 173          | 0,59  | 0,01 | 0,26 | 0,81 |

Tabla III.8: Valores medios, mínimos, máximos de IPCV, IPVF e IPNA para cuenca de producción y total (Hick et al., 2018a)

IPCV: índice de primariedad de caracteres en variación; IPVF: índice de primariedad de variantes fenotípicas; IPNA: índice de primariedad de notas de arcaísmo; UOPrv: unidades de observación poblacionales relevadas; Vmed: valor medio del índice; E.E.: error estándar; Min: valor mínimo; Max: valor máximo; Cuenca de Producción: Abrapampa (CPcm1), Cieneguillas (CPcm2), Timón Cruz (CPcm3), Rinconada (CPcm4), Río Grande (CPcm5), Lagunillas (CPcm6), Vilama (CPcm7), Cangrejillos (CPcm8) y Pumahuasi (CPcm9).

Los índices que se confeccionaron y analizaron fueron tres donde los dos primeros están basados en caracteres en segregación: el índice de caracteres en variación o segregación (IPCV) y el índice de variantes fenotípicas observadas (IPVF). Y de confeccionó un tercero en base a notas de arcaísmo asignadas a las variantes existentes: el índice de notas de arcaísmo (IPNA), Los tres índices utilizados varían entre 0 y 1, donde valores cercanos a 0 indican mayor estandarización y valores cercanos a 1 mayor primariedad o arcaísmo. En la sección II se detallaron los índices y en la Tabla II.1 se detalló los caracteres etnozootécnicos (CV) utilizados en los estudios de primariedad o arcaísmo y las variantes fenotípicas (VF). Los CV se encuentran agrupados y clasificados según su naturaleza y las VF según una escala en base a notas o valores de arcaísmo (NA) dentro de cada CV.

En la Tabla III.8 se observan los valores medios y errores estándar, junto a máximos, mínimos para los índices IPCV, IPVF e IPNA de cada cuenca de producción (CPcm) y de total. Los resultados permiten observar primero una situación generalizada de primariedad en la región estudiada. Dicha situación es reflejada por los dos primeros índices que están basados en caracteres en segregación, los cuales presentan elevados valores medios (Vmed) para CPcm (IPCV de 0,92 a 1,00 e IPVF de 0,67 a 0,86) y Vmed total (IPCV de 0,96 e IPVF de 0,76). Por otro lado el valor general a nivel de población calculado resultó 1,00 para ambos índices, indicando la presencia de todas las variantes fenotípicas en las tropas de llamas estudiadas. La situación descripta para los valores de IPCV e IPVF es similar a la señalada para caprinos de África (Khemici et al., 1996; Ngo Tama et al., 1998) y de Brasil (Machado et al., 1992) y son coincidente a lo reportado por Lauvergne et al. (2001) en tropas de llamas de Bolivia.

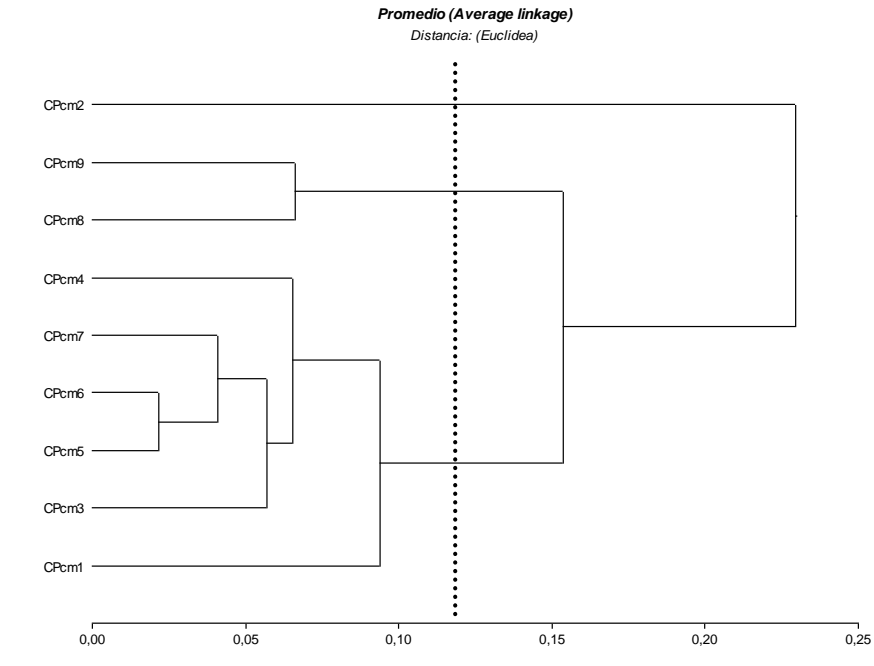

Cuenca de Producción: Abrapampa (CPcm1), Cieneguillas (CPcm2), Timón Cruz (CPcm3), Rinconada (CPcm4), Río Grande (CPcm5), Lagunillas (CPcm6), Vilama (CPcm7), Cangrejillos (CPcm8) y Pumahuasi (CPcm9).

Figura III.3: Dendograma del ACJ para las cuencas de producción estudiadas (Hick et al., 2018a)

Ahora al tener en cuenta el tercer índice basado en notas de arcaísmo asignadas a las variantes existentes (IPNA), los valores medio (Vmed), mínimo (Min) y máximo (Max) observados son 0,59/0,26/0,81. Si bien el Vmed de IPNA para la región estudiada resultó moderado, resulta mayor a los señalados para ovinos europeos (Bonacini et al., 1982; Benadjaoud & Lauvergne, 1991; Parés & Jordana, 2008) y ovinos criollos argentinos (Hick et al., 2009a), pero con una similar amplitud entre los valores Min y Max. Ello implica que existe un caso de proceso de estandarización incipiente en la cuenca de producción de Cieneguillas reflejados en los valores medio y mínimo menores para el índice IPNA (0,40/0,26). Dicho proceso se basa sobre todo en algunos caracteres de efecto visible como el morfotipo, el fenotipo de color y caracteres de fibra.

En el Análisis de Conglomerados Jerárquico (ACJ) presentado en la Figura III.3, el dendograma que surge ilustra tres aglomerados con nivel de corte de 50% de la distancia máxima. Los tres aglomerados (CJcm) observados son el CJcmI conformado por CPcm2, el CJcmII por CPcm9 y CPcm8 y el CJcmIII por CPcm1, CPcm3, CPcm5, CPcm4, CPcm6 y CPcm7. Ello permite determinar y diferenciar tres situaciones o estatus etnozootécnicos en cuanto a grados de primariedad y estandarización en la región de estudio. El primer conglomerado (CJcmI) está conformado por una única cuenca de producción, Cieneguillas (CPcm2), la cual está ubicada en el centro norte de la región de estudio (Figura III.4). Se caracteriza por la población más estandarizada y comprendida básicamente por biotipos de aparición más reciente y determinado ello por los valores menores señalados del índice de primariedad IPVF e IPNA. En forma contigua hacia el este, se observa el segundo conglomerado (CJcmII) conformado las cuencas de producción Cangrejillos y Pumahuasi (CPcm8 y CPcm9). Se caracteriza por una población también estandarizada pero con biotipos de aparición menos reciente, reflejada sobre todo por menores del índice de primariedad IPVF. Finalmente, en torno a estos dos conglomerados característicos, se dispone un tercer y gran conglomerado (CJcmIII), conformado por las restantes cuencas de producción y caracterizados por una gran variabilidad de diferentes tipos de biotipos. Esta situación ya había sido enunciada por Hick *et al.* (2009b) y luego profundizada por Hick (2015) y Hick, Castillo y Frank (2018).

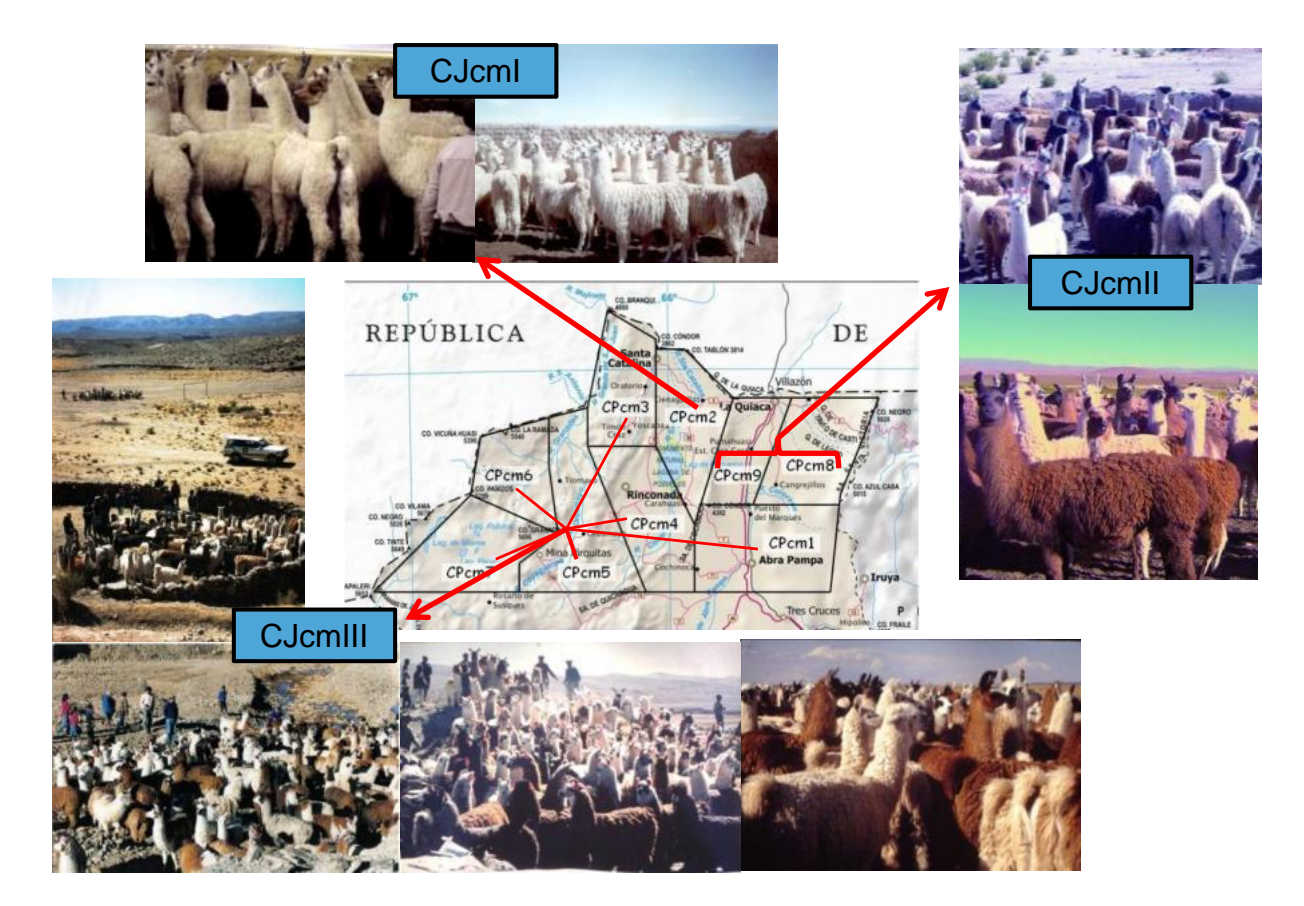

Figura III.4. Primariedad en diferentes cuencas de producción

Finalmente a partir de información georreferenciada de las tropas y con estrategias de análisis de datos espaciales se profundizó los estudios realizados previamente por Hick (2015) y Hick, Castillo y Frank (2018). Se analizó el grado de primariedad y estandarización a partir de información georreferenciada de 85 tropas de diferentes cuencas de producción las tropas de Camélidos domésticos (llamas) mediante análisis de la variabilidad espacial (Hick y Riva de Neyra, 2017; Hick *et al.,* 2018b; Hick, 2018). Dicho estudio se centró en la utilización del indice de primariedad de notas de arcaísmo (IPNA) y el de variantes fenotípicas (IPVF), señalados por Hick (2015) como los más discriminantes. El análisis geoestadístico consistió en la transformación de las coordenadas geográficas, obtención de un semivariograma empírico, ajuste y evaluación de diferentes modelos de semivariograma y por interpolación kriging obtención de un mapa de variabilidad espacial del índice (Córdoba, 2015).

|Como resultado se realizó la interpolación por kriging ordinario a partir del modelo y parámetros del semivariograma exponencial. El mapa de variabilidad espacial del índice de primariedad IPNA se observa en la Figura III.5 en tanto el de IPVF en la Figura III.6. En de IPNA se observan rangos de valores entre 0,35 y 0,70 y un área bien delimitada con valores bajos en la parte central y superior de la región estudiada. En el de IPVF se observan rangos de valores entre 0,50 y 0,90 con valores decrecientes de oeste a este y algunas pequeñas áreas con los mayores valores en el área noreste.

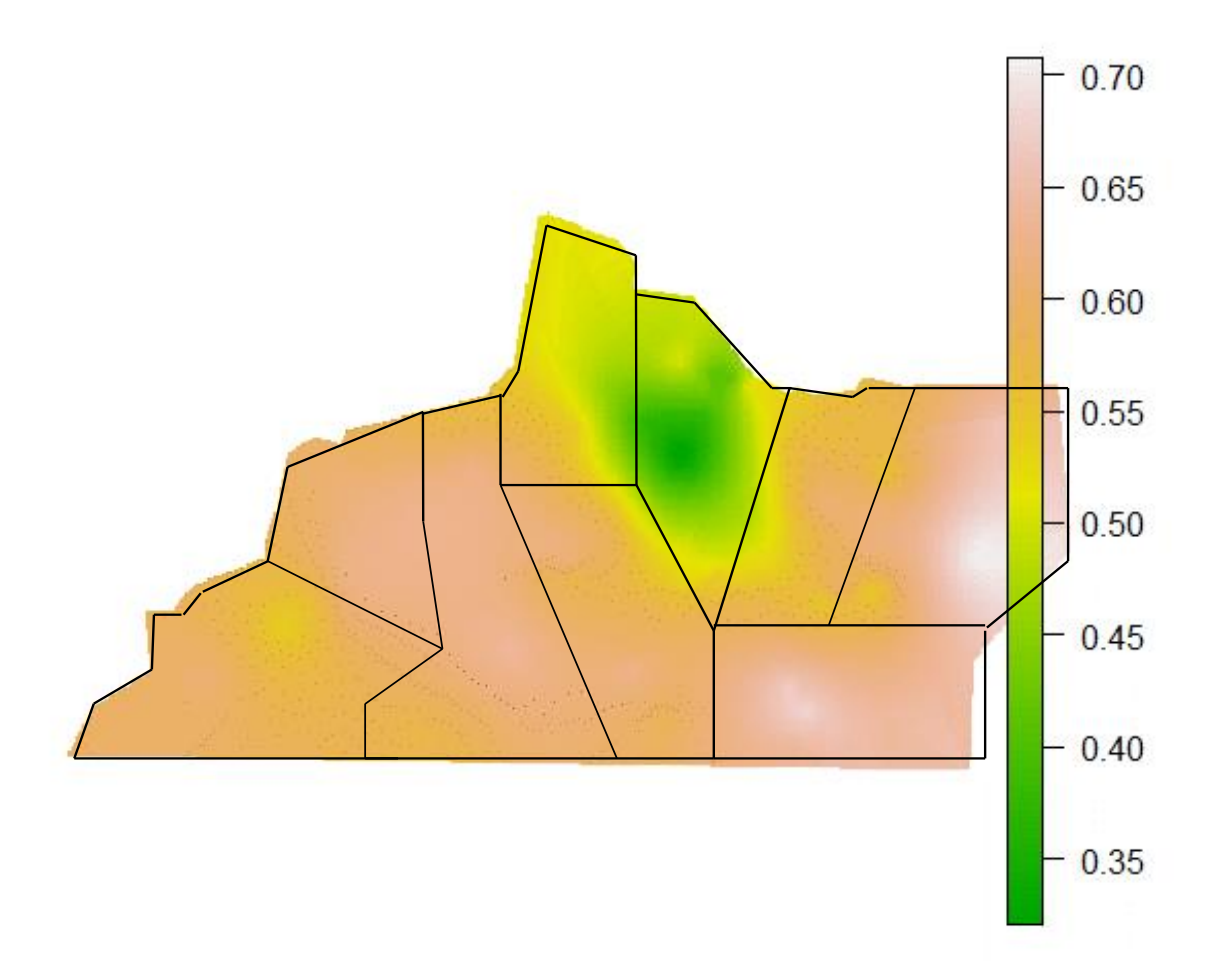

Figura III.5: Mapa de variabilidad espacial del Índice de Primariedad de Notas de Arcaísmo (IPNA) (Hick, 2018)

El análisis geoestadístico permitió delimitar diferentes áreas coincidente con lo señalado preliminarmente por Hick *et al.* (2009b) y posteriormente por Hick (2015). Determina la existencia de áreas denominadas "puntos calientes" o de estandarización según el esquema propuesto por Renieri *et al.* (2009). Si bien la mayor parte de la región relevada reviste una condición de primariedad o no estandarización, se observó un área bien delimitada en la parte central y superior de la región (Cieneguillas) sobre todo en base al índice de primariedad IPNA, indicando un proceso de estandarización mayormente con biotipos de aparición más reciente. En forma más puntual también se observa un "punto caliente" en la parte central y superior en base al índice de primariedad IPVF pero también en la región noreste. Ello es coincidente con los conglomerados señalados en la Figura III.4 por Hick (2015) y Hick, Castillo y Frank (2018).

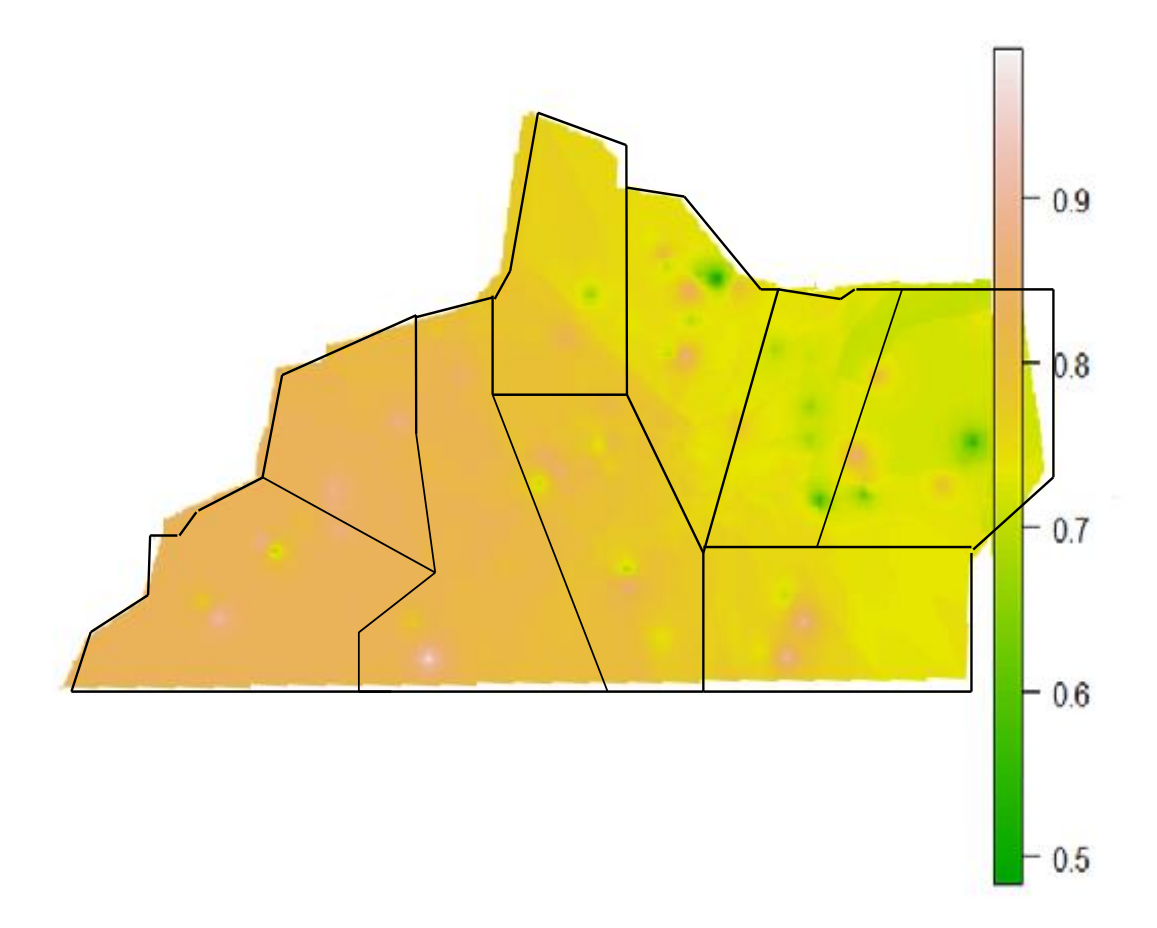

Figura III.6: Mapa de variabilidad espacial del Índice de Primariedad de Variantes Fenotípicas (IPVF) (Hick, 2018)

Las Figuras III.7 y III.8 ilustran mapas de variabilidad espacial (sin límites geográficos) si se realiza el mismo análisis pero con las proporciones o frecuencias relativas de ciertas variantes fenotípicas de caracteres etnozootécnicos como *morfotipo calzado* (MC) o *pelado* (MK), *diseño de mancha total* (M1) o *ausente* (M0), *pigmentación de mecha crudo* (PMCR) o *pigmentado*  (PMP) y *tipo de mecha lustre* (TML) o *doble capa* (TMDC) respectivamente. El comportamiento espacial de dichas variantes explica el observado para IPNA e IPVF y contribuyen a explicar los "puntos calientes" y el proceso de estandarización señalado (Hick, 2018).

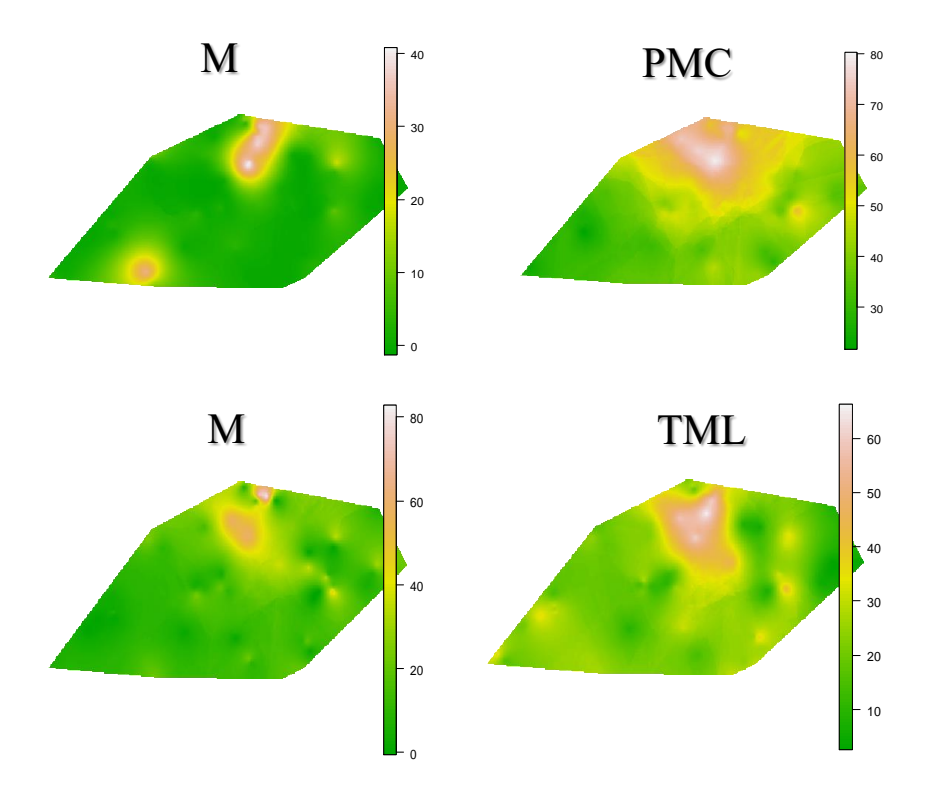

Figura III.7: Mapa de variabilidad espacial de *morfotipo calzado* (MC), *diseño de mancha total* (M1), *pigmentación de mecha crudo* (PMCR) y *tipo de mecha lustre* (TML) (Hick, 2018)

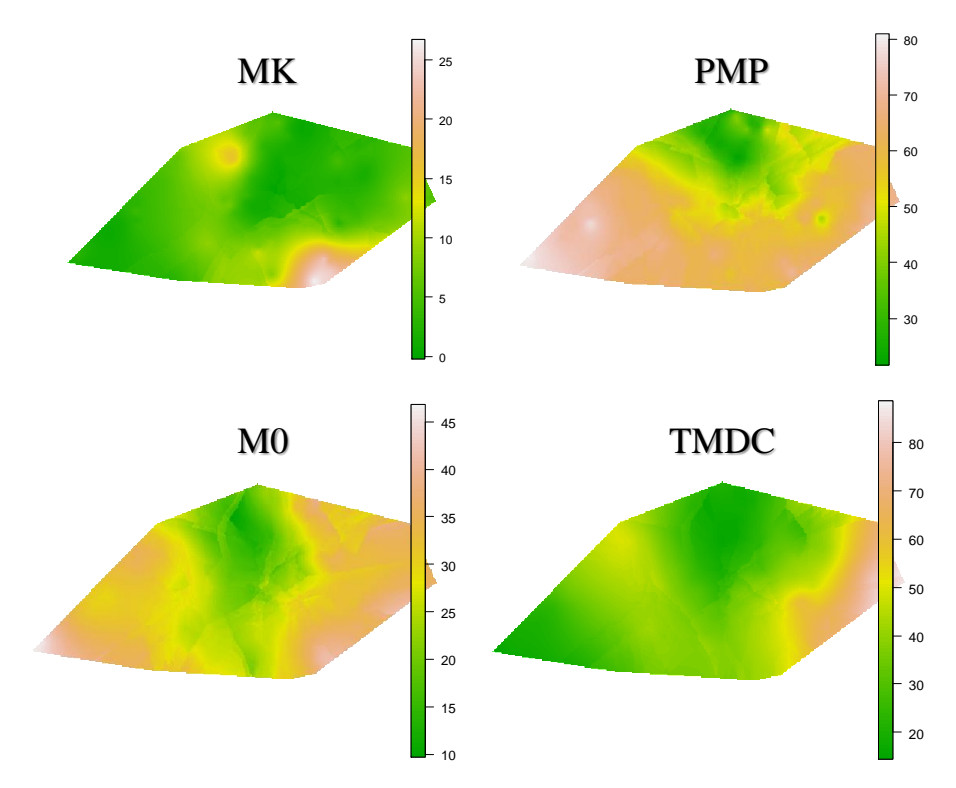

Figura III.8: Mapa de variabilidad espacial de *morfotipo pelado* (MK), *diseño de mancha ausente* (M0), *pigmentación de mecha pigmentado* (PMP) y *tipo de mecha doble capa* (TMDC) (Hick, 2018)

# **3.3. Relevamiento de llamas y alpacas del Anexo Experimental Quimsachata del INIA, Puno, Perú**

A continuación se hace referencia al caso del relevamiento en progreso en el banco de germoplasma de alpacas y llamas del Anexo Experimental Quimsachata, Puno (Perú). El Anexo Experimental Quimsachata del Instituto Nacional de Innovación Agraria, está ubicado en el distrito de Santa Lucía, provincia de Lampa, departamento de Puno, a una altitud de 4 192 msnm en la zona agroecológica de puna seca. Durante el año presenta 2 épocas bien definidas, noviembre a abril corresponde a la época de lluvias y los meses de mayo a octubre a la época seca. En la campaña 2018 se inició un relevamiento conforme a la metodología de estructura poblacional. Se inició la descripción de los animales y se tomaron medidas complementarias como zoometría, peso vivo del animal y peso de vellón. Esto es factible debido a las condiciones de manejo de los animales (planteles experimentales) y al objetivo perseguido de conservación de recursos zoogenéticos. Por tanto este es un caso de aplicación de la metodología demográfica con un enfoque dinámico o funcional (Hick, 2015; 2018). Además se extrajeron las respectivas muestras de vellón para su evaluación tanto en el Laboratorio de Fibras de Quimsachata como en Laboratorio de Fibras Textiles Animales de la FCA-UCC, Cordoba-Argentina).

Los planteles experimentales del Anexo Quimsachata estaba conformados en la campaña 2018 por un EFT1 de 1 090 llamas y 1 388 alpacas totalizando 2 478 animales. Estas existencias son ligeramente diferentes a las informadas para el mismo Anexo Quimsachata para la campaña 1996 y 2007 por Huanca, Apaza y Gonzáles (2007) para llamas y alpacas y para la serie 2014-2017 por Mamani-Cato, Condori-Rojas, Huanca y Gallegos (2017) para alpacas. En llamas las existencias de 2018 eran intermedias entre las de 1996 y 2007 (783 y 1 272 respectivamente). En alpacas las existencias las existencias de 2018 eran inferiores a las de 1996 y 2007 (1 406 y 1 793 respectivamente) y a las del promedio 2014-2017 (1 535).

En Tabla III.9 se ilustran para la campaña 2018 las frecuencias relativas de la población de Llamas y Alpacas y la población total para las variables de categoría (edad y sexo) y biotipo en la población de Quimsachata (Mamaní-Cato, inédito). Las proporciones según edad no son comparables debido a la estructura etaria diferente utilizada por Huanca, Apaza y Gonzáles (2007) y Mamani-Cato, Condori-Rojas, Huanca y Gallegos (2017) respecto a Mamani-Cato (inédito). Así todo, las proporciones de animales infantiles y juveniles serían similares inclusive mayores. Las proporciones según sexo (hembras y machos) para llamas de 2018 resultaron 70,28 y 29,72, siendo intermedias a las informadas para 1996 y 2007: 57,85 y 42,15 y 73,98 y 26,02. Las proporciones según sexo (hembras y machos) para alpacas resultaron 65,13 y 34,87, siendo similares a las informadas para 1996 y 2007 y para el promedio 2014-2017: 66,64 y 33,36; 75,57 y 24,43 y 71,96 y 28,04.

Tabla III.9: Distribuciones de frecuencias relativas (FR%) de Llamas, Alpacas y total para las variables de categoría (edad y sexo) y biotipo en la población de Quimsachata (Mamaní-Cato, inédito)

|      |       | Llama Alpaca | Total  |
|------|-------|--------------|--------|
| Edad | FR%   | FR%          | $FR\%$ |
| EI   | 21,97 | 22,02        | 21,99  |
| EJ   | 27,67 | 25,41        | 26,67  |
| EA   | 31,56 | 31,01        | 31,32  |
| EV   | 18,80 | 21,56        | 20,02  |

Edad: infantil (EI), juvenil (EJ), adulto (EA) y viejo (EV)

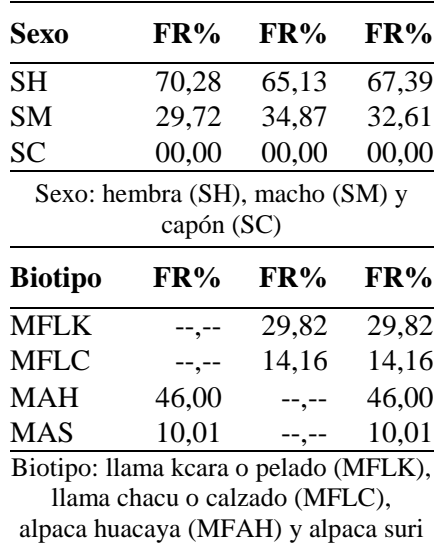

(MFAS)

# **SECCIÓN IV PROTOCOLOS UTILIZADOS EN LOS RELEVAMIENTOS POBLACIONALES**

# **4.1. Protocolo de campo para la población Camélida**

La Figura IV.1 ilustra la planilla de trabajo utilizada en el relevamiento a campo para Llamas argentinas por Frank *et al.* (1996), Frank (2001) y Hick et al. (2009) y descripta y sistematizada por Hick (2015). El cuerpo de la misma comprende la información y caracteres etnozootécnicos que se describen a continuación:

## 4.1.1. Orden y Caravana

Se coloca una numeración correlativa que corresponde al orden de selección o captura de cada individuo censado. Dicho orden coincidirá con el que registrará la correspondiente muestra de vellón. El orden puede estar acompañado por la identificación del animal (caravana) en caso de tenerla. Ello permite volver a seleccionar un determinado animal en caso de ser de interés en una instancia posterior.

# 4.1.2. Categoría

- 4.1.2.1.Sexo: se consignan como hembras (H), machos enteros (M) y machos capados (C) (Hick, 2015).
- 4.1.2.2.Edad: se parte de la determinación de la cronología dentaria para Camélidos basada en la observación del tipo de incisivo (deciduo o permanente) y el grado de desgaste que presenta (Figura IV.2) (Oporto, Bigatti y Larrieu, 1979). A partir de dichas observaciones y otras complementarias (caninos), se pueden clasificar en 14 clases de edades los fenómenos dentarios (Figura IV.3). (Fernández-Baca, 1971; Oporto, Bigatti y Larrieu, 1979; Frank, 1991). Luego para las clases 1 a 5 se consigna como teke (T), para las clases 6 a 9 se consigna como maltón (M), para las clases 10 a 14 se consigna como adulto (A) y finalmente para las clases 15 y 16 se consigna como viejo (V).

# 4.1.3. Morfología

En los relevamientos realizados por Hick (2015) el biotipo único presente en la población argentina es el de llama. Por tanto se determinó directamente en forma simplificada tipos morfológicos o morfotipos productivos de llama.

Morfotipo: se observa básicamente el grado o extensión de la cobertura de las extremidades (patas), el cuello y la cara (Maquera Llano, 1991; Morales Zenteno, 1997; Frank, 2001). Si se observan patas, cara y cuello descubiertos se consigna como kara o pelado (K); si se observa cara descubierta pero cuello y patas medios cubiertos se consigna como intermedio (I); si se observan cara, cuello y patas cubiertos se consigna como lanudo (L) y si se observa cara cubierta hasta copete y carrillos y patas cubiertos hasta las pezuñas se consigna como chaku o calzado (C). Esta última denominación también puede consignarse como *alpacuno*, pero hace referencia solo a las similitudes con el tipo biológico alpaca y no conlleva implicancias de existencia de cruzamientos.

Complementariamente se utilizan también características como la conformación del cuerpo y extremidades, el perfil fronto-nasal, el tipo de cabeza y el tipo de oreja. El morfotipo K además se asocia con una proporción dolicomorfa del tronco, extremidades y cabeza, perfil fronto-nasal convexo y orejas grandes y en forma de ´entre paréntesis´. Los morfotipos I y L se asocian con una proporción mesomorfa del tronco, extremidades y cabeza, perfil fronto-nasal recto y orejas medianas y en forma de paréntesis. El morfotipo C se asocia con una proporción braquimorfa del tronco, extremidades y cabeza, perfil fronto-nasal cóncavo y orejas pequeñas y en forma de "Ve" o lanceoladas (Figura IV.4).

En el caso de existir otro biotipo (alpaca) o animales cuya procedencia es atribuible a un cruzamiento con alpaca se debe agregar una nueva variable "denominación". Aquí se consigna el biotipo identificado como *llama* y las variantes antes mencionadas, *alpaca* y sus posibles variantes (*suri* o *hucaya*) y las cruzas como *huarizo/misti*. Aquí se prioriza la determinación realizada por los técnicos a cargo del relevamiento. En el caso que el productor identifique a los animales con denominaciones propias o regionales, se consigna en observaciones. Casos de esta situación son la realización de relevamientos en tropas mixtas como los realizados en el marco del Proyecto SUPPREME para la población de Camélidos domésticos de Chile y Bolivia (UCCOR.PCAD, 1997) y el realizado por Flores Gutiérrez *et al.* (2018a) y Flores Gutiérrez (2019) en Tacna, Perú.

El protocolo ampliado para morfología (UCCOR.PCAD, 1997; Flores Gutiérrez *et al.*, 2018a; Flores Gutiérrez (2019) desagrega el morfotipo productivo el cual comprendía además de la determinar el biotipo bajo denominación, describir aspectos o rasgos que hacen al mismo: a) cobertura: cara (pelada, copete o tapada), cuello (fino, intermedio o grueso) y extremidades (pelada, intermedia o lanuda); b) oreja: forma (Ve, paréntesis o "banana" o paréntesis invertido), tamaño (grande, mediana o pequeña/mura), tipo de punta (lanceolada, redondeadas o doblada) y cobertura (pelada o eluda); c) tipo de cabeza/perfil fronto-nasal (dolicocéfalo o acarnerado, recto, braquicéfalo o antofalla.

Pezuñas: a partir de la observación de la pigmentación se consigna como pigmentadas (P) o despigmentadas (D). Pueden observarse situaciones intermedias con una distribución en franjas o bandas verticales, donde se consigna como veteado (V).

# 4.1.4. Fenotipo de color

4.1.4.1.Patrón pigmentario: se observa la distribución topográfica de pigmentos (eumelanina y feomelanina) lo cual determina patrones pigmentarios (Figura IV.5). En caso de no poder observarse por estar enmascarados por la mancha blanca se consigna como no identificado (0). Luego en caso de poder determinarse un patrón totalmente eumelánico o negro se consigna como tapado oscuro (1); un patrón negro con extremidades y/o barriga marrón rojizo se consigna como «doberman» (2); un patrón marrón rojizo con cara y/o extremidades negras se consigna como cara negra (3); un patrón marrón rojizo con línea dorsal negra se consiga como raya de mula (4); un patrón marrón rojizo con barriga negra se consigna como panza negra (5); un patrón correspondiente a las formas silvestres (vicuña o guanaco) se consigna como silvestre (6) y un patrón totalmente feomelánico o marón rojizo se consigna como tapado claro (F) (Frank, 2001).

4.1.4.2.Diseño de mancha blanca: se observa la ausencia o presencia de zonas despigmentadas (mancha blanca) y es este caso su extensión, forma y localización lo cual determina variantes de diseño de la mancha blanca (Figura IV.6): de no presentarse ninguna mancha blanca se consigna como ausente (0) y en caso de cubrir todo el animal blanco total (1). En caso de ser las manchas tipo "spot" y pequeñas se consigna como marcas (2). En caso de ser manchas típicas, de bordes definidos y que se repiten se consigna como regular (3). Si son de bordes indefinidos y no repetibles se consigna como irregular (4). Finalmente si existen islas de pigmento distribuidas de manera regular se consigna como pintado (5) (Frank, 2001).

## 4.1.5. Determinaciones complementarias

Existen determinaciones que dependiendo del objetivo del relevamiento y su posible dimensión dinámica se puede incorporar al protocolo. Cumplen con el objetivo además de poder corregir dichos efectos o colaborar en las determinaciones de criterios de calidad de fibra (ver ítem 2 de la presente Sección) y estimar otras determinaciones de calidad a evaluar. Estas son:

## 4.1.5.1. Medidas zoométricas:

Se evalúan con una cinta métrica con precisión de 1 mm. Se determina el perímetro torácico (PT) a la altura de la "cincha" y el perímetro horizontal (PH) tomando la circunferencia medial que pasa por debajo de la cola y por el pecho. Además se podría tomar la longitud cruz-cola (inserción) (L) y la altura a la cruz (A) (Figura IV.7). Dichas medidas pueden ser tomadas directamente con un cinta métrica (Figura IV.8a) o con una cuerda o soga y posteriormente medirla (Figura IV.8b) (Frank, 2018). A partir de dichas medidas se puede a estimar en base a ecuaciones de predicción del peso vivo de los individuos y establecer el tamaño corporal adulto (frame). Existen varios trabajos realizados sobre todo en llamas que indican no solo un buen grado de ajuste del modelo o ecuación de predicción sino también las medidas de mayor utilidad (Kiesling, 1996; Gauna, Nuevo Freire, Frank, Hick, Bollati, Uriozte, Delarada, Renieri, 2001; Wurzinger, Delgado, Nürnberg, Valle Zárate, Stemmer, Ugarte and Sölkner, 2005; Mamani-Cato, 2018)

# 4.1.5.2. Condición corporal (CC):

En Camélidos se evalúa esta condición mediante la observación de las caras internas de los cuartos posteriores y periné y se determina el grado o condición entera y sus intermedios en una escala de 5 puntos (Figura IV.9) (Hoffman and Asmus, 1993; Gauna *et al.*, 2001).

#### 4.1.5.3. Condición fisiológica (CF):

Mediante una evaluación general por observación visual y palpación externa de la cavidad abdominal, observación del estado de la ubre y referencias del productor se determinó esta condición consigna como preñada (PR), vacía (VA) y parida (PA). Aquí se puede tener una primera aproximación a la eficiencia reproductiva de la población, más si se repite en el tiempo (dinámica).

#### 4.1.5.4. Esquila:

Hace referencia a la observación y requerimiento al productor sobre la práctica de la esquila y por consiguiente el tiempo de crecimiento del vellón. Se consigna con una "X" en caso de nunca haberse practicado (incluye animales de primera esquila), caso contrario de haberse registrado en un plazo anterior hasta el año o dos años se consiga en otra: anual (1) o bianual (2) respectivamente.

Finalmente al momento de la obtención de la muestra de vellón, se puede realizar de tal manera de generar una "parche" o "tira" delineando una superficie poliédrica (rectangular) con un peine (Figura IV.10b) o tijera (Figura IV.10b). Luego fácilmente se pueda medir por una parte para determinar la superficie, donde en el caso del peine el ancho es una medida constante (la del peine) y resta medir la longitud y en el caso de la tijera de deben tomar ambas medidas. Posteriormente en laboratorio se determina el peso de dicho "parche" o muestra de vellón extraída. Ello permite realizar una muy buena estimación de peso de vellón a partir del peso del parche expresada por unidad de superficie (Frank, Hick, Molina y Caruso, 2009). El uso del atributo de peso de parche o tira es particularmente importante para determinar el peso del vellón, debido a su alta correlación genética sobre todo cuando se usa la circunferencia del tórax para ajustar (Frank, Hick, Molina and Caruso, 2011).

|                              |            | <b>Observaciones</b>       |             |  |  |  |  |  |  |  |  |  |  |             |                     |                                                                                                    |                                            |                                                     |                                                                                        |                                           |                                                    |                                 |              |
|------------------------------|------------|----------------------------|-------------|--|--|--|--|--|--|--|--|--|--|-------------|---------------------|----------------------------------------------------------------------------------------------------|--------------------------------------------|-----------------------------------------------------|----------------------------------------------------------------------------------------|-------------------------------------------|----------------------------------------------------|---------------------------------|--------------|
|                              |            |                            |             |  |  |  |  |  |  |  |  |  |  |             |                     | Condición fisiológica:<br>preñada: PR                                                                          | vacia: VA                                  | parida: PA                                          |                                                                                        | Esquila:                                  | Sin (nunca esquilado): X<br>Otra: Anual: 1         | Bianual: 2                      |              |
| Hoja:                        | Fecha:     | Esquila                    | Otra        |  |  |  |  |  |  |  |  |  |  |             |                     |                                                                                                    |                                            |                                                     |                                                                                        |                                           |                                                    |                                 |              |
|                              |            |                            | <b>SF</b>   |  |  |  |  |  |  |  |  |  |  |             |                     | Condición corporal:<br>Estala de 1 a 5                                                                         |                                            |                                                     |                                                                                        | Medidas zoométricas:                      | PH: perimetro horizontal<br>PT: perimetro torácico |                                 |              |
|                              |            | C. Fisiol.                 |             |  |  |  |  |  |  |  |  |  |  |             |                     |                                                                                                    |                                            |                                                     |                                                                                        |                                           |                                                    |                                 |              |
|                              |            | C. Corp.                   |             |  |  |  |  |  |  |  |  |  |  |             |                     | Diseño de mancha:<br>0: ausente                                                                                | I: blanco total                            | 2: marcas                                           | 3: regulares                                                                           | 4: integulares                            | 5: pintado                                         |                                 |              |
|                              |            | <b>Medidas Zoométricas</b> | E           |  |  |  |  |  |  |  |  |  |  |             |                     |                                                                                                    |                                            |                                                     |                                                                                        |                                           |                                                    |                                 |              |
|                              |            |                            | E           |  |  |  |  |  |  |  |  |  |  |             |                     |                                                                                                    |                                            | 2: Negro con extremidades y/o barriga Marrón Rojizo |                                                                                        |                                           |                                                    |                                 |              |
|                              | Lugar:     | Fenotipos de color         | Mancha      |  |  |  |  |  |  |  |  |  |  |             |                     |                                                                                                    |                                            |                                                     | 3: Marrón Rojizo con extremidades y/o cara Negra                                       | 4: Marron rojizo con Raya de mula (Negra) | 5: Marrón rojizo con barriga Negra                 | 7: Tapado Claro o Marron Rojizo |              |
|                              |            |                            | Patrón      |  |  |  |  |  |  |  |  |  |  |             | Fenotipos de color: | 0: No identificado<br>Patrón:                                                                                  | 1: Ttapado oscuro o Negro                  |                                                     |                                                                                        |                                           | 6: Silvestre                                       |                                 |              |
|                              |            | Pezuñas                    |             |  |  |  |  |  |  |  |  |  |  |             |                     |                                                                                                    |                                            |                                                     |                                                                                        |                                           |                                                    |                                 |              |
| PLANILLA DE TRABAJO (Llamas) |            | Morfotipo                  |             |  |  |  |  |  |  |  |  |  |  |             |                     |                                                                                                    |                                            |                                                     |                                                                                        |                                           |                                                    |                                 |              |
|                              |            | Categoría                  | <b>Sexo</b> |  |  |  |  |  |  |  |  |  |  |             |                     |                                                                                                    |                                            |                                                     |                                                                                        |                                           |                                                    |                                 |              |
|                              |            |                            | Edad        |  |  |  |  |  |  |  |  |  |  |             |                     |                                                                                                    | L: Lanudo (cuello y patas cubiertos [I I]) |                                                     |                                                                                        |                                           |                                                    |                                 |              |
|                              |            | Caravana                   | ž,          |  |  |  |  |  |  |  |  |  |  |             | Morfotipo:          | K: Kara o pelado (cara, cuello y patas sin vellón [ll])<br>I: Intermedio (cuello y patas medios cubiertos [N]) |                                            |                                                     | C: Chacu o calzado (cuello y patas cubiertos, copete,<br>carrillos y pezuñas c/ fibra) |                                           | P: pigmentadas<br>Pezuñas:                         | D: despigmentadas               |              |
|                              | Productor: |                            | Color       |  |  |  |  |  |  |  |  |  |  |             |                     |                                                                                                    |                                            |                                                     |                                                                                        |                                           |                                                    |                                 |              |
|                              |            | Orden                      |             |  |  |  |  |  |  |  |  |  |  | Referencias | Edad:               | MI: Malton 1 año<br>T: Teke                                                                                    | MI: Malton 2 años                          | A: Adulto                                           | V: Viejo                                                                               |                                           | H: hembra<br>Sexo:                                 | M: macho                        | $C$ : capón: |

Figura IV.1: Planilla de trabajo de Camélidos (llamas) (Hick, 2015)

| Grados de<br>desgaste | Imagen de la<br>superficie de<br>desgaste | Descripción sucinta                                                           |
|-----------------------|-------------------------------------------|-------------------------------------------------------------------------------|
| Grado 0               |                                           | Sin desgaste aparente.                                                        |
| Grado 1               |                                           | Se ve una línea con menor brillo en el centro de la<br>superficie de desgaste |
| Grado 2               |                                           | Una fina línea de dentina (amarilla) rodeada de esmalte<br>(blanco brilloso)  |
| Grado 3               |                                           | La dentina y el esmalte tienen el mismo espesor                               |
| Grado 4               |                                           | La dentina tiene el doble de espesor que el esmalte.                          |
| Grado 5               |                                           | La dentina tiene 3-4 veces mayor espesor que el esmalte                       |
| Grado 6               |                                           | Se observa un punto central (la pulpa). Arrasamiento.                         |

Figura IV.2: Grados de desgaste de incisivos de Camélidos Sudamericanos ga dia mengenai kecamatan (Oporto, Bigatti y Larrieu, 1979).

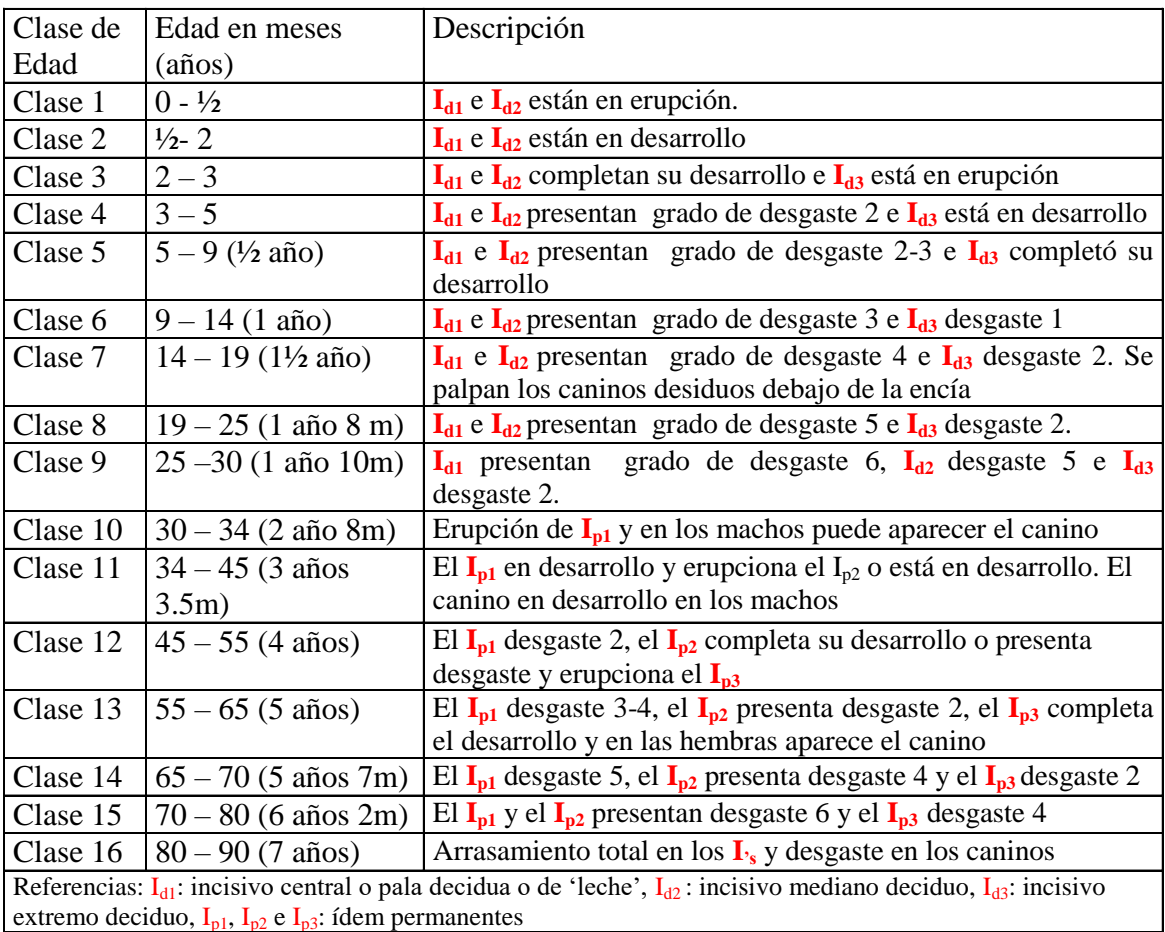

Figura IV.3: Clases de edades de Camélidos Sudamericanos (Fernández-Baca, 1971; Oporto, Bigatti y Larrieu, 1979; Frank, 1991)

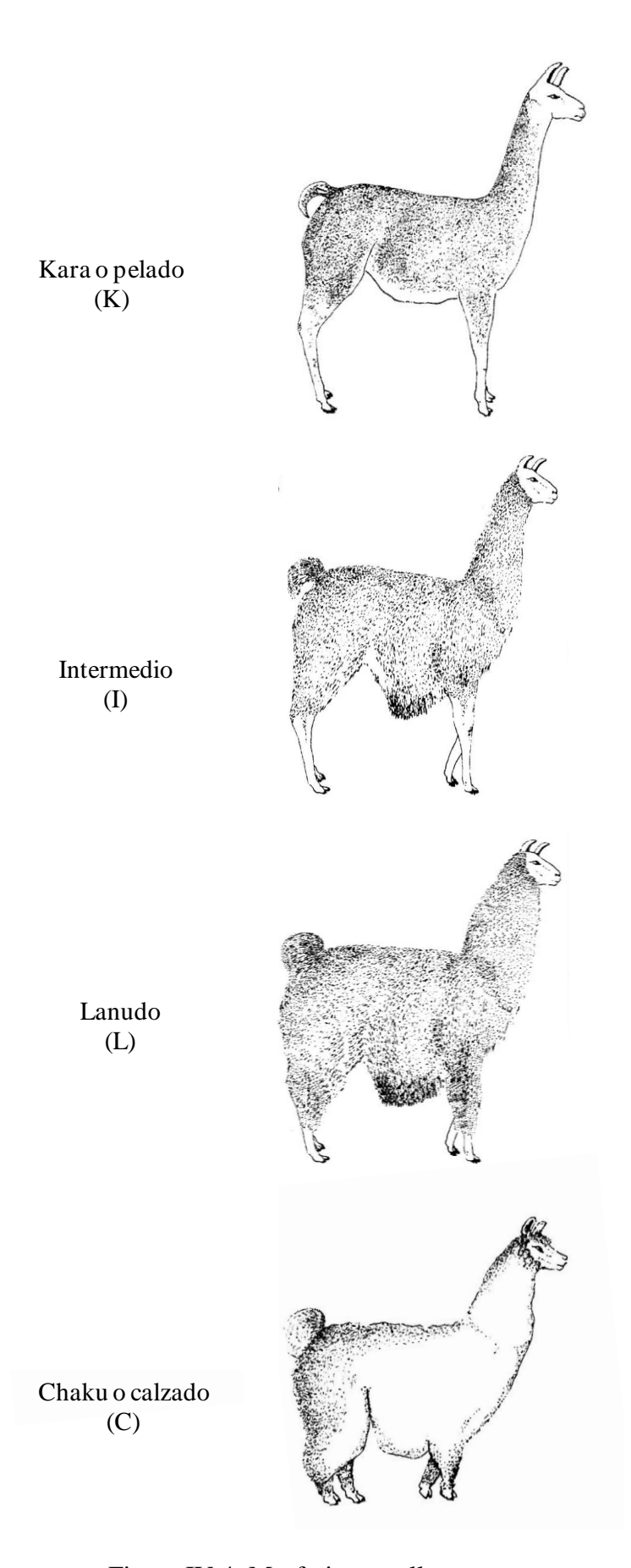

Figura IV.4: Morfotipos en llamas (Hick, 2015 adaptado de Maquera Llano, 1991; Morales Zenteno, 1997 y Frank, 2001) (I)  $F1$  $\mathfrak{n}$  II

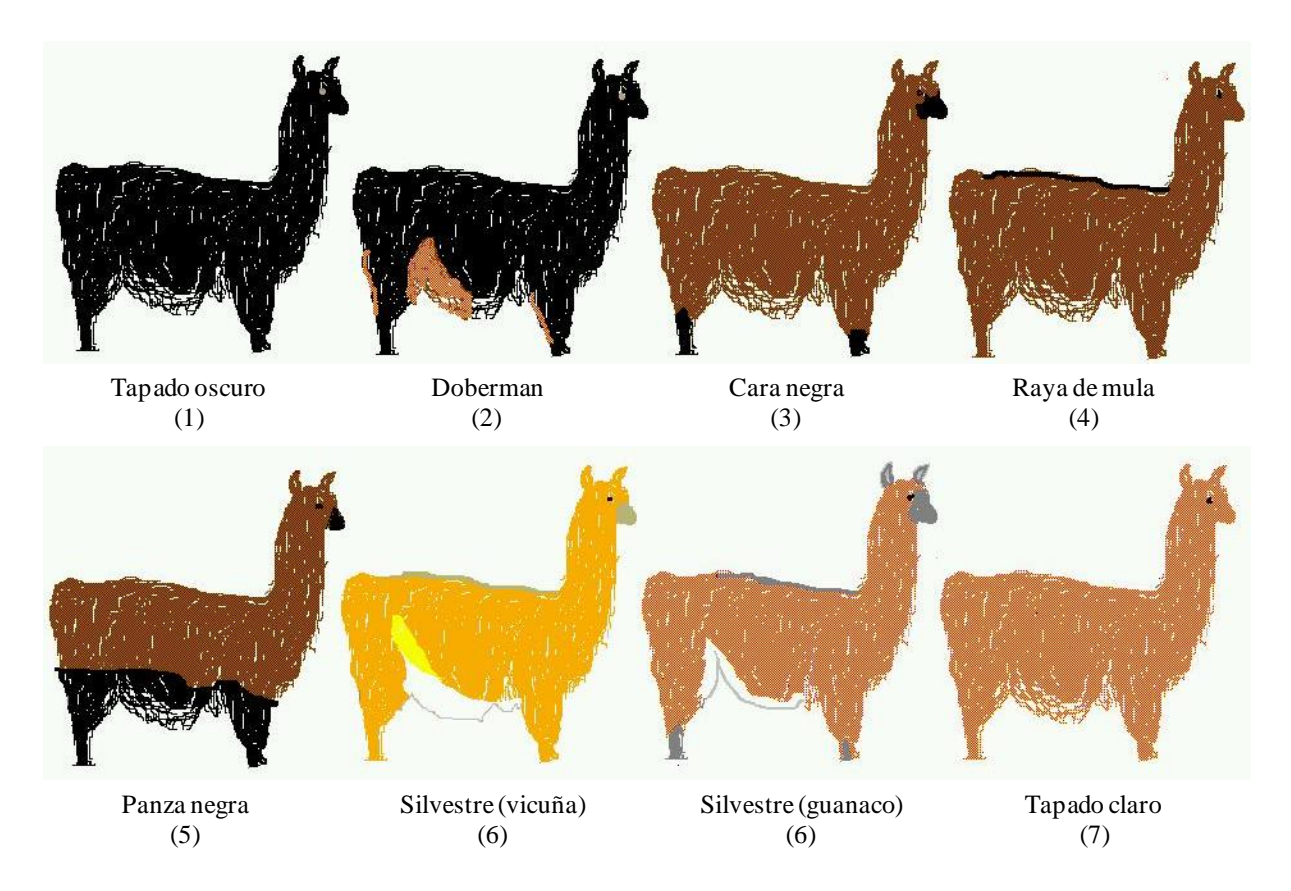

Figura IV.5: Patrones pigmentarios en Camélidos Sudamericanos (Frank, 2001)

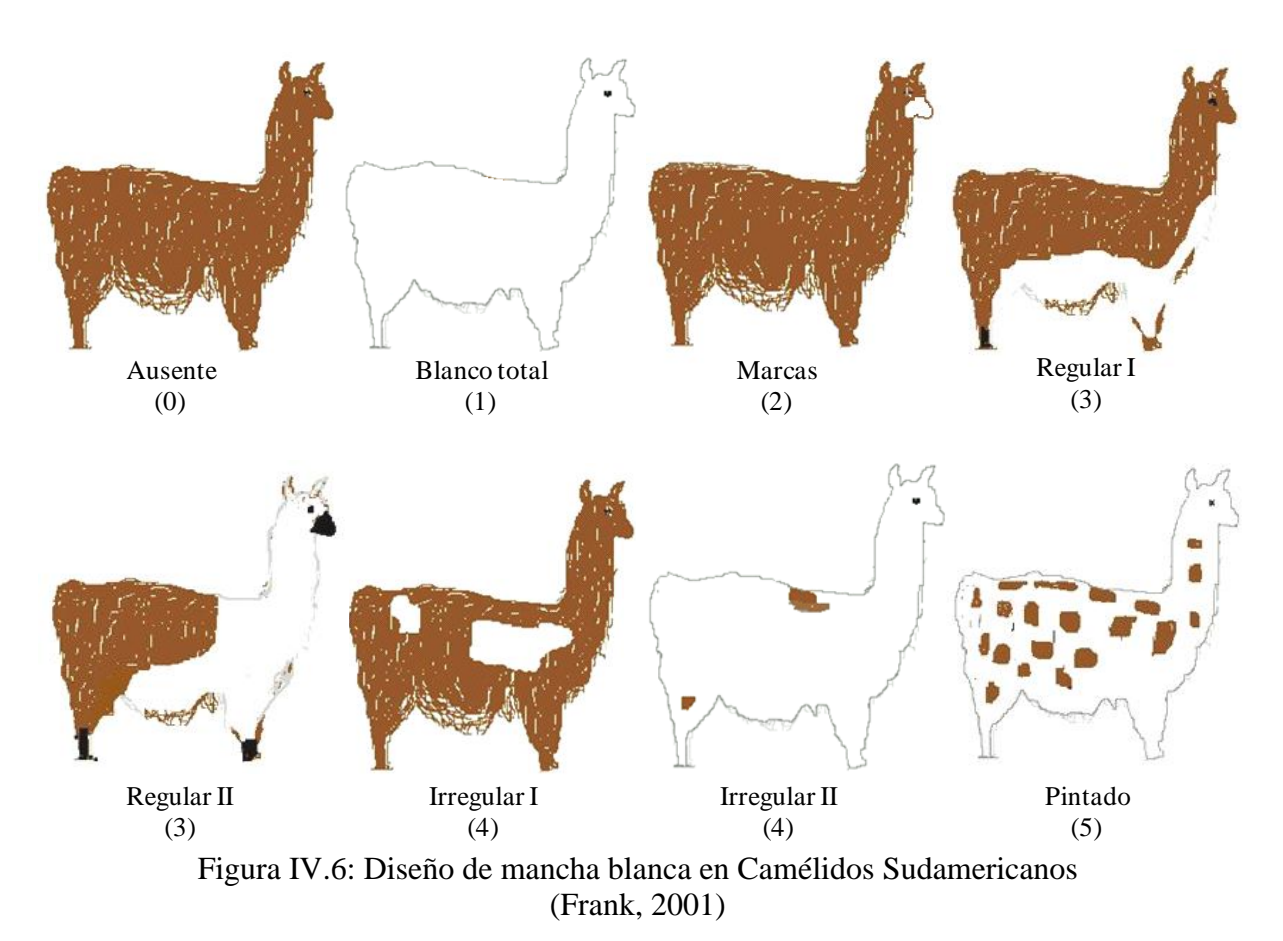

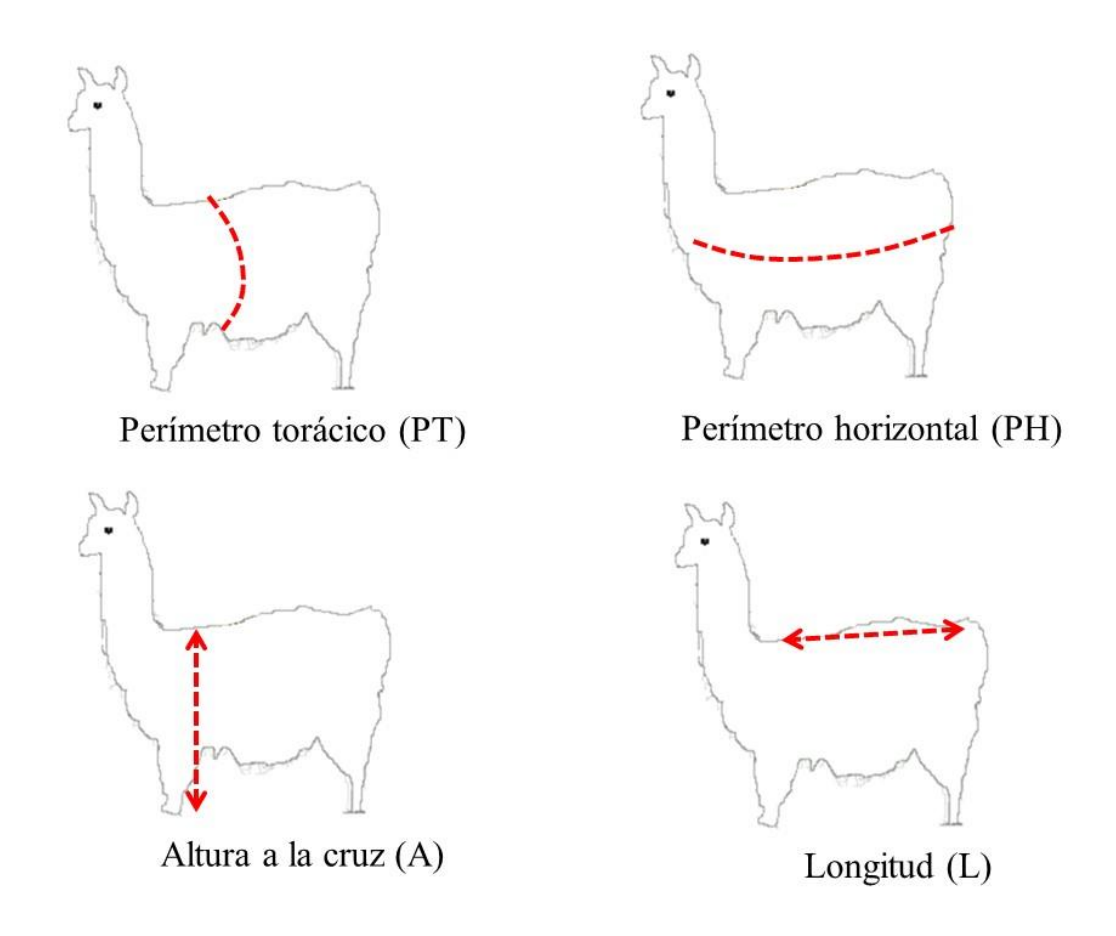

Figura IV.7: Medidas zoométricas (Hick, 2018)

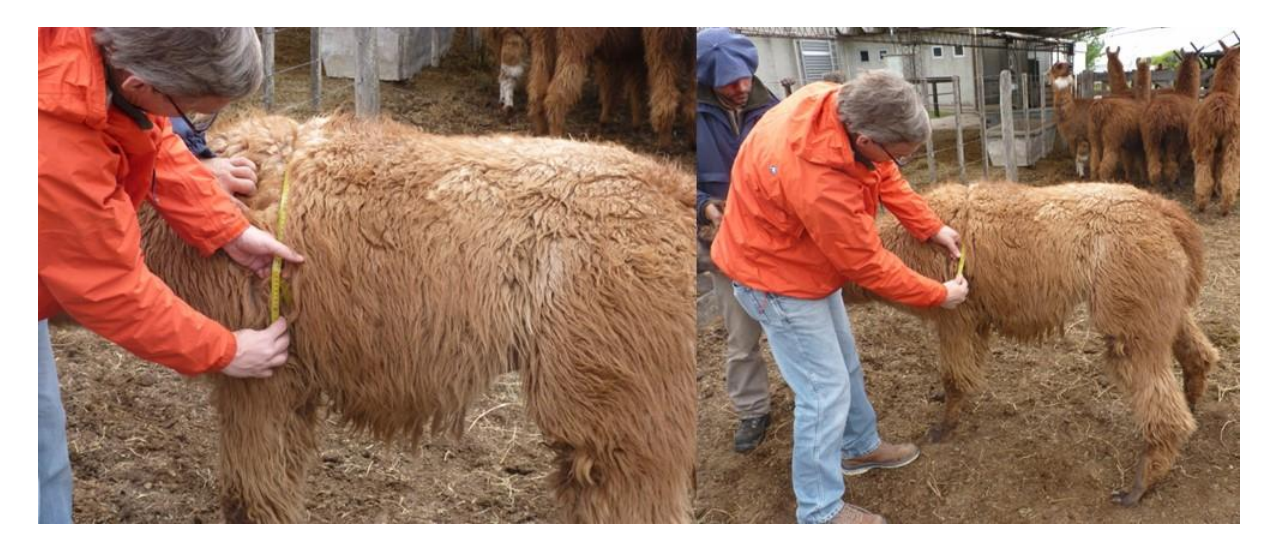

Figura IV.8a: Determinación del perímetro torácico con cinta métrica (Frank, 2018)

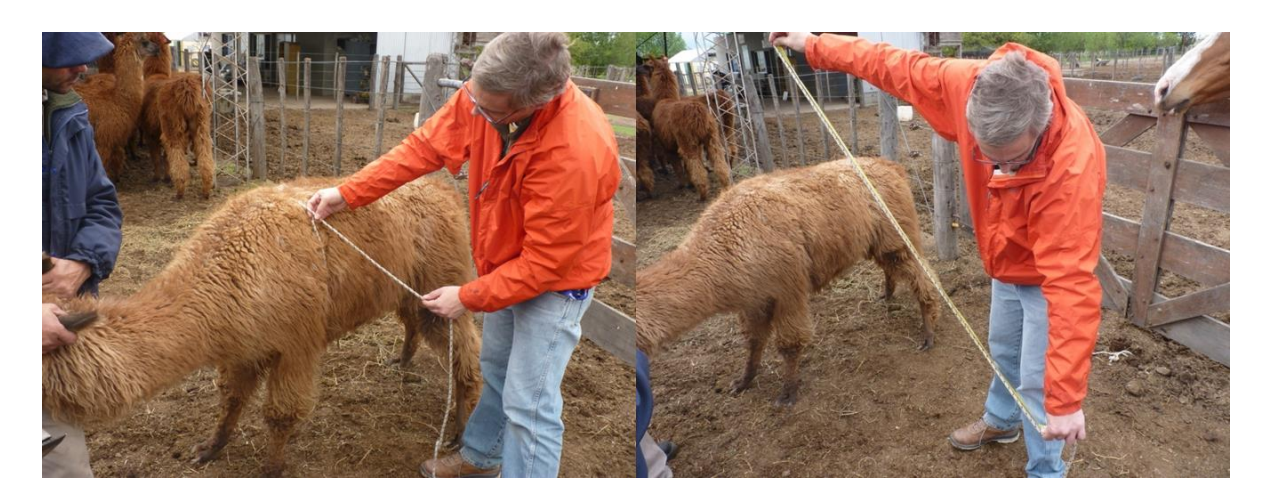

Figura IV.8b: Determinación del perímetro torácico con "cuerda" (Frank, 2018)

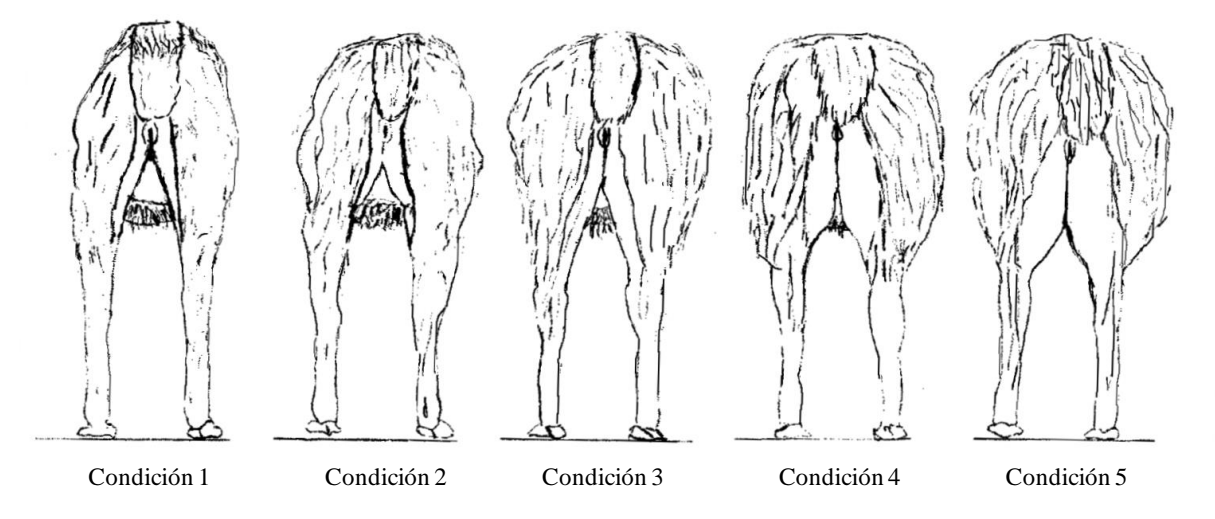

Figura IV.9: Grados de condición corporal en Camélidos Sudamericanos (Hick, 2015 en base a Gauna, *et al.*, 2001)

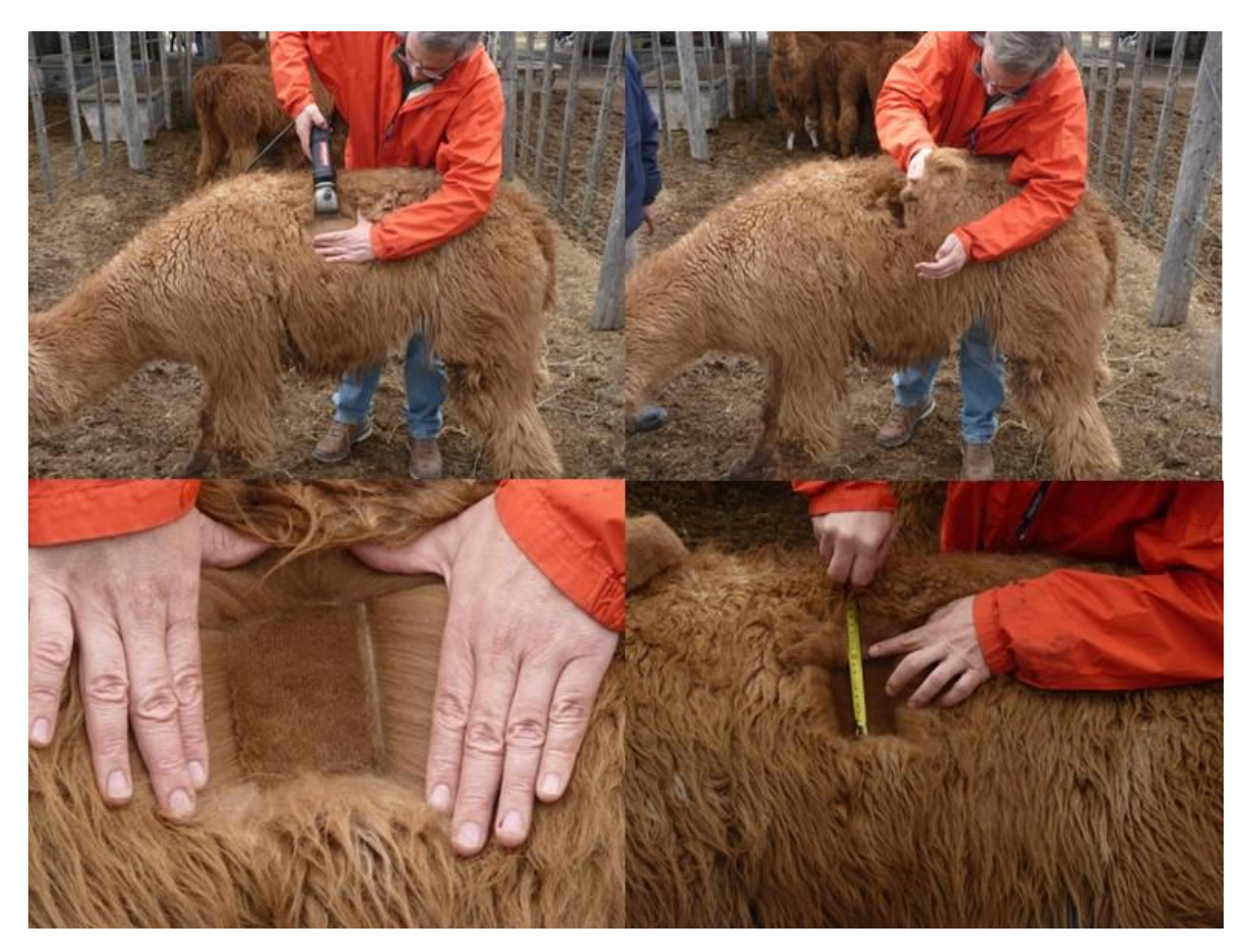

Figura IV.10a: Determinación del parche con peine (Frank, 2018)

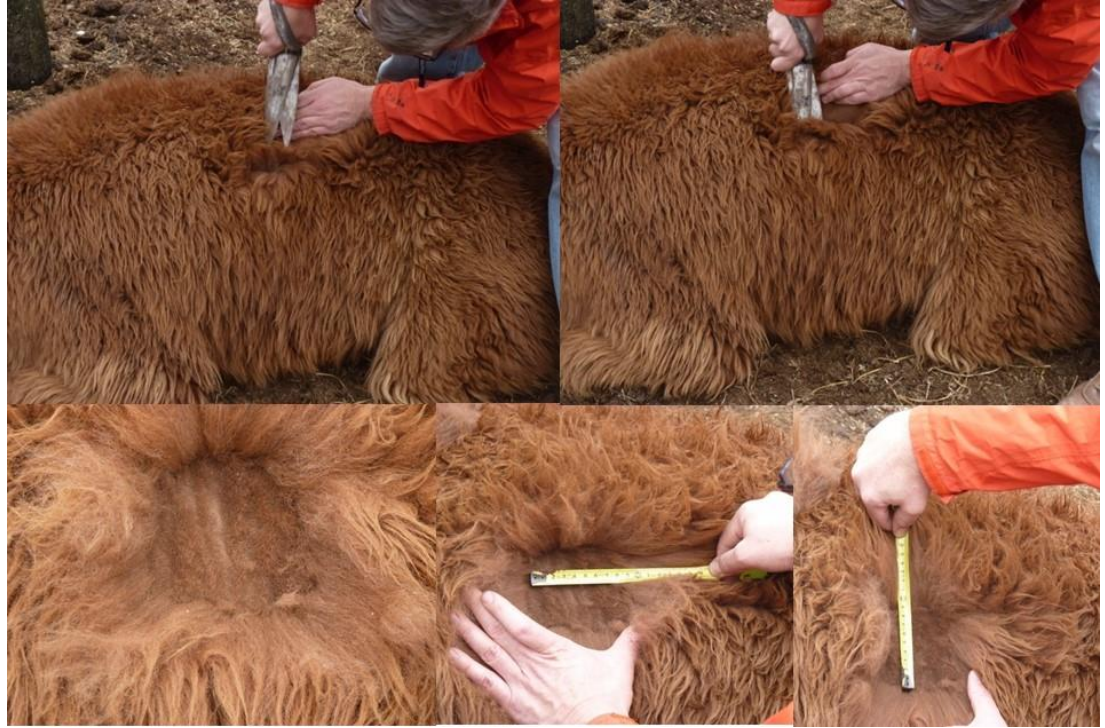

Figura IV.10b: Determinación del parche con tijera (Frank, 2018)

# **4.2.Protocolo de laboratorio para la población Camélida**

Determinación de la pigmentación de mecha

En una primera etapa se determina la pigmentación en base a una cartilla de laboratorio (Figura IV.11) desarrollada con fines comerciales la cual está conformada por 17 colores puros y 20 colores combinados (Frank, 2001; Hick *et al.*, 2009). Luego los colores determinados se resumen en base a la cartilla comercial basada en las variantes utilizadas por la industria textil (Figura IV.12) (Adot, Oscar Gabriel y Battistelli, Enzo; Hick, 2015; NTP, 2014). Las variantes están conformadas por 5 colores: crudo (CR), camel (CA), terra (TE), gris (GR) y grafito (GF). Dichos colores resumen y se corresponden con los siguientes colores de la cartillas comercial utilizadas en una primera etapa en cada especie: CR comprende todas las variantes de blanco puro y combinado; CA comprende todas las variantes de Castaño puro y combinado, comprende todas las variantes de tostado, marrón rojizo y café puro y combinado; GR comprende todas las variantes de grises y GF comprende todas las variantes de negro puro.

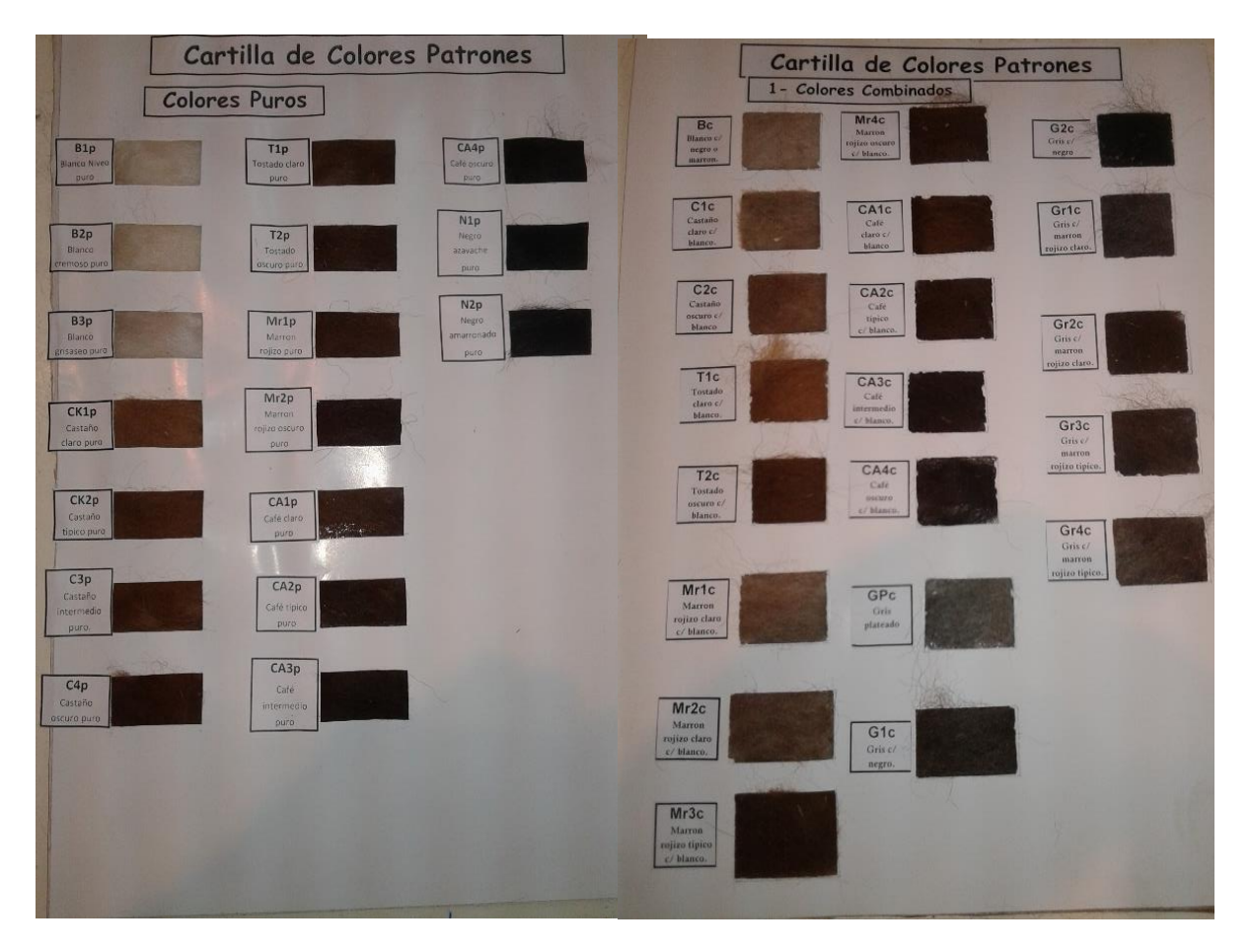

Figura IV.11: Cartilla de laboratorio de pigmentación de mecha (Frank, 2001)

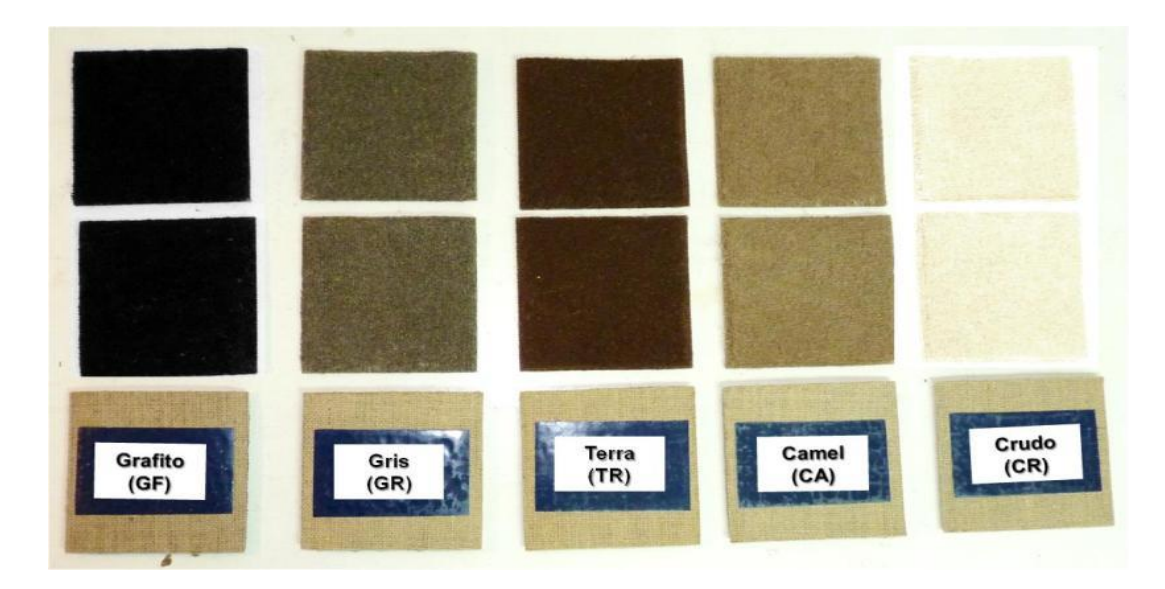

Figura IV.12: Cartilla comercial de pigmentación de mecha (Hick, 2015)

## 4.2.2. Determinación del tipo de mecha

Los tipos de mecha o vellón se determinan en base al esquema propuesto por en base a lo propuesto y utilizado por Frank (2001) y Hick (2015). En la Figuras IV.13 y IV.14 se observan el esquema con las variantes de tipos de mecha (TM) y tipos de mechas reales utilizados en camélidos. Las variantes establecidas son: doble capa (CC), capa intermedia (CI), simple capa (SC), hemilustre (CG) y lustre (L). Dichas variantes fueron descriptas y analizadas en profundidad por Frank, Hick and Adot (2007), Brodtmann, Hick, Castillo y Frank (2017) y Frank, Brodtmann, Riva de Neyra y Hick (2017).

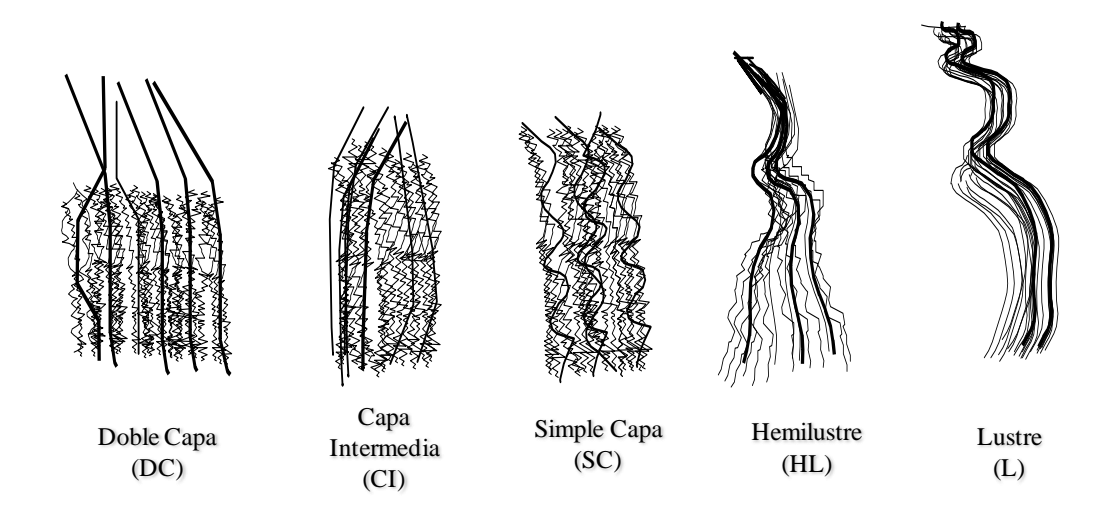

Figura IV.13: Esquemas de tipos de mecha en Camélidos (Frank, 2001)

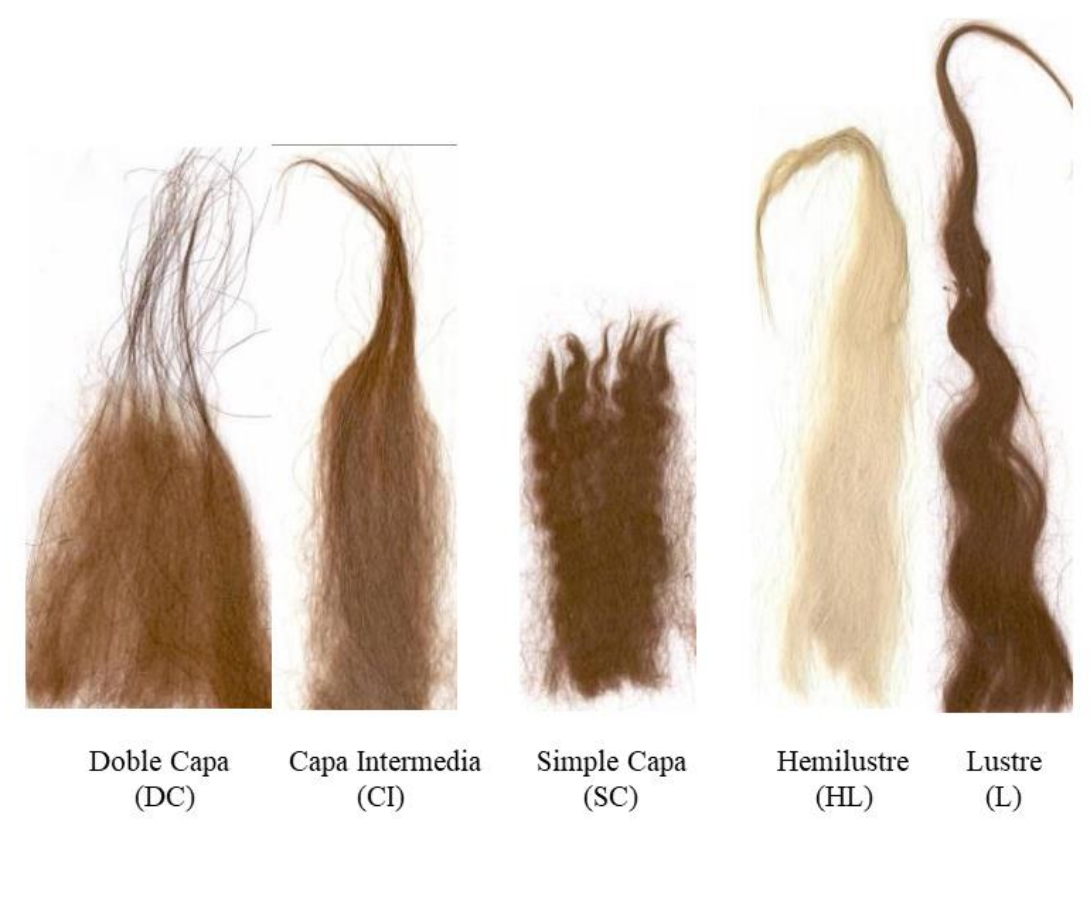

## Figura IV.14: Tipos de mecha en Camélidos (Frank, 2001)

#### 4.2.3. Determinación de finura de mecha

La determinación de la finura de mecha pude realizarse por métodos indirectos como el táctil o suavidad al tacto en base a una cartilla o muestras patrones. Luego se realiza la confirmación luego de métodos directos mediante la determinación del diámetro de los grupos o "pooles" conformados (Frank et al., 1991). En su defecto se determina en base a la medición individual del diámetro medio de cada muestra. En ambos casos se tienen en cuenta las categorías preestablecidas con sus respectivos diámetros medios propuestas por Frank et al. (1991) y aplicadas por Frank (2001) y Hick (2015). En la Tabla IV.1 se observa las categorías de finura (FM) de mecha con su respectivo rango de diámetro medio establecido en camélidos. Las categorías establecidas son súper fino (SF), fino (F), mediano (M) y grueso (G). En base al comportamiento de curva de precio de la fibra de Camélidos de los últimos años (McGregor, 2006), se podría extender el umbral de la categoría fina (F) a 25,9 µm como lo realiza Flores Gutiérrez et al., (2018b) y Flores Gutiérrez (2019) para un relevamiento de tropas mixtas de Alpacas y Llamas en Tacna, Perú.

| <b>Variante de FM</b> | Rango de DM<br>$(\mu m)$ |
|-----------------------|--------------------------|
| Súper Fino            | < 21,99                  |
| Fino                  | 22,00-24,99              |
| Mediano               | 25,00-29,99              |
| Grueso                | >30,00                   |

Tabla IV.1: Categorías de finura de mecha (FM) y rangos de diámetro medio (DM) en Camélidos (Hick, 2015)

La determinación del diámetro medio (DM) se realiza en la mecha la mecha completa y a lo largo de la misma. El método estándar de determinación del DM es el microproyector lanámetro a 500x en base la normativa ITWO 80-3, adaptada al establecer un número mínimo de observaciones o conteos para alcanzar un error deseado (Lamb, 1998; Frank, Hick, Prieto y Castillo, 2009b). El DM de ajusta por nivel de humedad ambiente al momento de montar la muestra para el microproyector (Warburton, 1956; Rae and Bruce, 1973). Se pueden utilizar otros métodos de determinación del DM en tanto se hallen calibrados para fibra de Camélidos, sobre todo que realizan la determinación en base mayor cantidad de conteos y en forma más rápida (Figura II.7). El desarrollo y discusión que debe darse de dichos métodos exceden el objetivo del presente trabajo.

# **SECCIÓN V**

# **BIBLIOGRAFÍA**

- Adot, O.G. 2010. Introducción a la industrialización de la lana y las fibras especiales. Serie Documentos Internos SUPPRAD N°2, Red SUPPRAD, 53p. [www.uccor.edu.ar/paginas/agronomia/SUPPRAD.php.](http://www.uccor.edu.ar/paginas/agronomia/SUPPRAD.php)
- Adot, O.G., Cossio, A.P. and Maguire, A. 2008. Industrialization and commercialization of vicuña, guanaco and llama fibers. En: Frank, E.N., Antonini M. and O. Toro (Eds). SAC research. Wageningen Academic Pub. Vol. 2: 359-356.
- Anónimo, 2008b. Informe del relevamiento de una tropa de llamas en el Municipio de Batallas de la Provincia de Los Andes, departamento de La Paz. Proyecto Batallas por el desarrollo - Componente Llama. Fundación Nuevo Norte. 2p
- Anónimo, 2009. Infomre sonbre procesamiento de muestras al momento de esquila de productores del Municipio de Batallas de la Provincia de Los Andes, departamento de La Paz. Proyecto Batallas por el desarrollo - Componente Llama. Fundación Nuevo Norte. 15 p
- Anónimo. 1998a. Informe de procesamiento de muestras de vellón de tropas de la Provincia de Sajama del departamento de Oruro, Bolivia. SUPREME, Contrato ERBIC18CT960067 UE-DGXII-INCO. Versión digital, 7 p.
- Anónimo. 1998b. Informe de procesamiento de muestras de vellón de tropas de General Lagos, Provincia de Parinacota. Iº Región, Chile. SUPREME, Contrato ERBIC18CT960067 UE-DGXII-INCO. Versión digital, 4 p.
- Anónimo. 2008a. Informe de procesamiento de muestras de vellón de las cuencas de producción Cangrejillos y Pumahuasi. Convenio SUPPRAD-Subsecretaria de Desarrollo Rural y Agricultura Familiar de la Provincia de Jujuy. Versión digital, 67 p.
- Balzarini, M.G.; Gonzalez, L., Tablada, M.; Casanoves, F.; Di Rienzo, J.A. y Robledo, C.W. 2008. INFOSTAT. Manual del Usuario. Editorial Brujas, Córdoba, Argentina.
- Benadjaoud, A. et Lauvergne, J.J. 1991. Comparaison de 14 races ovines françaises autochtones par líndice d´archaïsme. In: INRA Prod. Anim. 4 (4): 321-328.
- Bonacini, I.; Lauvergne. J.J. ; Succi, G. et Rognoni, G. 1982. Etude du profil génétique des ovins de l´Arc Alpin italien a l´aide de marquers génétiques á effect visibles. Ann. Génét. Sél. anim., 14 : 355- 371.
- Bourdon, R.M., 2000. Understand Animal Breeding. 2nd Ed. Prentice Hall, 538 pp.
- Brodtmann, L.; Hick, M.V.H.; Castillo, M.F. y Frank, E.N. 2017. Conceptual description of the llama fleece structure and the potential of classing and dehairing. Textile Research Journal. 88 (12): 1384- 1401
- Bustamante, A.V; Maté, M.L.; Lamas, H.E.; Giovambattista, G.; Zambelli, A. y Vidal-Rioja, L. 2006. Análisis de diversidad genética en tres poblaciones de llamas (Lama glama) del noroeste argentino. Revista Chilena de Historia Natural. 79: 175-184.
- Calle Escobar, R. 1982. Producción y mejoramiento de la alpaca. En: Fondo del Libro del Banco Agrario del Perú (Ed.). Lima, Perú.
- Camiou, H.A. 1985. Algunas ideas para un sistema internacional de tipos de lana sucia. En: Lanas. Seminario científico técnico regional. Larrosa y Bonifacino (Ed.). Montevideo, Uruguay. Actas: 305- 324.
- Cardozo, A. 1954. Los Auquénidos En: Centenario (Ed.). La Paz, Bolivia, 284 pp.
- Cochran, W.G. 1974. Técnicas de muestreo. Compañía Editorial Continental, México D.F. 507p.
- Condori, G. 2017. Caracterización fenotípica de llamas (Lama glama Linnaeus) de la región del Altiplano xerofítico y mesofítico de Bolivia. La paz, Bolivia: Tesis de Maestría, Universidad Mayor de San Andrés. 144p.
- Conover, W. J. 1999. Practical Nonparametric Statistics. Third Edition, John Wiley & Sons, Inc., New York. 584 p.
- Conover, W. J. 1999. Practical Nonparametric Statistics. Third Edition, John Wiley & Sons, Inc., New York.
- Córdoba, M. 2015. Geoestadística. En: Balzarini, M.; Di Rienzo, J.; Tablada, M.; Gonzalez, L.; Bruno, C.; Córdoba, M.; Robledo, W. y Casanoves, F. Estadística y Biometría Ilustraciones del Uso de InfoStat en Problemas de Agronomía. Editorial Brujas, 2º Ed., 402 p.
- Daverio, M.S.; Anello, M.; Ersinger, V.A.; Alvarez, S.; Frank, E.; Vidal-Rioja, L. and Di Rocco, F. 2019. Identification of llama KRTAP7-1 and KRTAP8-1 fiber genes and polymorphism screening. Small Ruminant Research 175: 149-154
- De Los Ríos, E. 2006. Producción textil de fibras de camélidos sudamericanos en el área alto-andina de Bolivia, Ecuador y Perú. Organización de las Naciones Unidas para el Desarrollo Industrial (UNIDO). 52p. [http://www.unido.org/fileadmin/import/58563\\_camelidos\\_final.pdf](http://www.unido.org/fileadmin/import/58563_camelidos_final.pdf) (consulta 04/08/2014).
- Delgado, D.J. 2003. Perspectiva de la producción de fibra de llama en Bolivia. Tesis Doctoral, Universidad de Hohenheim. Cuvillier Verlag (Ed), Göttingen. 198p
- Eland-Goossensen, M.A.; Van de Goor, L.A.M.; Vollemans, E.C.; Hendriks, V.M. y Garretsen, H.F.L. 1997. Snowball sampling applied to opiate addicts outside the treatment system. Addiction Research 5(4): 317-330.
- FAO. 2009. Guidelines for phenotypic characterization of Animal Genetic Resources (Draft 0). 97p.
- FAO. 2012. Realización de encuestas y seguimiento de los recursos zoogenéticos. Directrices FAO: Producción y sanidad animal. No. 7. Roma. 170p.
- Fernández-Baca, S. (Ed.). 1991. Avances y perspectivas del conocimiento de los Camélidos Sudamericanos. FAO, Santiago de Chile. 429p.
- Flores Gutiérrez, A. 2019. Caracterización etnozootécnica de la población de camélidos sudamericanos domésticos en comunidades de la provincia de Tacna, Perú. Tesis presentada para optar al título de Magister de la Universidad de Buenos Aires, Área Producción Animal. 88p. (presentada para defensa).
- Flores Gutiérrez, A.; Hick, M.H.V.; Castillo, M.F.; Mamani-Cato, R.H.; Gandarillas, D.; Munilla, S. y Frank, E.N. 2018a. Estructura demográfica de tropas mixtas de Camélidos Sudamericanos domésticos en comunidades de la Provincia de Tacna, Perú. En VIII Congreso Mundial sobre Camélidos. 21 al 23 de noviembre Oruro, Bolivia. Memorias, Tomo II: 82-84.
- Flores Gutiérrez, A.; Hick, M.V.H.; Castillo, M.F.; Munilla, S. y Frank, E.N. 2018b. Determinación de la calidad de fibra en tropas de Camélidos Sudamericanos Domésticos de la Provincia de Tacna, Perú. En: 41º Congreso de la Asociación Argentina de Producción Animal, Mar del Plata, 16 al 19 de octubre, Revista Argentina de Producción Animal, Vol 38 Supl. 1: 286
- Frank, E.N. 1991. Determinación de la edad en Camélidos Sudamericanos Domésticas, a través de su dentición (cronología dentaria). Revisión monográfica. 15p.
- Frank, E.N. 2001. Descripción y análisis de la segregación de fenotipos de color y tipos de vellón en llamas argentinas. Tesis de doctorado (UBA).
- Frank, E.N. 2011. Curso intensivo de clasificación de fibra de Camélidos sudamericanos. Informe de actividades y resultados. Red SUPPRAD. 12p.
- Frank, E.N. 2017. Comercialización de fibras de Camélidos Sudamericanos. Frank, E.N. y M.V.H. Hick (Editores). Serie Documentos Internos SUPPRAD - Nº 5, 21pp.<http://pa.bibdigital.uccor.edu.ar/1132>
- Frank, E.N. 2018. Bases y parámetros genéticós de la producción de fibra. Módulo III de la Diplomatura en producción de fibras textiles, 9 y 10 de marzo, Ciudad de Córdoba. Universidad Católica de Córdoba – Fundación Jean Sonet. Material didáctico, 64p.
- Frank, E.N. y Wehbe, V.E. 1994. Programa de apoyo para la mejora en la producción de pelos finos de Camélidos Argentinos. Proyecto I: Camélidos domésticos. Informe de avance. Unión Europea-República Argentina. 92p.
- Frank, E.N., Hick, M.V.H. and Adot, O.G. 2011. Descriptive differential attributes of Llama fleece types and their textile consequences: 2- Differences after dehairing. En The Journal of the Textile Institute. 102 (1): 41-49.
- Frank, E.N., Hick, M.V.H. and Adot, O.G. 2014. Descriptive differential attributes of type of fleeces in llama fibre and its textile consequence: tactile attributes of fabric. Indian Journal of Scientific Research and Technology, 2(3): 23-32.
- Frank, E.N., Hick, M.V.H., Molina, M.G. and Caruso, L.M. 2011. Genetic parameters for fleece weight and fibre attributes in Argentinean Llamas reared outside the Altiplano. Small Ruminant Research Journal, 99: 54– 60
- Frank, E.N., Hick, M.V.H., Molina, M.G. y Caruso, L.M. 2009. Heredabilidades, correlaciones fenotípicas, correlaciones genéticas y repetibilidades de variables productivas en llamas argentinas. Archivos Latinoamericanos de Producción Animal. 17 (3-4): 103-107.
- Frank, E.N., Wehbe, V.E. y Tecchi, R. (cord.). 1991. Programa Camélidos. Primer informe de avance. Consejo Federal de Inversiones (Convenio Provincia de Jujuy, Consejo Federal de Inversiones, Universidad Católica de Córdoba y Universidad Nacional de Jujuy). 110p.
- Frank, E.N.: Hick, M.V.H. y Riva de neyra L.A. 2016. Informe final curso de capacitación de clasificadores de fibra de llama. Laguna Blanca, Catamarca, 5 al 7 de Diciembre del 2016. Red SUPPRAD. 17p.
- Frank, E.N.; Adot, O.G.; Hick, M.V.H.; Gauna, C.D. y Lamas, H.E. 2003. Perspectivas de la producción de fibras especiales en áreas agroecológicamente desfavorecidas: llama-guanaco, lana superfina, cachemira y mohair. En: 26° Congr. Arg. de Producc. Anim., Mendoza, 14 al 16 de octubre. http://www.aapa.org.ar/congresos/2009/conferencias/TPP/Frank\_Conferencia.pdf (Consulta 01/06/2011).
- Frank, E.N.; Brodtmann, L.I.; Riva de Neyra, L.A. y Hick, M.H.V. 2017. Análisis multivariado de los tipos de vellón en Llamas argentinas. Revista Argentina de Producción Animal, Vol. 37 Supl. 1: 278
- Frank, E.N.; Hick, M.H.V.; Lamas, H.E. and V.E. Whebe. 1996. A demographic study on commercial characteristics of fleece in Argentine Domestic Camelids (CAD) flocks. En: Gerken, M. & Renieri, C. (ed). Proc. of 2nd European Symp. on SAC.: 51-64.
- Frank, E.N.; Hick, M.V.H. and Adot, O. 2007. Descriptive differential attributes of type of fleeces in Llama fiber and its textile consequence. 1-Descriptive aspects. The Journal of the Textile Institute, 98 (3): 251-259.
- Frank, E.N.; Hick, M.V.H.; Prieto, A. y Castillo, M.F. 2009a. Efectos del descerdado sobre la calidad de la fibra obtenida de Camélidos Sudamericanos y cabra criolla patagónica. En: 32º Congreso Argentino de Producción Animal, Marlagüe, Mendoza, 14 al 16 de octubre. Rev. Arg. Prod. Anim. Vol. 29(Supl.1): 134-135. En: http://ppct.caicyt.gov.ar/index.php/rapa/article/view/3470/3259
- Frank, E.N.; Hick, M.V.H.; Prieto, A. y Castillo, M.F. 2009b. Metodología de identificación cualitativa y cuantitativa de fibras textiles naturales. Serie Documentos Internos SUPPRAD Nº 1, Red SUPPRAD, 14p. [www.uccor.edu.ar/paginas/agronomia/SUPPRAD.php.](http://www.uccor.edu.ar/paginas/agronomia/SUPPRAD.php)
- Frank, E.N.; Nuevo Freire, C.M. y Morini, C.L. 1985. Contribución al estudio de las características físicas del vellón de llama. Rev. Arg. Prod. Anim. 5 (7-8): 513–521.
- Gauna, C.; Nuevo Freire C.M.; Frank, E.N.; Hick, M.V.H.; Bollati, G.P.; Urioste, M.; Delarada, S. y Renieri, C. 2006. Estudio del crecimiento y desarrollo de llamas argentinas. Camélidos sudamericanos domésticos. Investigaciones recientes. Renieri, C; Frank, N. and Toro, O. (Eds). Editorial DESCO, Perú. pp. 281-289.
- Gauna, C.D., Nuevo Freire, C.M., Frank, E.N., Hick, M.V.H., Bollati, G.P., Uriozte, M., Delarada, S. and Renieri, C. 2001. A study of growth and development in Argentine Llamas. In: Gerken, M., Renieri, C. (Eds.), Progress in South American Camelids Research, Nº 105. EAAP Publication, pp. 260–266.
- Guichandut, J.J. 1975. Elementos de Zootecnia General. Tomo I. Univ. Nac. de La Plata. Fac. Ciencias Veterinarias. Rev. del Estudiante.
- Herrera, M. 2003. Criterios etnozootécnicos para la definición de las poblaciones animales. En Libro de Actas del V Congreso de la Sociedad Española de Recursos Genéticos Animales (SERGA) y III Congreso Ibérico sobre Recursos Genéticos Animales (SPREGA), Madrid, pp. 41-48. En: [http://www.uco.es/investiga/grupos/cora/cora\\_content.html](http://www.uco.es/investiga/grupos/cora/cora_content.html) (Consulta 17/08/2010)
- Hick M.H.V.; Flores Gutiérrez, A.; Castillo, M.F.; Mamani-Cato, R.H. y Frank E.N. 2018b. Análisis geoestadístico de la primariedad en tropas de llamas productoras de fibra del norte de la Provincia de Jujuy, Argentina. En VIII Congreso Mundial sobre Camélidos. 21 al 23 de noviembre Oruro, Bolivia. Memorias, Tomo II: 128-129.
- Hick, M.H.V. 2018. Demografía zootécnica aplicada a poblaciones productoras de fibra. Módulo V de la Diplomatura en producción de fibras textiles, 21 y 22 de mayo, Ciudad de Córdoba. Universidad Católica de Córdoba – Fundación Jean Sonet. Material didáctico, 24p. En: <http://pa.bibdigital.uccor.edu.ar/id/eprint/1656>
- Hick, M.H.V.; Castillo M.F. y Frank E.N. 2018a. Primariedad en tropas de llamas productoras de fibra del norte de la Provincia de Jujuy, Argentina. Actas Iberoamericanas de Conservación Animal (AICA), Vol. 12: 108-117.
- Hick, M.V.H. 2015. Caracterización etnozootécnica de poblaciones primarias (criollas) de ovinos, caprinos y Camélidos domésticos productores de fibra. Facultad de Ciencias Agropecuarias, Universidad Católica de Córdoba. 207p. En: http://tesis.bibdigital.uccor.edu.ar/137/ - DOI: 10.13140/2.1.4468.0483.
- Hick, M.V.H. y Frank, E.N. 2013. Descripción y alcances de la utilización de la metodología de Estructura Poblacional en Rumiantes Menores productores de fibra. En Memorias XXIII Reunión Latinoamericana de Producción Animal y IV Congreso Internacional de Producción Animal Tropical: 2622-2633.
- Hick, M.V.H. y Riva de Neyra, L.A. 2017. Caracterización de Caméldios Sudamericanos Domésticos. Prsentación en Taller de recursos zoogénéticos – 40º Congreso Argenino de Producción Animal, 7 de noviembre. 59 59 p. En: [https://www.researchgate.net/publication/321171599\\_Congreso\\_Argentino\\_de\\_Produccion\\_Animal](https://www.researchgate.net/publication/321171599_Congreso_Argentino_de_Produccion_Animal_Taller_de_Recursos_Zoogeneticos_Caracterizacion_etnozootecnica_de_camelidos_sudamericanos_Domesticos) Taller de Recursos Zoogeneticos Caracterizacion etnozootecnica de camelidos sudamericanos [\\_Domesticos](https://www.researchgate.net/publication/321171599_Congreso_Argentino_de_Produccion_Animal_Taller_de_Recursos_Zoogeneticos_Caracterizacion_etnozootecnica_de_camelidos_sudamericanos_Domesticos)
- Hick, M.V.H., Frank, E.N., Prieto, A., Lamas, H.E., Sardina Aragón, J.A., Quiróz, P.D., Echenique J. y Castillo, M.F. 2012. Caracterización de fibra de Llama de la provincia de Jujuy, Argentina. Ponencia. VI Congreso Mundial Camélidos Sudamericanos, Arica, Chile. Libro de Resúmenes VI Cong. Mundial de Cam. Sudam., pag. 130.
- Hick, M.V.H., Lamas, H.E.; Echenique, J.; Prieto, A.; Castillo, M.F. y Frank, E.N. 2009b. Estudio demográfico de los atributos morfológicos y productivos en poblaciones de Llamas de la Provincia de Jujuy, Argentina. Animal Genetic Resources Information, Special Issue on Animal Natural Fibers. 45: 71-78.
- Hick, M.V.H., Mamani-Cato, R.H.; Tejerina, E.R., Flores Gutierrez, A. y Frank, E.N. 2018. Aréa temática poblacional. Plan de trabjo del Proyecto Biología de la fibra, su incidencia poblacional y los posibles medios genéticos y no genéticos que influencian la aceptación de la fibra por parte de los usuarios. Optimización de procesos y modelos. Secretaría de Investigación y Vinculación Tecnológica (UCC). Código 80020180100094CC, Ejecución marzo 2019-febrero 2022. 42p
- Hick, M.V.H.; Frank, E.N.; Adot, O.; Prieto, A.; Seghetti Fondizi, D. y Maguire, A. 2003. Depurado ('descerdado') de fibra de camélidos sudamericanos realizado mediante la aplicación de dos tecnologías diferentes. En: Resúmenes de 3º Congreso de la Asociación Latino-americana de Especialistas en Pequeños Rumiantes y Camélidos Sudamericanos (ALEPRYCS). Ciudad de Viña del Mar, Chile. pp. 53.
- Hick, M.V.H.; Frank, E.N.; Ahumada, M. del R.; Prieto, A. y Castillo, M.F. 2011. Capacidad de predicción de la calidad de lana mediante estructuras poblacionales. En: 34º Congreso Argentino de Producción Animal y 1st Joint Meeting ASAS-AAPA, Mar del Plata, 4-7 de Octubre. Rev. Arg. Prod. Anim. Vol 31 Supl. 1: 84.
- Hick, M.V.H.; Frank, E.N.; Aisen, E.; Prieto, A. y Castillo, M.F. 2012. Primariedad en hatos caprinos criollos del norte de la Provincia del Neuquén, Argentina. En: 35° Congreso Argentino de Producción Animal. Córdoba, Argentina, 9 al 12 de Octubre, Rev. Arg. Prod. Anim. Vol. 32 Supl. 1: 217.
- Hick, M.V.H.; Frank, E.N.; Molina, M.G., Prieto, A. & Castillo, M.F. 2009a. Grado de arcaísmo en majadas ovinas en relación a diferentes cuencas de producción de la Provincia de Córdoba. Revista Argentina de Producción Animal. 29 (1): 37-44.
- Hick, M.V.H.; Frank, E.N.; Prieto A. y Castillo M.F. 2014. Etnozootecnia de poblaciones de Llamas (Lama glama) productoras de fibra de la Provincia de Jujuy, Argentina. Archivos Latinoamericanos de Producción Animal. 22 (1/2): 1-8.
- Hick, M.V.H.; Frank, E.N.; Prieto A.; Castillo M.F. y Ahumada, M. del R. 2016. Determinación del potencial textil de poblaciones primarias (criollas) de Rumiantes Menores en áreas desfavorecidas. Revista Argentina de Producción Animal. 36 (2): 91-102.
- Hick, M.V.H.; Frank, E.N.; Prieto, A.; Ahumada, M.R. y Castillo, M.F. 2012. Descripción y alcances de la utilización de la metodología de estructura poblacional en rumiantes menores productores de fibra. Hick, M.V.H. y Frank, E.N (Eds). Documento Interno SUPPRAD Nº 3. 14p. En: En: <http://pa.bibdigital.uccor.edu.ar/1165>
- Hick, M.V.H.; Lamas, H.E.; Sardina Aragón, J.A; Quiróz, P.D.; Prieto, A.; Castillo, M.F. y E.N. Frank. 2011. Índice de primariedad en tropas de llamas (lama glama) de la Provincia de Jujuy, Argentina. En Memorias de la XXII Reunión ALPA, Montevideo, Uruguay. 24 al 26 octubre. Arch. Latinoam. Prod. Anim. Vol. 19. Supl.1, Sección A Poster: 2.
- Hick, M.V.H; Frank, E.N.; Prieto, A. y Castillo, M.F. 2008a. Índices de primariedad en majadas ovinas del centro de la Provincia de Córdoba, Argentina. Archivos Latinoamericanos de Producción Animal. Vol. 16 (3): 115-121.
- Hoffman, C. and Asmus, I. 1993. Caring for Llamas: A health and management guide. Rocky Mountain Lama Association, Colorado 80536, USA, 176p.
- Huanca, T.; Apaza, N. y Gonzáles, M. 2007. Experiencia del INIA en el fortalecimiento del banco de germoplasma de Camélidos Domésticos. En: XX Reunión ALPA, XXX Reunión APPA-Cusco-Perú Arch. Latinoam. Prod. Anim. Vol. 15 (Supl. 1): 186-194
- INIA. 2019. Programa nacional de Camélidos. En:<http://www.inia.gob.pe/pn-camelidos/> (Consulta: 03/07/2019)
- Iñiguez, L.C.; Alem, R.; Wauer, A. and Mueller, J. 1998. Fleece types, fiber characteristics and production system of an outstanding llama population from southern Bolivia. Small Rumin. Res. 30  $(1), 57-65.$
- Iñiguez, L.C.; Alem, R.; Wauer, A. and Mueller, J.. 1998. Fleece types, fiber characteristics and production system of an outstanding llama population from southern Bolivia. Small Rumin. Res. 30  $(1)$ , 57–65.
- Jordana, J. y Ribo, O. 1991. Relaciones filogenéticas entre razas españolas obtenidas a partir de estudios de caracteres morfológicos. En Investigación Agraria: Producción y Sanidad Animales, 6, 3: 225-237.
- Khemici, E. ; Mamou, M. ; Lounis, A. ; Bounihi, D. ; Ouachem, D. ; Merad, T. et Boukhetala, K. 1996. Etudes de resources genetiques caprines de l´Algérie du nord a l´aide des indices de primarite. In Animal Genetic Resources Information. FAO. 17: 61-70.
- Kiesling, C. 1996. Weight estimates for llamas based on body dimensions. In: Gerken, M., Renieri, C. (Eds.), Proc 2nd European Symposium on South American camelids. , pp. 71–78.
- Lamb, P. 1998. Fibre Metrology of Wool and its Applicability to Alpaca. In: Brash, L.D. and I.M. Davison, 1998 (Eds.). Fibre Science and Technology: Lessons from the Wool Industry. Proc. of a Conf. held at CSIRO. Anim. Prod. Prospect, NSW, Aust.: 13-20.
- Lauvergne, J.J. 1978. Utilisation des marqueurs génétiques pour l'étude de l'origine et de l'évolution du mouton domestique. Ethnozootechnie Nº 21: 17-23.
- Lauvergne, J.J. 1990. Les patrons colorés des mammifères de ferme et leur déterminisme génétique. [Ethnozootechnie,](http://dialnet.unirioja.es/servlet/revista?codigo=14913) 45: 23-30.
- Lauvergne, J.J. 1994. Characterization of domesticated genetic resources of Camelids: a new approach. In proceedings European Symposium on SACs. Gerken, M. and C. Renieri (Eds): 59-65.
- Lauvergne, J.J. 1996. Clasificación de los recursos genéticos de los mamíferos domésticos con extensión a los Camélidos Sudamericanos. Actas 1º Seminario Internacional de Camélidos Sudamericanos domésticos. Frank, E.N and C. Renieri (Eds): 59-67. En: <http://pa.bibdigital.uccor.edu.ar/id/eprint/1459>

Lauvergne, J.J.; Frank, E.N. y Hick, M.V.H. 1997. Dinámica de la población de Camélidos. En: Primer infirme de Avance del Proyecto SUPPREME (UE-DGXII-INCO). Work-package C: 2-3.

- Lauvergne, J.J.; Martinez, Z.; Ayala, C. and Rodriguez, T. 2001. Identification of a primary population of South American domestic camelids in the provinces of Antonio Quijarro and Enrique Baldivieso (departament of Potosi, Bolivia) using the phenotypic variations of coat colour. In Progress in South American camelids research. Gerken, M. and C. Renieri (Eds): 64-71.
- Lauvergne, J.J.; Renieri, C and Audiot, A. 1987. Estimating erosion of fenotypic variation in a French goat population. In The Journal oh Heredity. 78: 307-314.
- Machado, T.M., Lauvergne, J.J. et P. S. Zafindrajaona. 1992. Le scenario du peuplement caprin brésilien depuis la decouverte. En Archivos de Zootecnia. 47:511-516.
- Mamani-Cato, R.H.; Condori-Rojas, N.; Huanca, T. y Gallegos, R.F. 2017. Informe sobre Índices productivos de alpacas Huacaya para la serie 2014-2017 del Anexo Experimental Quimsachata del INIA – Perú. Proyecto PNIA 133\_PI "Formación de un núcleo genético élite de alpacas Huacaya reproductores para la producción de fibra de alta calidad en el CIP-Quimsachata del INIA 10p.
- Mamani-Cato, R.H. 2016a. Informe sobre la genotipificacion de un plantel de llamas con 12 microsatelites informativos de ADN. Proyecto PNIA 067\_PI Formación de un Centro de Producción de Reproductores Llamas para contribuir a la seguridad alimentaria, 12p
- Mamani-Cato, R.H. 2016b. Informe sobre la genotipificacion de un plantel de alpacas con 12 microsatelites informativos de ADN. Proyecto PNIA 133\_PI "Formación de un núcleo genético élite de alpacas Huacaya reproductores para la producción de fibra de alta calidad en el CIP-Quimsachata del INIA, 9p
- Mamani-Cato, R.H. 2018. Informe so42bre la estimación del peso vivo a partir de medidas zoométricas en llamas. Proyecto PNIA 067\_PI Formación de un Centro de Producción de Reproductores Llamas para contribuir a la seguridad alimentaria, 12p
- Mamani-Cato, R.H.; Gallegos Acero, R: Huanca Mamani, T. and Gutiérrez, J.P. 2016. Estructura Genética de la Población de Llamas (Lama glama) del Banco de Germoplasma del Instituto Nacional de Innovación Agraria-Perú. Rev. Investig. Altoandin. 2016; Vol 18 Nº 1: 55 – 60
- Mangeaud, A.P. 2014. Estadística aplicada a las Ciencias Geológicas. Ferreyra Editor. Córdoba, Argentina. 124p.
- Maquera llano, E. 1991 Persistencia fenotípica y caracterización de los tipos de Llama Kara y lanuda. Tesis Mg. Sc. Prod. Anim. UNA La Molina. Lima, Perú. 103p.
- McGregor, B. A. 2006. Production, attributes and relative value of alpaca fleeces in southern Australia and implications for industry development. Small Ruminant Research, 61, 93–111.
- Montes, M.; Quicaño, I; Quispe, R.; Quispe, E. and Alfonso, L. 2008. Quality characteristics of Huacaya alpaca fibre produced in the Peruvian Andean Plateau region of Huancavelica. Spanish Journal of Agricultural Research. 6(1): 33-38.
- Morales Zenteno, R. 1997. Tipos de Llama en el altiplano Boliviano. UNEPCA (Ed) 29p.
- Morales Zenteno, R. 1997. Tipos de Llama en el altiplano Boliviano. UNEPCA-FIDA-CAF (eds.). Oruro, Bolivia. 29 pp.
- Mueller, J.P.; Rigalt, R.; Cancino, A.K. y Lamas, H.E. 2010. Calidad de las fibras de camélidos sudamericanos en Argentina. En: Quispe EC y Sánchez VG (Eds.) International Symposium on Fibers from South American Camelids, Huancavelica, Perú 17 de septiembre. Conferencias Magistrales: 9- 28.
- Mueller, J.P.; Rigalt, R.; Lamas, H.E. y Sacchero, D.M. 2015. Fibre quality of South American camelids in Argentina: a review. Animal Genetic Resources Information: Vol. 56: 97-109.
- Ngo Tama, A.C. ; Bourzat, D.; Zafindrajaona P.S. et Lauvergne, J.J. 1998. Caractérisation génétique des caprins du Nord-Cameroun. In Lebbie S.H.B. and Kagwini E. (Ed.). Small Ruminant Research and Development in Africa. Proceedings of the Third Biennial Conference of the African Small Ruminant Research Network, ILRI- Nairobi, Kenya. En: [www.fao.org/Wairdocs/ILRI/x5473B/x5473b0h.htm](http://www.fao.org/Wairdocs/ILRI/x5473B/x5473b0h.htm) (consulta 29/03/2007).
- NTP. 2014. Norma Técnica Peruana 231.300: Fibra de alpaca en vellón. Definiciones, categorización, requisitos y rotulado. Comisión de Normalización y de Fiscalización de Barreras Comerciales no Arancelarias- Instituto Nacional de Defensa de la Competencia y de la Protección de la Propiedad Intelectual, Lima, Perú. 12 p.
- Oporto, N., R. Bigatti y E. Larrieu. 1979. Determinación de edades en guanaco (Lama guanicoe) en base a su dentición. Revista Argentina de Producción Animal 4(9): 965-983.
- Paredes Verástegui, J.R. 2008. Reporte mensual de trabajo Proyecto Batallas por el desarrollo Componente Llama. Fundación Nuevo Norte. 5p.
- Paredes Verástegui, J.R. 2008. Reporte mensual de trabajo Proyecto Batallas por el desarrollo Componente Llama. Fundación Nuevo Norte. 5p.
- Parés, P-M. 2007. Estudio comparativo entre diversas razas ovinas pirenaicas a partir del análisis de caracteres morfológicos. REDVET VII (04): 1-13.
- Parés, P-M. [y Jordana,](http://dialnet.unirioja.es/servlet/autor?codigo=325064) J. 2008. Comparación de 14 razas ovinas europeas por el índice de arcaísmo. En: [Pequeños Rumiantes,](http://dialnet.unirioja.es/servlet/revista?tipo_busqueda=CODIGO&clave_revista=3473) Vol. 9, Nº. 1: 34-38.
- Peña, S.; López, G.A.; Abbiati, N.N.; Género, E.R. y Martínez, R.D. 2017. Caracterización de ovinos Criollos argentinos utilizando índices zoométricos. En: Arch. Zootec. 66 (254): 263-270.
- Píccolo, A, Giorgetti, M. y Chavez, D. 2008. Zonas Agroeconómicas Homogéneas Salta-Jujuy. Serie Estudios socioeconómicos de la sustentabilidad de los sistemas de producción y recursos naturales, Nº 7. INTA. 120p.
- Pieramati, C.; Renieri, C.; Ronchi, B. y Silvestrelli, M. 1995. Appunti di Etnografia e demografia zootecnica. Instituto de Produzioni Animali, Facoltà di Medicina Vetrinaria, Univ. degli Studi di Perugia. En:<http://docenti.unicam.it/tmp/621.pdf> (Consulta 23/08/2012). 123p.
- Primack, R.; Rozzi, R.; Feinsinger, P.; Dirzo, R. y Massardo, F. 2001. Fundamentos de conservación biológica. Fondo de Cultura Económica, México.
- Quispe, E.C.; Rodríguez. T.C.; Iñiguez, L.R. y Mueller, J.P. 2009. Producción de fibra de alpaca, llama, vicuña y guanaco en Sudamérica. AGRI, Special Issue on Animal Natural Fibers. 45: 1-14.
- Rae, A and Bruce, R. 1973. Correction for relative humidity in wool fibre diameter measurement. In: The WIRA textile data book. WIRA. A1.
- Renieri, C.; Frank, E.N.; Rosati, A.Y. y Antonini, M. 2009. Definición de razas en llamas y alpacas. Animal Genetic Resources Information, 45: 45–54.
- Renieri, C.; Frank, E.N.; Rosati, A.Y. y Macias Serrano, J.A. 2008. El concepto de raza en zootecnia y su aplicación a la llama y a la alpaca. In: Frank, E.N., Antonini, M. y Toro, O. (Eds). South American Camelids research. Wageningen Academic Publishers. Vol. II: 233-251.
- Riera, S. 1969. Ritmo de crecimiento y finura del pelo de la llama. Bol. Exp. (Patacamaya, Bolivia) 30, 10.
- Rodríguez, J.E. 2009. Diversidad genética, parentesco y estructura poblacional en alpacas (Vicugna pacos) en el Peru. Tesis Magister Bioquimica y Biologia Molecular. Universidad Peruana Cayetano Heredia. 111p.
- Rougeot, J. 1982. Evolution de la toison en relation avec les caracteristiques textiles. Bull. Scient. ITF, 1(41): 41-52.
- Ryder, M.L. 1987. The evolution of the fleece. Scientific American, 255 (1): 112-119.
- Sandoval Casilimas, C.A. 2002. Investigación Cualitativa. En Briones, G. (Ed.) Especialización en Teoría, Métodos y Técnicas de investigación social. ICFES, Colombia. En: <http://es.scribd.com/doc/7634389/Casilimas-Sandoval-Investigacion-Cualitativa> (Consulta 08/08/2012).
- Seghetti Frondizi, D. 2015. El descerdado de fibras para la industria Textil a partir de fibras de camélidos y otras especies doble capa. Tesis de grado de Licenciatura en Economía Agropecuaria, Universidad de Belgrano. 17 pp.
- Steel, R.G.D. y Torrie, J.H. 1988. Bioestadística: principios y procedimientos. 2ª edición. McGrawHill, Bogotá, Colombia. 622p.
- Stemmer, A.; Valle Zárate, A.; Nuernberg, M.; Delgado, J.; Wurzinger, M. y Sölkner, J. 2005. La llama de Ayopaya: descripción de un recurso genético autóctono. Arch. Zootec. 54: 253-259.
- Stemmer, A.; Valle Zárate, A.; Nuernberg, M.; Delgado, J.; Wurzinger, M. y Sölkner, J. 2005. La llama de Ayopaya: descripción de un recurso genético autóctono. Arch. Zootec. 54: 253-259.
- SUPPRAD. 2012. Programa Sustentabilidad Productiva de Pequeños Rumiantes en Áreas Desfavorecidas. En: <https://www.uccor.edu.ar/sites/supprad/>
- Tixier-Boichard, M.; Ayalew, W. and Jianlin, H. 2007. Inventory, characterization and monitoring. Animal Genetic Resources Information, 42: 29–47.
- UCCOR.PCAD. 1997. Primer informe de avance del Proyecto *Sustenaible producction of natural resources and manadement of ecosystems: The potencial of South american Camelids breeding in de Andean region* (SUPREME), Contrato ERBIC18CT960067 UE-DGXII-INCO. 31 p.
- Warburton, F.L. 1956. Physical properties of wool fibres: wool-water relation. Wool science review, 16:36-50.
- Wehbe, V.E., Frank, E.N. y Lamas, H.E. 1995. Programa Camélidos. Informe Final. Consejo Federal de Inversiones. (Convenio Provincia de Jujuy, Consejo Federal de Inversiones, Universidad Católica de Córdoba y Universidad Nacional de Jujuy). 177p.
- Wurzinger, M.A., Delgado, J., Nürnberg, M., Valle Zárate, A., Stemmer, A., Ugarte, G. and Sölkner, J. 2005. Growth curves and genetic parameters for growth traits in Bolivian llamas. Liv. Prod. Sci. 95, 73–81.

## **SECCIÓN VI**

## **GLOSARIO**

*Arcaísmo*: en principio es un sinónimo de primariedad, pero muchas veces se usa como para hacer referencia a la evolución de una población animal en su proceso de estandarización, identificando la existencia aún de biotipos primitivos y otros de aparición más reciente.

*Biotipo o tipo biológico*: grupo de animales con genotipos similares para caracteres de interés. *Clasificación de fibra*: proceso de adjudicación de una fibra a una categoría determinada con un criterio establecido.

- *Estandarización*: proceso mediante el cual una población va perdiendo variabilidad por selección de un biotipo que responde a un estándar.
- *Etnozootecnia*: rama de la zootecnia cuyo objetivo actual es la descripción de las características morfológicas, biométricas, productivas, etc. de los individuos que integran una determinada población animal.
- *Finura de mecha*: variable o carácter que hace referencia a un rango de diámetros medios de la fibra preestablecidos.
- *Pigmentación (color) de mecha*: variable o carácter que hace referencia a la presencia o ausencia de pigmentación en las fibras que constituyen la mecha.
- *Primariedad*: condición o estado de una población animal que se caracteriza por una gran variabilidad de sus caracteres etnozootécnicos, tanto morfológicos como los referidos a los productos zoógenos y sus niveles de producción (performance).
- *Tipificación de fibra*: proceso que implica el agrupamiento de las categorías asignadas con cada uno de los criterios utilizados en clasificación y a partir del cual surgen los tipos o clases de fibra.
- *Tipo de mecha*: variable o carácter que hace referencia a la manera como se disponen estructuralmente las diferentes fibras en la mecha o subunidad disecable del vellón.